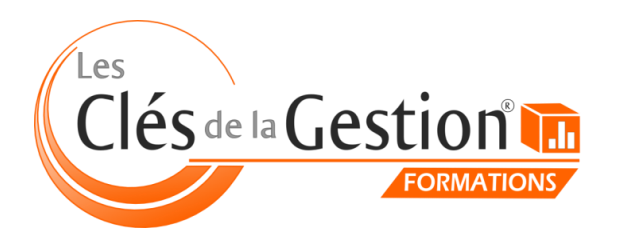

*Organisme Certifié* **ISO 29990 Décret Qualité**

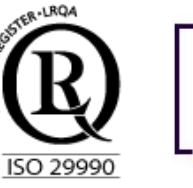

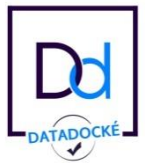

# Catalogue des formations **2019**

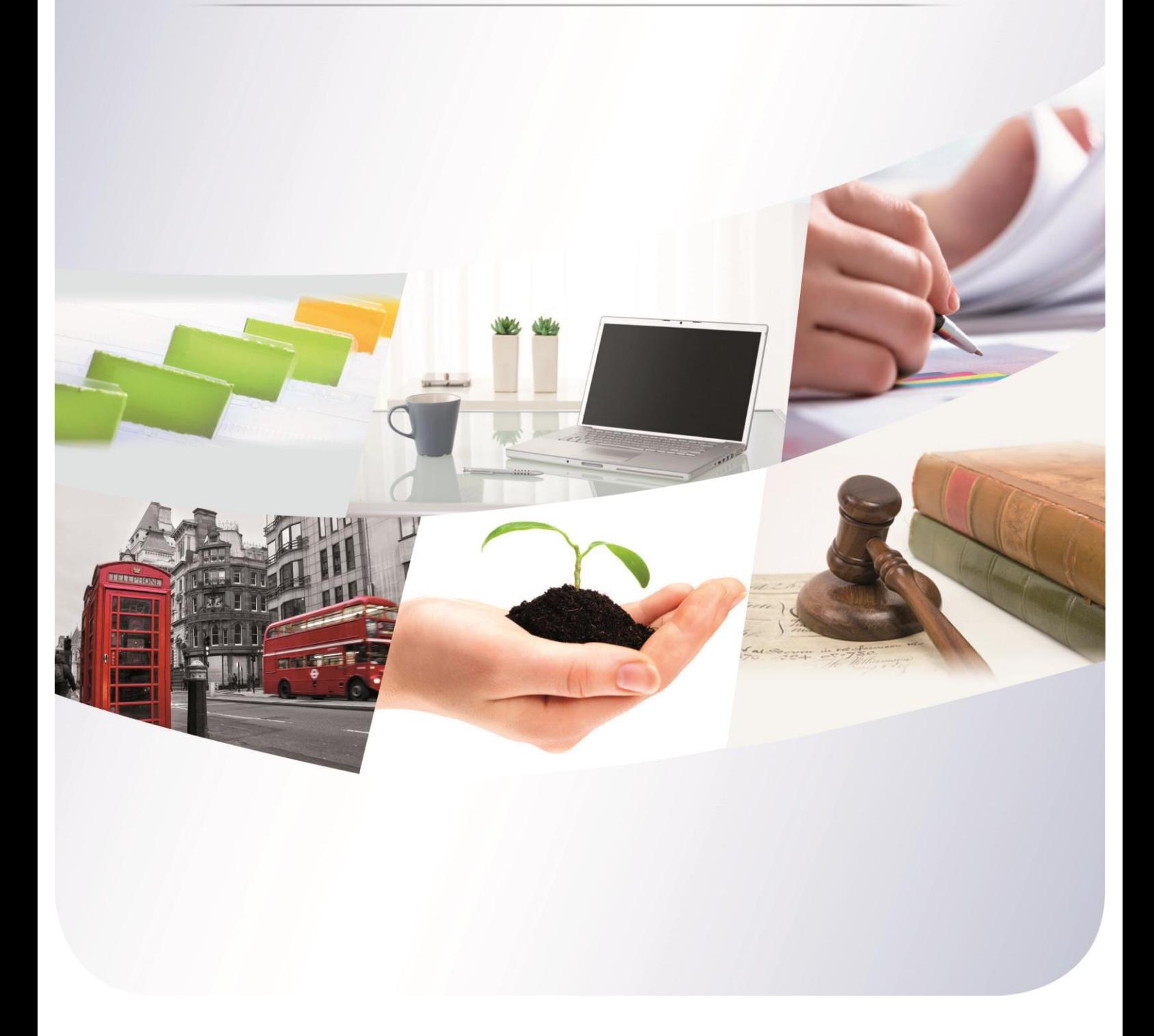

Les Clés de la Gestion - 10 chemin de la Tuilerie à La Salvetat Saint Gilles (31880) Tél. : 05 61 49 89 38 - [contact@lesclesdelagestion.fr](file:///C:/Users/Marjolaine/AppData/Roaming/Microsoft/Word/contact@lesclesdelagestion.fr) - [www.lesclesdelagestion.fr](file:///C:/Users/Marjolaine/AppData/Roaming/Microsoft/Word/www.lesclesdelagestion.fr)

# Édito

 $\mathbb{Z}$ Que l'on soit salarié, dirigeant de société ou en profession libérale, se former tout au long de sa carrière professionnelle est une priorité pour s'adapter aux nouvelles technologies, répondre aux besoins du marché, développer son entreprise et faire face à un environnement économique toujours plus complexe et changeant. Rester à la pointe des tendances, s'adapter, acquérir de nouveaux savoir-faire et se démarquer sont des défis à relever au quotidien.

Aujourd'hui, Les Clés de la Gestion vous propose un panel étendu de formations dans des domaines les plus divers et adaptées aux besoins de tous les professionnels. La comptabilité, la gestion, la communication, l'informatique, le développement personnel… nos experts formateurs vous accompagnent quel que soit votre niveau initial.

Dans ce catalogue, vous retrouverez une liste exhaustive de nos formations qui évoluera en fonction de vos demandes, de vos besoins, des nouveautés.

Des exemples de formations ? Du pilotage de votre entreprise, à la gestion de vos fichiers clients, en passant par la construction et l'analyse de vos tableaux de bords, l'optimisation de votre comptabilité, la création de votre site internet, l'utilisation d'un logiciel particulier (Excel, Photoshop, Autocad…), la maîtrise des réseaux sociaux, la pratique de l'anglais, l'aide à la prise de décision, la gestion du stress, réaliser des prises de vues professionnelles…

La liste est encore longue et je vous invite à en découvrir les détails ici, en fonction de vos besoins, de vos objectifs… de vos envies.

Si vous désirez une formation spécifique qui ne se trouverait pas dans ce catalogue, contactezmoi. Nous construirons ensemble une formation sur mesure. Et n'oubliez pas : toutes les formations des Clés de la Gestion peuvent être financées.

Bonne lecture, Marjolaine Lavandier

I

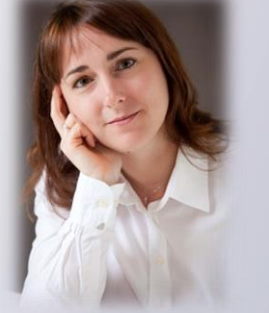

# <span id="page-2-0"></span>Sommaire

# Informatique & bureautique

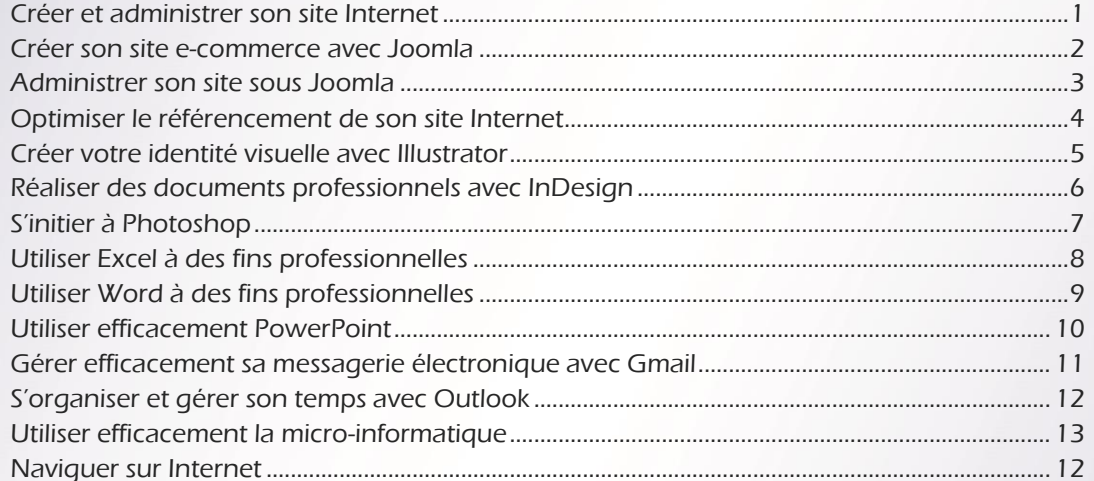

# Gestion & comptabilité

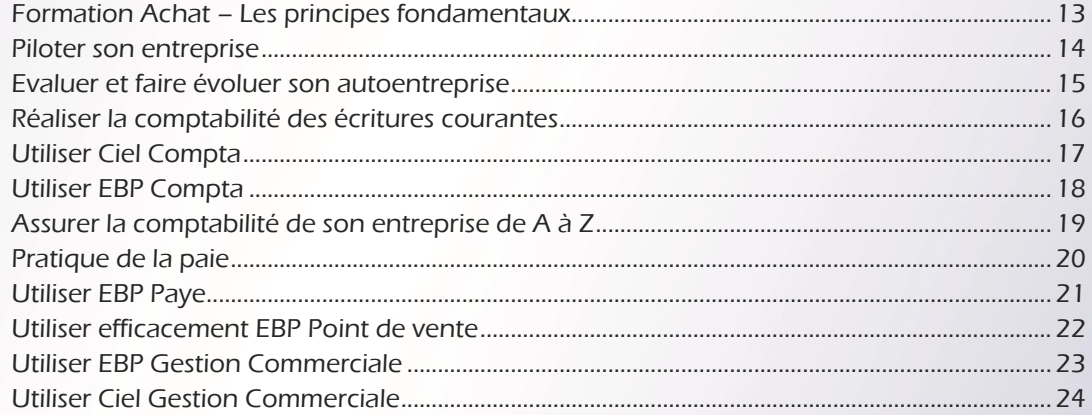

#### Ressources humaines

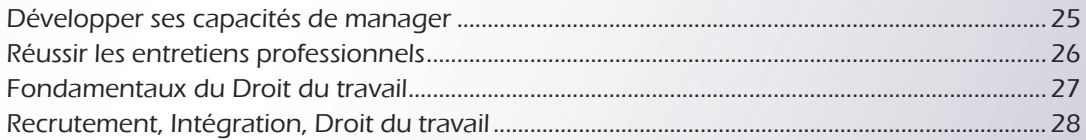

# Marketing & communication

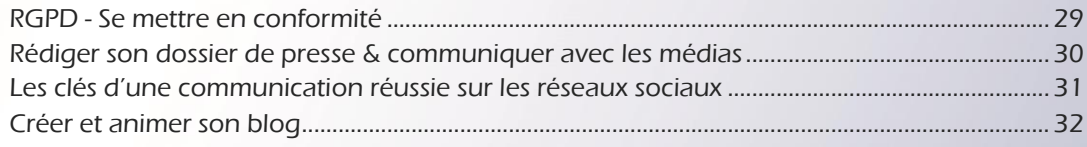

# Sommaire

# Marketing & communication *(suite)*

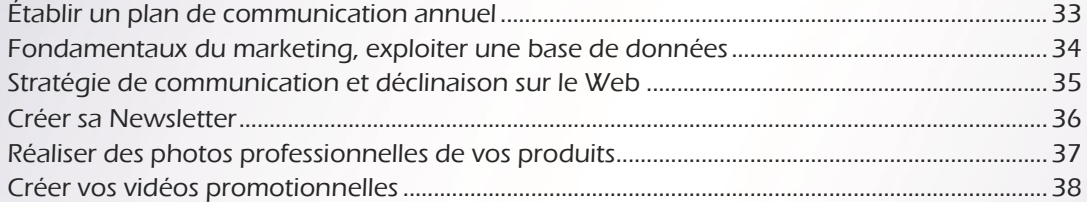

#### Ventes

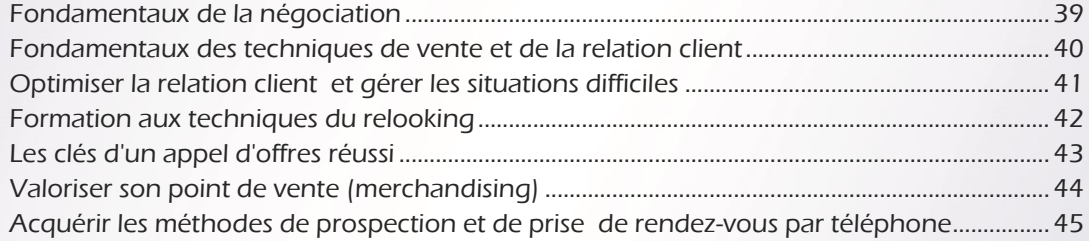

# Sécurité au travail

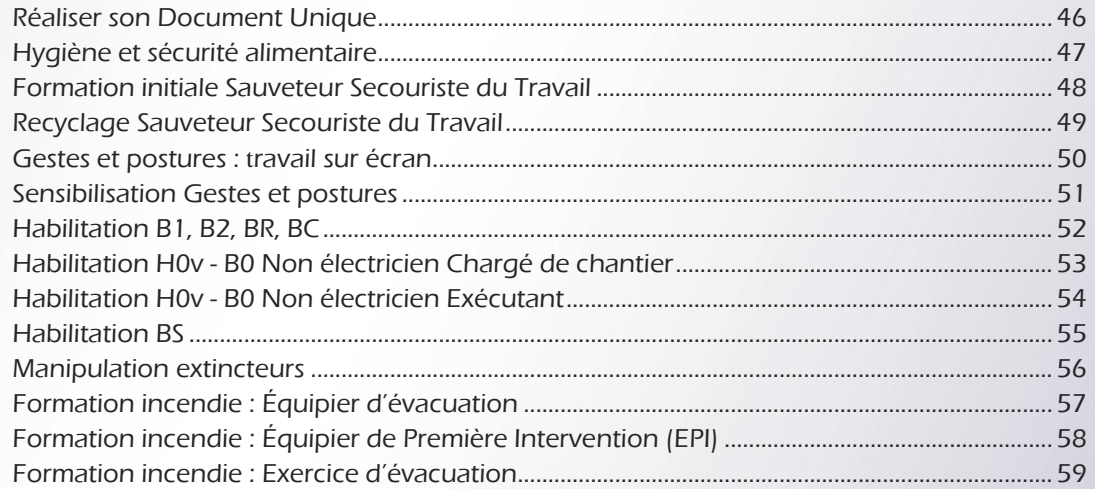

# Développement personnel & professionnel

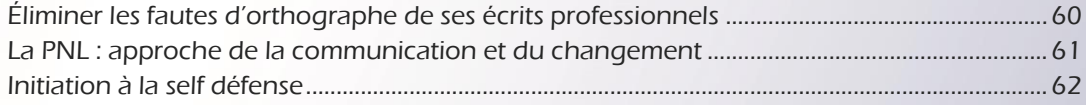

# Sommaire

# Langues

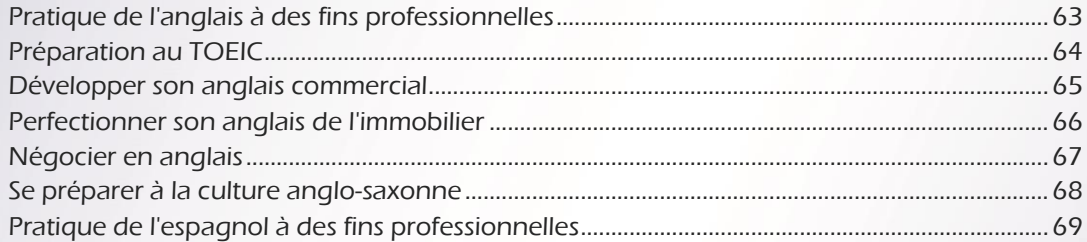

# Créer et administrer son site Internet

#### **• • [Retour sommaire](#page-2-0)**

<span id="page-5-0"></span>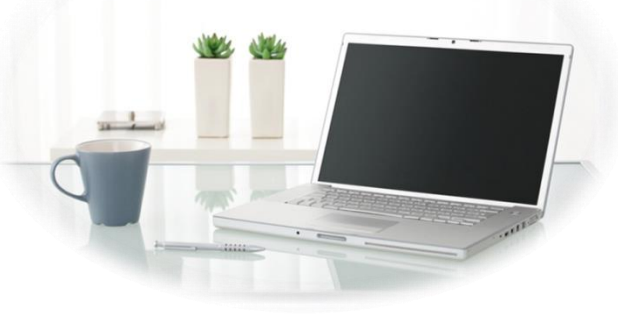

#### Disposer d'un site Internet pour une entreprise est devenu incontournable ! Cette formation va vous permettre de réaliser votre premier site Internet et de l'administrer : vous aborderez, pas à pas, toutes les étapes indispensables pour créer des pages Web de qualité professionnelle adaptées à l'image de votre entreprise.

#### **Organisation**

Session en groupe de 5 personnes

Durée

4 jours (32 heures)

**Tarif** 1800 € HT

#### Niveau requis

Etre à l'aise dans l'utilisation d'un poste informatique et dans la navigation sur internet

#### **Objectif**

 les compétences nécessaires à son Créer son site Internet et acquérir administration

# Plus d'infos

- [Prochaines sessions](http://www.lesclesdelagestion.fr/details-une-formation?id_domaine=1&id_formation=1)
- **[Modalités d'inscription](http://www.lesclesdelagestion.fr/comment-s-inscrire)**
- [Sites des formations](http://www.lesclesdelagestion.fr/sites-formations)

#### **Contact**

í

Marjolaine Lavandier 06 71 16 08 80 - 05 61 49 89 38 [mlavandier@lesclesdelagestion.fr](mailto:mlavandier@lesclesdelagestion.fr)

#### Programme

#### **Premier pas vers la création d'un site Web**

- Choisir et acheter son nom de domaine : démarche.
- Héberger son site : où, comment, pourquoi, combien ?
- Définir le contenu et la charte graphique de son site.

#### **Création de votre site Internet**

- Gestion des médias.
- Création des contacts, des sections et des catégories.
- Création et édition des articles.
- Création et positionnement des menus.
- Ajouter de nouveaux modules (exemple : ajout d'un module de actualité).
- La configuration générale du référencement :
	- Nom du site ;
	- Mots-clés :
	- Paramètres SEO (réécritures des URL)

#### **Administrer un site sous Joomla!**

- Présentation de l'outil administrateur (lexique, classification des articles).
- Connexion.
- La barre de menu.
- Modifier son compte administrateur.
	- Création de votre propre template :
		- Installation, configuration et position du template ;
		- Positionner un module ;
		- Ouelques exemples de modules préinstallés Joomla ;
		- Créer un nouveau module : exemple module HTML personnalisé ;
		- Installer un module / un plugin / un composant externe
- Modifier l'apparence de la page d'accueil.

#### **Sauvegarde du site sur Internet**

 Le composant Akeeba Backup : installation, paramètre et sauvegarde.

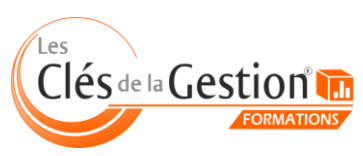

# Créer son site e-commerce avec Joomla

**• • Retour sommaire** 

<span id="page-6-0"></span>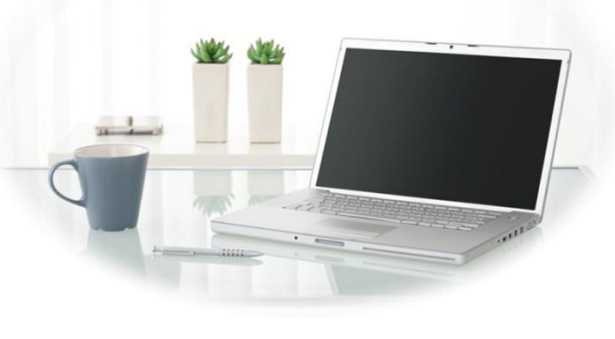

A l'issue de cette formation, vous serez capable de mettre en œuvre et de gérer avec le CMS Joomla un site marchand complet et opérationnel. Vous pourrez notamment créer un catalogue de produits, une liste de clients, gérer les commandes ou encore administrer les solutions de paiement.

#### **Organisation**

Session en groupe de 4 personnes

Durée 3 jours (24 heures)

Tarif

1500 € HT

Pre requis Avoir un site Internet sous Joomla

**Objectif** 

Acquérir les bases pour créer son site e-commerce et l'administrer

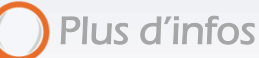

[Prochaines sessions](http://www.lesclesdelagestion.fr/formations/informatique-et-bureautique/site-e-commerce)

**[Modalités d'inscription](http://www.lesclesdelagestion.fr/comment-s-inscrire)** 

[Sites des formations](http://www.lesclesdelagestion.fr/sites-formations)

#### Contact

í

Marjolaine Lavandier 06 71 16 08 80 - 05 61 49 89 38 [mlavandier@lesclesdelagestion.fr](mailto:mlavandier@lesclesdelagestion.fr)

#### Programme

#### **Installation et paramétrage de la boutique**

- **Configuration**
- Installation du composant VirtueMart
- Paramétrage du fuseau horaire
- Configuration de l'affichage
- Installation de la boutique sur le serveur

#### **Administration de la boutique**

- Création, modification, suppression des catégories
- Création, modification, suppression des produits
- Ordre de tri des produits
- Gestion des devises
- Configurer l'inscription des clients
- Définir les fabricants et fournisseurs
- Gestion des stocks

#### **Administration des commandes**

- Gestion des commandes : contenu, état
- Administration des modes d'expédition : Colissimo, Chronopost
- Les moyens de paiement : carte bancaire, Paypal, chèque...
- La politique des frais de port

#### **Fonctionnalités avancées**

- Statistiques de la boutique
- Téléchargement des fiches produits en PDF
- Gestion des produits téléchargeables
- Gestion des réductions / promotions
- Système d'évaluation des produits par les clients

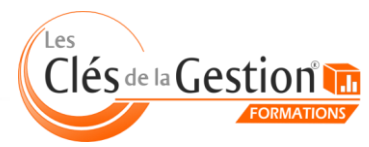

<span id="page-7-0"></span>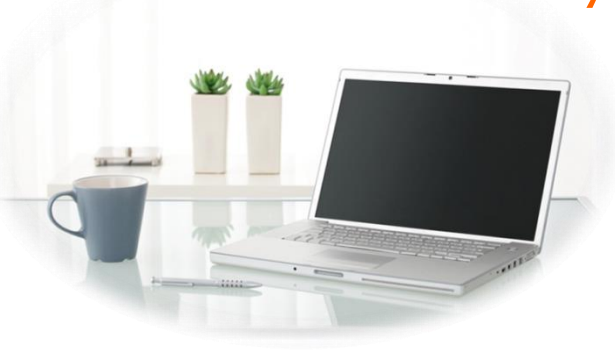

# Administrer son site sous Joomla

#### • **• Retour sommaire**

Il est fondamental de pouvoir faire évoluer librement son site Internet et de le personnaliser au fil du temps. Cette formation va vous permettre d'administrer facilement votre site Internet et de faire évoluer son contenu sans contrainte. Vous apprendrez à gérer les fonctionnalités avancées de Joomla et à intégrer des modules complémentaires tels que la création d'une newsletter par exemple.

#### Programme

#### Maintenance et mise à jour de Joomla

#### Rédaction / Edition des articles

- Gestion de la page d'accueil,
- Modifier le texte, Insérer des titres logiques, des styles,
- Insérer des Images, Insérer des vidéos / animations Flash,
- Utiliser les tableaux.

#### Modification de l'arborescence du site, Ajout de menus

- Liens vers une page statique (article),
- Liens vers une catégorie d'articles (blog).

#### Gestion des modules de bases

- Insérer et positionner un module statique texte/image/promotions,
- Insérer et positionner un module Actualités.

#### Gestion des modules externes

- Insérer un module d'images défilantes,
- Insérer un module Actualités enrichi en fonctionnalités,
- Insérer des fonctionnalités pour les réseaux sociaux.

#### Recherche et Installation de composants tierces

- Objectifs : Explorer le web à la recherche d'idées pour améliorer l'interactivité avec vos visiteurs,
- Entretenir l'intérêt de vos visiteurs en leur proposant un contenu évolutif.

#### Création d'une newsletter avec le composant Acymailing

- Pour Communiquer, Susciter l'intérêt, déclencher des visites ou des actes d'achat,
- Elargir votre cible de clientèle et prospects.

#### Création de formulaires / sondages

- Recueillir des informations sur les attentes de vos visiteurs,
- Adapter vos contenus/produits à leurs centres d'intérêts.

#### Création d'un espace à accès restreint / Gestion des groupes d'utilisateurs

- Offrir des promotions / informations ciblées à vos clients,
- Susciter l'intérêt, élargir votre base de données de prospects.

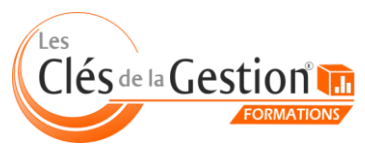

Organisme de formation continue enregistré sous le n° 73 31 05406 31 auprès du préfet de région Midi-Pyrénées 10 chemin de la Tuilerie à La Salvetat Saint Gilles (31880) - www.lesclesdelagestion.fr

#### **Organisation**

Session en groupe de 5 personnes

#### Durée 2 jours (16 heures)

#### Tarif 1000 € HT

#### Niveau requis

 navigation sur Internet Maîtriser la bureautique et la

#### **Objectif**

Amener le stagiaire à administrer son site Internet en maîtrisant l'interface joomla

# Plus d'infos

**[Prochaines sessions](http://www.lesclesdelagestion.fr/formations/informatique-et-bureautique/administrer-son-site-internet-sous-joomla)** 

**[Modalités d'inscription](http://www.lesclesdelagestion.fr/comment-s-inscrire)** 

[Sites des formations](http://www.lesclesdelagestion.fr/sites-formations)

#### **Contact**

í

# Optimiser le référencement de son site Internet

#### **• • Retour sommaire**

<span id="page-8-0"></span>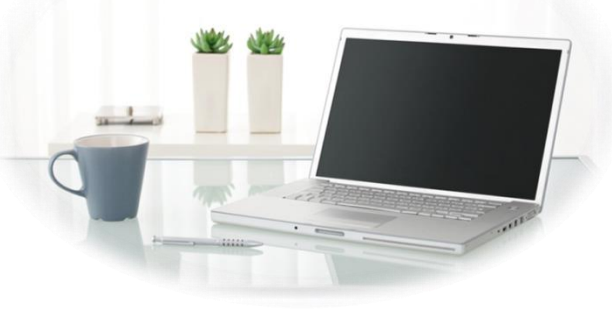

Être sur Internet, c'est bien ; être vu, c'est mieux... La quantité d'information disponible sur le web est telle qu'il est indispensable de référencer son site Internet. Durant cette formation, un expert, vous présentera les enjeux du référencement, le fonctionnement des moteurs de recherche. Il vous apprendra à maîtriser les techniques de référencement naturel, vous accompagnera dans la mise en place d'une stratégie efficace dans le pilotage de votre référencement.

#### **Organisation**

Session en groupe de 4 personnes

Durée 2 jours (16 heures)

Tarif

1000 € HT

#### Niveau requis

Maîtriser la bureautique et la navigation sur Internet

#### **Objectif**

 Amener le stagiaire à acquérir les bases du référencement naturel

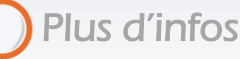

[Prochaines sessions](http://www.lesclesdelagestion.fr/details-une-formation?id_domaine=1&id_formation=17)

**[Modalités d'inscription](http://www.lesclesdelagestion.fr/comment-s-inscrire)** 

[Sites des formations](http://www.lesclesdelagestion.fr/sites-formations)

#### **Contact**

í

Marjolaine Lavandier 06 71 16 08 80 - 05 61 49 89 38 [mlavandier@lesclesdelagestion.fr](mailto:mlavandier@lesclesdelagestion.fr)

#### Programme

#### **Les enjeux du référencement sur Internet**

- Enjeux du search en ligne (chiffres et luttes d'influence, vision globale),
- Le moteur de recherche et les autres applications (Adword, Adsense, GG Maps, Chrome…).

#### **Fonctionnement des moteurs de recherche**

- Les bases de l'algorithme (similarité/popularité, Pagerank, indice de confiance),
- Les critères de classement (on page, on site, linking, interactivité, services gratuits, communautés et mises en relation).

#### **Maîtriser les techniques de référencement naturel**

- Le spam et la lutte contre le spam,
- Le negative SEO,
- Les pénalités,
- Les Google quality raters et leurs guidelines,
- Google et les référenceurs.

#### **Mettre en place une stratégie de référencement efficace**

- Les stratégies des référencements (audit, objectifs, plan, action, mesure des résultats),
- Les bases d'un audit visibilité et SEO interne et concurrence,
- Principes des campagnes SEO,
- Les différentes actions, le linking.

#### **Piloter son référencement**

- Choisir et driver un prestataire extérieur,
- Recruter et piloter un référenceur en interne.

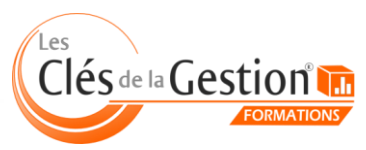

# Créer votre identité visuelle avec Illustrator

**• • Retour sommaire** 

<span id="page-9-0"></span>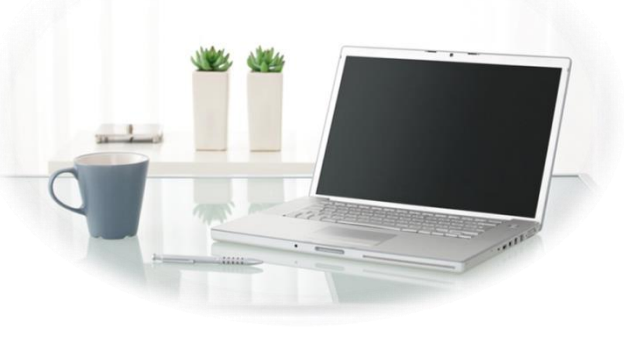

Cette formation a pour but d'apprendre à manipuler le logiciel Illustrator afin de développer la charte graphique de son entreprise, de créer des supports de communication ou de développer un univers graphique au travers d'images vectorielles.

#### **Organisation**

Session en groupe de 5 personnes

Durée 2 jours (16 heures)

**Tarif** 1000 € HT

#### Niveau requis

Maîtriser la bureautique et la navigation sur Internet

#### **Objectif**

 bases du logiciel Illustrator afin Amener le stagiaire à acquérir les notamment de développer la charte graphique de son entreprise

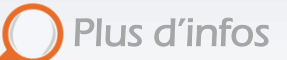

**[Prochaines sessions](http://www.lesclesdelagestion.fr/formations/informatique-et-bureautique/formation-illustrator)** 

**[Modalités d'inscription](http://www.lesclesdelagestion.fr/comment-s-inscrire)** 

[Sites des formations](http://www.lesclesdelagestion.fr/sites-formations)

#### **Contact**

I

Marjolaine Lavandier 06 71 16 08 80 - 05 61 49 89 38 [mlavandier@lesclesdelagestion.fr](mailto:mlavandier@lesclesdelagestion.fr)

#### Programme

#### **Rappel sur les images numériques**

- Résolution et taille d'image
- Mode colorimétrique
- Profil web / Profil impression
- Façonnage (débord, traits de coupe, imposition…)
- Formats de fichiers

#### **Les spécificités des logiciels d'infographie Adobe**

#### **L'interface du logiciel Illustrator**

- Exploration du menu principal
- Découverte de la fenêtre outils et des raccourcis clavier
- Compréhension de la fenêtre de contrôle des outils
- Organisation et enregistrement de l'espace de travail
- Création et organisation des plans de travail
- Affichage des règles et mise en place de repères

#### **Rappel sur les images numériques**

- Création de forme vectorielle de base
- Colorisation d'élément vectoriel
- Ajustement du contour (épaisseur, position, type de contour…)
- Déplacement d'élément (outil Sélection)
- Agrandissement / Rétrécissement homothétique
- Déformation globale ou partielle
- Création de forme vectorielle personnalisée (outil Plume)
- Création et manipulation de texte
- Importation d'image

#### **Les créations vectorielles complexes**

- Assemblage de formes (outil Pathfinder)
	- Création de masque d'écrêtage
	- Vectorisation du texte et personnalisation de lettre
- Vectorisation dynamique d'après une image matricielle
- Gestion des objets, des groupes d'objets et des calques
- Gestion des plans de travail (ajout, suppression, duplication…)
- Réglage de l'opacité des calques et choix de modes de fusion
- Manipulation des effets issus de Photoshop (ombres, lueurs…)

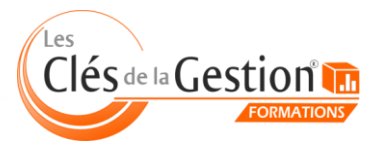

# <span id="page-10-0"></span>Réaliser des documents professionnels avec InDesign

• **• Retour sommaire** 

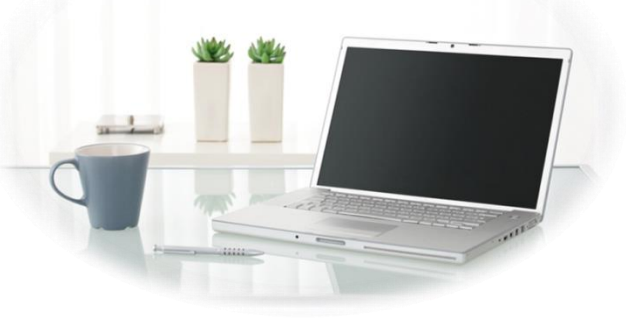

Cette formation va vous permettre de maîtriser les fonctionnalités de base d'Indesign pour concevoir des mises en page élaborées et attractives et créer vos propres supports de communication professionnels (book, catalogue, etc.).

#### Programme

#### **Préparation des contenus et de la mise en forme**

- Collecte numérique, préparation et organisation des contenus bruts du livre : textes, images, polices
- Calibrage des images sur Gimp en vue de leur insertion
- Importation et installation des polices choisies
- Choix d'une gamme de couleurs adaptée à la thématique choisie
- Relecture des textes / utilisation du correcteur orthographique
- Organisation des chapitres / Création du sommaire
- Création du chemin de fer
- Choix d'un type de maquette adapté au support, création d'une grille pratique / adaptable / originale

#### **Découvert et prise en main du logiciel InDesign**

- Découverte de l'interface et du fonctionnement du logiciel
- Calibrage d'un nouveau document
- Découverte des outils et fenêtres indispensables d'InDesign
- Organisation et enregistrement de l'espace de travail

#### **Mise en forme du document (livre, book ou catalogue)**

- Création de gabarits pour chaque type de page
- Création des éléments fixes de la maquette
- Création des pages / Application des gabarits
- Création de styles de caractères pour les titres
- Création de styles de paragraphes pour les textes
- Création d'un nuancier à partir de la gamme de couleurs établie

#### **Intégration des contenus (textes et images)**

#### **Préparation de la maquette et des éléments liés pour l'impression**

- Relecture globale du document
- Questions essentielles à poser à l'imprimeur pour calibrer le document
- Point théorique sur l'impression offset et le façonnage
- Assemblage et calibrage de la maquette aux formats .innd et .pdf
- Vérification du dossier à envoyer à l'imprimeur avec la maquette .innd et/ou .pdf, les images et les polices

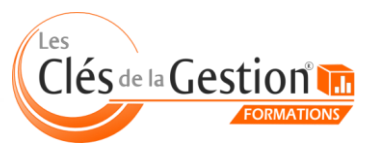

Organisme de formation continue enregistré sous le n° 73 31 05406 31 auprès du préfet de région Midi-Pyrénées 10 chemin de la Tuilerie à La Salvetat Saint Gilles (31880) - www.lesclesdelagestion.fr

#### **Organisation**

Session en groupe de 5 personnes

Durée 2 jours (16 heures)

**Tarif** 1000 € HT

#### Niveau requis

Maîtriser la bureautique et la navigation sur Internet

#### **Objectif**

 palette d'outils disponibles dans Amener le stagiaire à utiliser la InDesign afin de réaliser des documents professionnels pour une diffusion papier ou numérique

Plus d'infos

**[Prochaines sessions](http://www.lesclesdelagestion.fr/formations/informatique-et-bureautique/formation-indesign)** 

**Modalités [d'inscription](http://www.lesclesdelagestion.fr/comment-s-inscrire)** 

[Sites des formations](http://www.lesclesdelagestion.fr/sites-formations)

#### **Contact**

I

<span id="page-11-0"></span>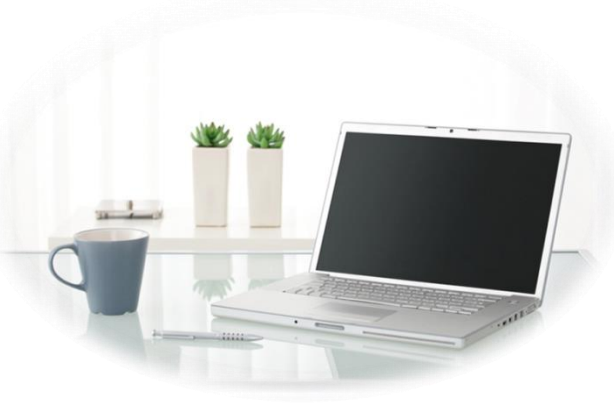

# S'initier à Photoshop

**• • Retour sommaire** 

Cette formation va vous permettre de vous familiariser avec ce logiciel de retouche d'image et de maîtriser les fonctionnalités de base pour améliorer, modifier et enrichir vos images numériques.

#### **Organisation**

Session en groupe de 5 personnes

Durée 2 jours (16 heures)

**Tarif** 1000 € HT

#### Niveau requis

Maîtriser la bureautique et la navigation sur Internet

#### **Objectif**

 bases du logiciel de retouche Amener le stagiaire à acquérir les Photoshop pour améliorer, modifier et enrichir ses images numériques

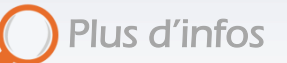

**[Prochaines sessions](http://www.lesclesdelagestion.fr/details-une-formation?id_domaine=1&id_formation=29)** 

**[Modalités d'inscription](http://www.lesclesdelagestion.fr/comment-s-inscrire)** 

[Sites des formations](http://www.lesclesdelagestion.fr/sites-formations)

#### **Contact**

I

Marjolaine Lavandier 06 71 16 08 80 - 05 61 49 89 38 [mlavandier@lesclesdelagestion.fr](mailto:mlavandier@lesclesdelagestion.fr)

#### Programme

#### **Découvrir Photoshop**

- L'interface : ergonomie, navigation,
- Organiser son espace de travail.

#### **Rappels sur les images numériques**

- Le pixel, la résolution d'une image ppp,
- Principes généraux de l'acquisition, …

#### **Les modes colorimétriques**

- Niveaux de gris et couleurs indexées,
- Synthèse additive RVB et synthèse soustractive CMJN, …

#### **Les différents modes de sélection**

- Outils de sélection standard,
- Mode masque et sélections avancées, …

#### **Travaux photographiques**

 Transformations d'images : symétrie, homothétie, rotation, Création et manipulation des calques, effets de transparence, …

#### **Traitement numérique et retouche colorimétrique**

- Recadrage, dimension, définition et taille d'une image,
- Retouche de la luminosité et du contraste d'une image, dosage des couleurs, variation de la teinte et saturation…

#### **Les outils de retouche partielle**

- Outils tampon, correcteur, pièce, outil remplissage automatique (nouveauté CS5),
- Retouche colorimétrique manuelle, densité, goutte d'eau, …
- Les formats d'échange, les formats PSD, PDD,
- Les différents formats d'enregistrement (EPS, TIFF, JPG, PDF...)
- Importation et exportation

#### **Principes de base d'impression**

Les différentes possibilités d'impression, couleurs non imprimables, séparation de couleurs.

#### **Mise en pratique**

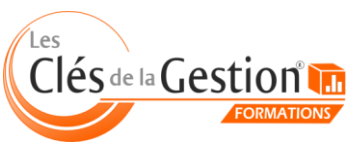

# Utiliser Excel à des fins professionnelles

• **• Retour sommaire** 

<span id="page-12-0"></span>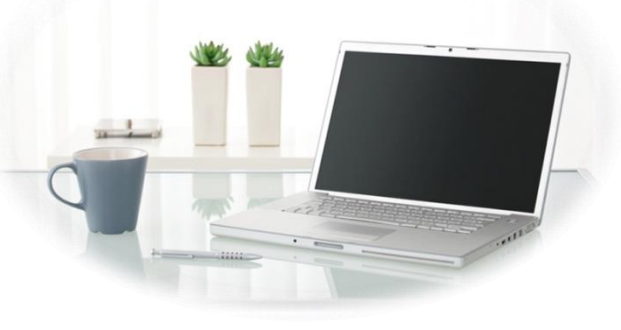

Cette formation a pour objectif de vous apprendre à utiliser efficacement Excel (version 2010 et antérieures) dans le cadre de votre activité professionnelle. Vous apprendrez à tirer profit de toute la puissance d'Excel en découvrant les fonctionnalités les plus utiles de ce logiciel incontournable !

#### **Organisation**

Session en groupe de 5 personnes

Durée 2 jours (16 heures)

Tarif 900 € HT

#### Niveau requis

Utiliser un clavier et une souris sur un poste informatique classique et connaître l'environnement **Windows** 

# Objectif

Amener le stagiaire à acquérir une autonomie dans l'utilisation du logiciel Excel

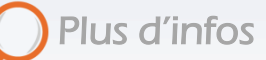

[Prochaines sessions](http://www.lesclesdelagestion.fr/details-une-formation?id_domaine=1&id_formation=5)

**[Modalités d'inscription](http://www.lesclesdelagestion.fr/comment-s-inscrire)** 

[Sites des formations](http://www.lesclesdelagestion.fr/sites-formations)

#### **Contact**

I

Marjolaine Lavandier 06 71 16 08 80 - 05 61 49 89 38 [mlavandier@lesclesdelagestion.fr](mailto:mlavandier@lesclesdelagestion.fr)

#### Programme

#### **Gérer et organiser des dossiers sous Excel**

- Étude de situations nécessitant l'implantation d'outils sous Excel dans un contexte strictement professionnel,
- Mise en place d'une organisation du poste de travail informatique en fonction des besoins professionnels propres à chaque stagiaire.

#### **Prise en main d'Excel**

- Découverte du logiciel : démonstration claire et didactique des fonctionnalités de base d'Excel (gestion des classeurs, déplacements et saisies, mise en forme des données, mise en page des documents, …),
- Apprendre à utiliser les modes opératoires fournis afin d'acquérir une autonomie dans l'utilisation d'Excel,
- Apprendre à programmer les formules de base d'Excel en visualisant et en reproduisant les manipulations,
- Programmer des formules : effectuer des calculs arithmétiques, calculer une somme, utiliser des fonctions (calculer une moyenne, afficher la date du jour, l'heure, …), trier les données d'un tableau, …

#### **Créer et personnaliser un tableau**

- Concevoir un outil de gestion adapté aux besoins de l'activité de chaque stagiaire,
- Le rendre fonctionnel (créer des filtres, des sous-totaux, etc.), et professionnel (ergonomie de l'outil, protection des formules, liens entre plusieurs tableaux de données, etc.).

#### **Représenter graphiquement des données financières**

- Apprendre à gérer les feuilles d'un classeur Excel,
- Créer un graphique, l'insérer (dans un document existant ou sur une nouvelle feuille du classeur) et apprendre à le manipuler (ajout de données, personnaliser le graphisme, les étiquettes de données, etc.).

#### **Appréhender les fonctions avancées d'Excel**

- Découvrir les fonctions logiques SI, ET, OU,
- Appliquer une mise en forme conditionnelle,
- Allier puissance d'Excel et gestion d'entreprise : chaque stagiaire créera son propre outil professionnel en utilisant les fonctions avancées d'Evrol

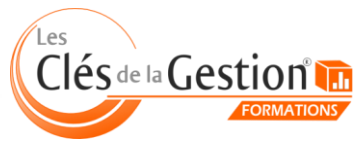

# Utiliser Word à des fins professionnelles

#### • *• Retour sommaire*

<span id="page-13-0"></span>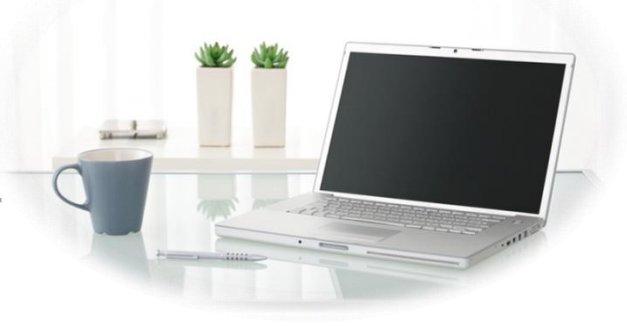

#### Cette formation a pour objectif de vous apprendre à produire des documents commerciaux clairs et professionnels avec une grande efficacité. Vous apprendrez à utiliser Word (version 2010 et antérieures) dans un contexte professionnel et à mettre en place une organisation bureautique adaptée à votre activité.

#### **Organisation**

Session en groupe de 5 personnes

Durée 2 jours (16 heures)

Tarif  $900 \in HT$ 

#### Niveau requis

Utiliser un clavier et une souris sur un poste informatique classique et connaître l'environnement Windows

#### **Objectif**

Amener le stagiaire à acquérir une autonomie dans l'utilisation du logiciel Word

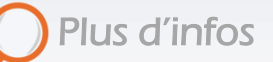

- [Prochaines sessions](http://www.lesclesdelagestion.fr/details-une-formation?id_domaine=1&id_formation=6)
- **[Modalités d'inscription](http://www.lesclesdelagestion.fr/comment-s-inscrire)**
- [Sites des formations](http://www.lesclesdelagestion.fr/sites-formations)

#### **Contact**

I

Marjolaine Lavandier 06 71 16 08 80 - 05 61 49 89 38 [mlavandier@lesclesdelagestion.fr](mailto:mlavandier@lesclesdelagestion.fr)

#### Programme

Gérer et organiser des dossiers sous Word dans un contexte professionnel

- Étude de situations nécessitant la rédaction de lettres commerciales,
	- Mise en place d'une organisation du poste de travail informatique en fonction des besoins professionnels propres à chaque stagiaire.

Prise en main de Word

- Découverte du logiciel : démonstration claire et didactique des fonctionnalités de base de Word (navigation et ergonomie du logiciel),
- Apprendre à utiliser les modes opératoires fournis afin d'acquérir une autonomie dans l'utilisation de Word.

#### Créer une lettre type

- Créer son papier à en-tête : insérer son logo, insérer automatiquement la date, etc.,
- Utiliser l'en-tête et pied de page,
- Mettre en forme un courrier professionnel (mise en forme des caractères, mise en forme des paragraphes, mise en page du document, etc.),
- Modifier la casse,
- Créer une lettre type et l'enregistrer.

#### Créer, insérer et mettre en forme un tableau

- Créer un modèle de courrier élaboré : mettre en page du texte et des paragraphes, insérer un tableau dans le contenu et le mettre en forme (mise en forme des cellules, des trames, des bordures, ajouter des lignes, des colonnes, fusionner / fractionner des lignes, des colonnes, etc.),
- Enregistrer le document en respectant l'organisation bureautique mise en place.

#### Créer des supports de communication

- Apprendre à insérer des éléments graphiques dans ses documents professionnels : insérer des images (clipart ou à partir d'un fichier) et les travailler ; insérer des formes automatiques (zone de texte, etc.),
- **•** Créer des étiquettes autocollantes.

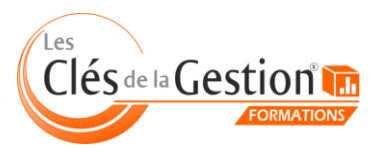

<span id="page-14-0"></span>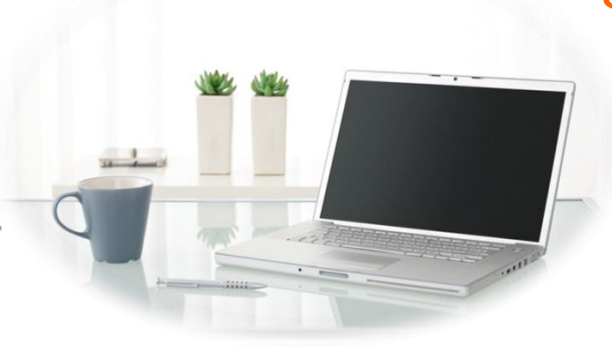

#### **Organisation**

Session en groupe de 5 personnes

Durée 2 jours (16 heures)

Tarif 900 € HT

#### Niveau requis

Utiliser un clavier et une souris sur un poste informatique classique et connaître l'environnement **Windows** 

# Objectif

Amener le stagiaire à acquérir une autonomie dans l'utilisation du logiciel PowerPoint

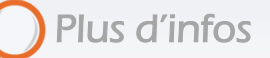

**[Prochaines sessions](http://www.lesclesdelagestion.fr/formations/informatique-et-bureautique/utiliser-powerpoint)** 

**[Modalités d'inscription](http://www.lesclesdelagestion.fr/comment-s-inscrire)** 

[Sites des formations](http://www.lesclesdelagestion.fr/sites-formations)

#### **Contact**

I

Marjolaine Lavandier 06 71 16 08 80 - 05 61 49 89 38 [mlavandier@lesclesdelagestion.fr](mailto:mlavandier@lesclesdelagestion.fr)

# Utiliser efficacement PowerPoint

• **• Retour sommaire** 

Cette formation a pour objectif de vous apprendre à produire des diapositives claires et professionnelles avec une grande efficacité. Vous apprendrez à utiliser PowerPoint dans un contexte professionnel et à mettre en place une organisation bureautique adaptée à votre activité.

#### Programme

#### L'assistant sommaire automatique

- Les 5 étapes de l'assistant sommaire automatique,
- Travailler sous différents.
- Formatage des diapositives

Modifier la mise en page, changer le jeu de couleur, modifier l'Arrière-plan, appliquer un modèle de conception.

#### Modifier la structure d'un diaporama

Déplacer, insérer et supprimer des diapositives en utilisant les différents modes d'affichage.

#### Créer une présentation vierge

- Demander une nouvelle présentation vierge,
- Le Story Board (Définir un sujet),
- Appliquer un modèle de conception.

#### Barre d'outils dessins

- Traits, courbes, formes libres, formes automatiques, connecteurs, zones de texte, Word Art, Images et Habillage,
	- Grouper, dissocier, faire pivoter, aligner des objets.
- Graphiques et Organigramme

Créer un graphique sous PowerPoint, utiliser l'organigramme hiérarchique.

#### Tableaux : Pour bien présenter les données

- Objet tableau PowerPoint,
	- Insertion et mise en forme d'un tableau Excel.

#### Les Transitions : apporter du mouvement dans la présentation

Transitions manuelles, automatiques, vérification du minutag, …

#### Concevoir une présentation interactive

- Mettre au point une navigation personnalisée,
- Créer des boutons d'action, concevoir une borne interactive,
- Insérer des liens hypertextes, lier plusieurs présentations.

#### Animer la présentation

- Optimiser transitions et animations,
- Définir des effets d'ouverture, de fermeture ou d'emphase,
- Sonoriser une présentation,
- Créer un package pour CD.

#### Communiquer avec d'autres logiciels

- Exporter le plan dans Word ou l'importer,
- Diffuser une présentation sur Intranet.

Clésde la Gestion

# <span id="page-15-0"></span>Gérer efficacement sa messagerie électronique avec Gmail

• *• Retour sommaire* 

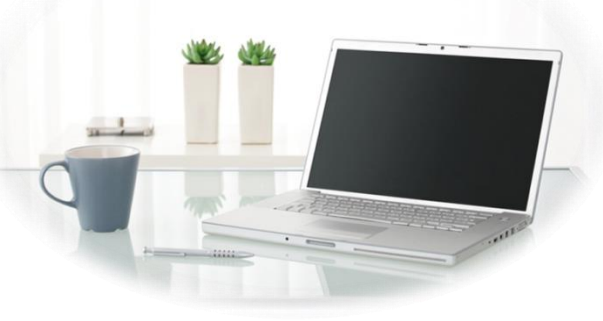

#### Les échanges d'e-mails entre professionnels se font de plus en plus nombreux et exigeants. Gmail se révèle être une remarquable solution de gestion du temps et d'organisation : ses fonctionnalités très utiles et souvent méconnues, font de cet outil un véritable assistant de communication.

#### Programme

#### Prise en main de Gmail

- Découvrir les fonctionnalités de base (découverte de l'interface, de la barre de menu…),
- Personnaliser les paramètres d'affichage.
- Paramétrer sa messagerie.

#### Gérer l'envoi d'e-mail

- Personnaliser ses messages électroniques (signature, mise en forme, etc.),
- Créer et rédiger un message : respect des règles de base,
- Maîtriser l'usage des copies et des copies cachées,
- Gérer les pièces jointes,
- Utiliser le carnet d'adresses,
- Envoyer un message,
- Répondre à un message reçu,
- Transférer un message reçu à un autre destinataire.

#### Gérer la réception d'e-mail

- Ouvrir une pièce jointe et l'enregistrer,
- Organiser sa messagerie (créer des dossiers de rangement, utiliser les outils de tri et de classement, hiérarchiser ses messages, etc.),
- Créer des règles pour automatiser le classement,
- Filtrer les messages reçus (gestion des courriers indésirables, …),
- Gérer ses e-mails en son absence (prévenir ses correspondants de son absence…).

#### Gérer son carnet d'adresse

- Créer un contact,
- Organiser le classement de ses contacts,
- Importer et exporter un groupe de contacts.
- 

Organisme de formation continue enregistré sous le n° 73 31 05406 31 auprès du préfet de région Midi-Pyrénées 10 chemin de la Tuilerie à La Salvetat Saint Gilles () - www.lesclesdelagestion.fr

#### **Organisation**

Session en groupe de 5 personnes

Durée 2 jours (16 heures)

Tarif

900 € HT

#### Niveau requis

Utiliser un clavier et une souris sur un poste informatique classique et connaître l'environnement **Windows** 

# Objectif

Amener le stagiaire à maîtriser l'utilisation du client de messagerie Gmail

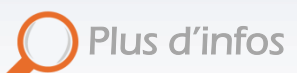

**[Prochaines sessions](http://www.lesclesdelagestion.fr/formations/informatique-et-bureautique/utiliser-gmail)** 

**[Modalités d'inscription](http://www.lesclesdelagestion.fr/comment-s-inscrire)** 

[Sites des formations](http://www.lesclesdelagestion.fr/sites-formations)

#### **Contact**

I

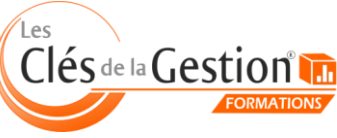

# S'organiser et gérer son temps avec Outlook

• **• Retour sommaire** 

<span id="page-16-0"></span>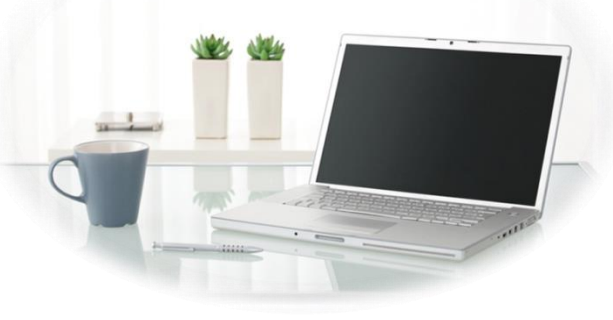

Outlook se révèle être une remarquable solution de gestion du temps et d'organisation : ses fonctionnalités très utiles et souvent méconnues, font de ce client de messagerie un véritable assistant de communication. Cette formation vous permettra d'acquérir la maîtrise de cet outil et de mettre en place une gestion efficace de votre messagerie électronique.

#### Programme

Prise en main d'Outlook

- Personnaliser les paramètres d'affichage,
- Paramétrer sa messagerie.

#### Gérer l'envoi d'e-mail avec Outlook

- Personnaliser ses messages électroniques (signature, mise en forme, etc.),
- Créer et rédiger un message : respect des règles de base,
- Concevoir et utiliser un modèle,
- Maîtriser l'usage des copies et des copies cachées,
- Gérer les pièces jointes,
- Demander un accusé de réception et/ou un accusé de lecture,
- Utiliser le carnet d'adresses,
- Envoyer un message,
- Répondre à un message reçu,
- Transférer un message reçu à un autre destinataire.

#### Gérer la réception d'e-mail avec Outlook

- Accuser réception d'un message,
- Ouvrir une pièce jointe et l'enregistrer,
- Organiser sa messagerie (créer des dossiers de rangement, utiliser les outils de tri et de classement, etc.),
- Créer des règles pour automatiser le classement,
- Définir des règles de conservation et de suppression des messages,
- Filtrer les messages reçus (gestion des courriers indésirables, …).

#### Gérer son carnet d'adresse avec Outlook

- Créer un contact.
- Créer une liste de distribution pour envoyer un message à plusieurs personnes,
- Organiser le classement de ses contacts,
- Importer et exporter un groupe de contacts.

#### S'organiser avec Outlook

- Utiliser l'agenda,
- Créer des rendez-vous ponctuels et/ou périodiques,
- Déplacer un rendez-vous,
- Imprimer son agenda,
- Définir des échéances et mettre en place des rappels,

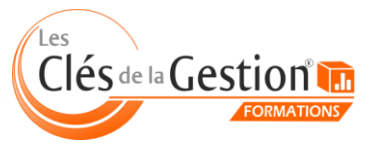

Organisme de formation continue enregistré sous le n° 73 31 05406 31 auprès du préfet de région Midi-Pyrénées 10 chemin de la Tuilerie à La Salvetat Saint Gilles () - www.lesclesdelagestion.fr

#### **Organisation**

Session en groupe de 5 personnes

Durée 2 jours (16 heures)

**Tarif** 900 € HT

#### Niveau requis

Utiliser un clavier et une souris sur un poste informatique classique et connaître l'environnement **Windows** 

# Objectif

Acquérir la maîtrise d'Outlook et mettre en place une organisation de sa messagerie électronique

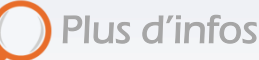

I [Prochaines sessions](http://www.lesclesdelagestion.fr/details-une-formation?id_domaine=1&id_formation=4)

**[Modalités d'inscription](http://www.lesclesdelagestion.fr/comment-s-inscrire)** 

[Sites des formations](http://www.lesclesdelagestion.fr/sites-formations)

#### **Contact**

# Utiliser efficacement la micro-informatique

**• • Retour sommaire** 

<span id="page-17-0"></span>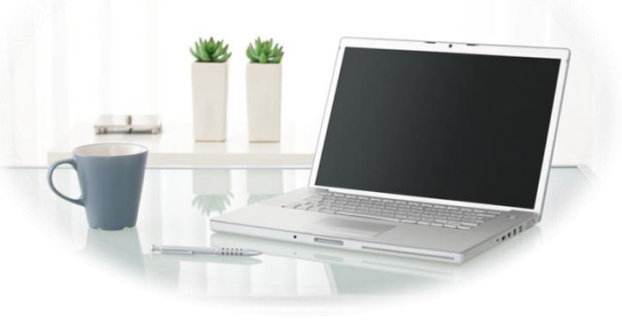

Cette formation a pour objectif de vous apprendre à utiliser efficacement un ordinateur PC dans le cadre de votre activité professionnelle. Vous apprendrez à tirer profit de toute la puissance de l'outil informatique en découvrant des fonctionnalités incontournables.

#### Programme

Introduction : pourquoi utiliser un ordinateur ?

#### Comment fonctionne un ordinateur ?

- Allumer / éteindre un ordinateur,
- Appréhender les principaux composants : micro-processeur, mémoire vive, disque dur, périphériques, CD-Rom, DVD, etc.
- Se familiariser avec le vocabulaire de base.
- Maîtriser la mesure informatique (octets, Ko, Mo, Go, etc.).
- Explorer le panneau de configuration (que peut-on trouver dans un ordinateur ?).
- Entretenir son ordinateur : nettoyage des périphériques, nettoyage du disque dur (défragmentation), etc.

#### Utiliser et maîtriser les interfaces homme / machine

- Identifier le matériel (moniteur, tour, etc.).
- Utiliser les supports de sauvegarde (CD, DVD, clé USB, etc.).
- Utiliser des périphériques (scanner, imprimante, etc.).
- Utiliser une souris, un clavier.

#### Maîtriser l'environnement Windows

- Identifier le rôle d'un système d'exploitation.
- Se familiariser avec le vocabulaire : le bureau, la barre des tâches, la corbeille, les fenêtres, etc.
- Se repérer dans l'environnement Windows.
- Gérer les tâches : ouvrir, fermer un programme.
- Personnaliser son espace de travail (affichage, résolution, etc.)
- Se familiariser avec les outils de la fenêtre Windows (les barres d'outils, de défilement, les boîtes de dialogue).
- Gérer plusieurs fenêtres (passer d'une application à une autre, revenir sur le bureau, etc.)
- Créer des raccourcis.
- Créer et organiser des dossiers.
- Visualiser l'arborescence de Windows.
- Identifier le chemin d'accès d'un fichier.
- Repérer un dossier/fichier dans l'arborescence de Windows.
- Copier, déplacer, renommer, supprimer des fichiers.

#### Organiser son poste de travail informatique

Créer des dossiers, organiser et classer ses documents de travail professionnel.

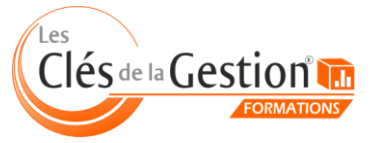

Organisme de formation continue enregistré sous le n° 73 31 05406 31 auprès du préfet de région Midi-Pyrénées 10 chemin de la Tuilerie à La Salvetat Saint Gilles () - www.lesclesdelagestion.fr

#### **Organisation**

En intra-entreprise

Durée 1 jour (8 heures)

Tarif 800 € HT

Niveau requis Aucun

#### **Objectif**

ummero-ordinateum et en<br>maîtrisant les fonctionnalités Apprendre à utiliser efficacement un micro-ordinateur PC en essentielles de l'environnement **Windows** 

Plus d'infos

[Prochaines sessions](http://www.lesclesdelagestion.fr/details-une-formation?id_domaine=1&id_formation=24)

**[Modalités d'inscription](http://www.lesclesdelagestion.fr/comment-s-inscrire)** 

[Sites des formations](http://www.lesclesdelagestion.fr/sites-formations)

#### **Contact**

I

<span id="page-18-0"></span>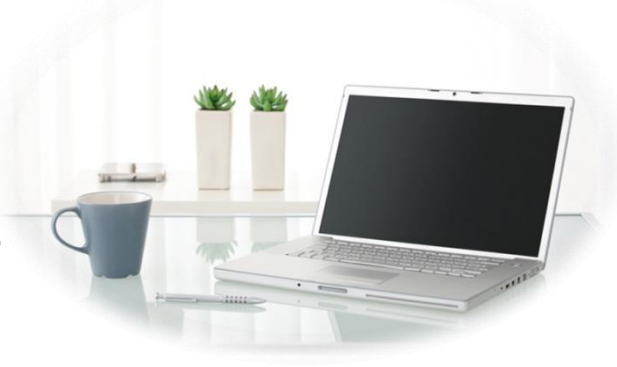

# Naviguer sur Internet

#### **• • Retour sommaire**

Cette formation a pour objectif de vous apprendre à utiliser efficacement internet : configurer un navigateur, utiliser stratégiquement un moteur de recherche (google), télécharger, effectuer des achats, utiliser des services en ligne… et en toute sécurité.

#### Programme

#### Introduction : qu'est-ce que l'Internet ?

Principe de navigation et vocabulaire.

#### Les pages Web

- Qu'est-ce qu'un page Web ?
- Comment se présente l'URL d'une page Web ?
- Comment accéder à une page Web ?

#### Utiliser un navigateur

- Qu'est-ce qu'un navigateur ? Comment se présente un navigateur ?
- Utiliser et configurer un navigateur :
	- Télécharger et installer le navigateur (Mozilla Firefox, Google Chrome ou Internet explorer),
	- Etude de l'interface,
	- Personnaliser la page de démarrage,
	- Afficher l'historique de sa navigation,
	- Créer un marque-page,
	- Gérer ses marque-pages,
	- Ouvrir plusieurs onglets dans le navigateur.

#### Naviguer sur Internet

- Utiliser un moteur de recherche : Google
	- Les paramètres de recherche,
	- La recherche avancée,
	- Les astuces Google.
- Enregistrer un page Web sur son disque dur
- Télécharger sur Internet :
	- Des images,
	- Des logiciels « open source »,
	- Des documents en ligne (courriers, livres, etc.).
- Utiliser des services en ligne :
	- Passer une annonce sur un site spécialisé (leboncoin.fr, etc.), Effectuer ses déclarations fiscales et sociales en ligne.
- Effectuer des achats en ligne (remplir un panier et payer en ligne).

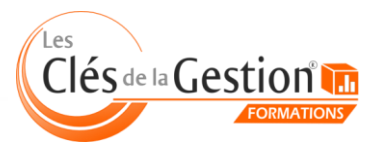

Organisme de formation continue enregistré sous le n° 73 31 05406 31 auprès du préfet de région Midi-Pyrénées 10 chemin de la Tuilerie à La Salvetat Saint Gilles (31880) - www.lesclesdelagestion.fr

#### **Organisation**

En intra-entreprise

Durée 1 jour (8 heures)

Tarif 800 € HT

Niveau requis Aucun

#### **Objectif**

pour navigaer raciement se<br>internet et en toute sécurité Acquérir les notions élémentaires pour naviguer facilement sur

Plus d'infos

- I [Prochaines sessions](http://www.lesclesdelagestion.fr/formations/informatique-et-bureautique/naviguer-sur-internet)
- **[Modalités d'inscr](http://www.lesclesdelagestion.fr/comment-s-inscrire)iption**
- [Sites des formations](http://www.lesclesdelagestion.fr/sites-formations)

#### **Contact**

# Formation Achat – Les principes fondamentaux

<span id="page-19-0"></span>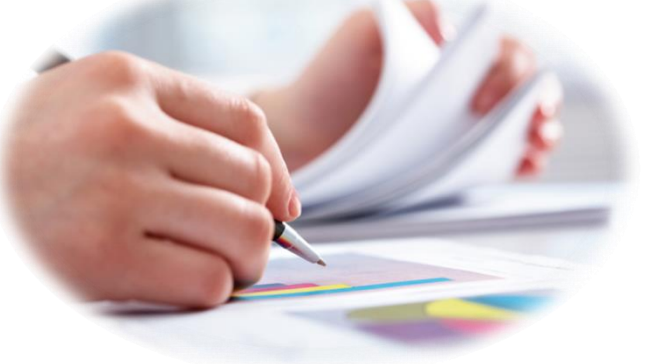

**• • [Retour sommaire](#page-2-0)** 

Acquérir une méthode et utiliser des outils efficaces pour mener à bien ses achats

#### **Organisation**

Session en groupe de 5 personnes

Durée 2 jours (16 heures)

Tarif 1000 € HT

#### Niveau requis

Utiliser un clavier et une souris sur un poste informatique classique et connaître l'environnement Windows

# Objectif

Professionnaliser la technique d'achat, pour des acheteurs non spécialistes

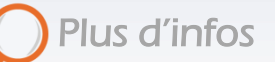

**[Prochaines sessions](http://www.lesclesdelagestion.fr/formations/gestion-comptabilite/formation-achat)** 

**[Modalités d'inscription](http://www.lesclesdelagestion.fr/comment-s-inscrire)** 

[Sites des formations](http://www.lesclesdelagestion.fr/sites-formations)

#### **Contact**

I

Marjolaine Lavandier 06 71 16 08 80 - 05 61 49 89 38 [mlavandier@lesclesdelagestion.fr](mailto:mlavandier@lesclesdelagestion.fr)

#### Programme

#### Introduction à la fonction achat

- Enjeux et stratégie
- L'utilité d'une méthode
- La veille (concurrence, produits, réglementation, fournisseurs)

#### Les besoins de l'entreprise

- Identification, l'approche produits
- Rédiger un cahier des charges simple
- Prioriser et planifier les achats

#### Les fournisseurs

- Identification, l'approche fournisseur
- Organiser la consultation
- Sélectionner des fournisseurs
- Evaluer les fournisseurs
- Cas des fournisseurs étrangers (TVA, douanes, incoterms)

#### Qu'est-ce que négocier ?

- Votre point de vue en questions
- Idées reçues et définition
- Identification des différents contextes de négociation

#### Préparer la négociation

- Les profils acheteurs/vendeurs et aspects émotionnels
	- Définir des objectifs
- Répondre aux objections
- Les points négociables

#### Méthode pour négocier

- Comprendre les codes et les étapes de la négociation
- Focus sur la contrepartie
- Adopter la bonne posture
- Les différentes issues de la négociation … et après ?
- Les principales erreurs à éviter

Différents outils et matrices vous seront proposés, que nous adapterons à votre entreprise, rendant cette formation très opérationnelle.

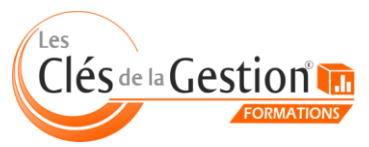

<span id="page-20-0"></span>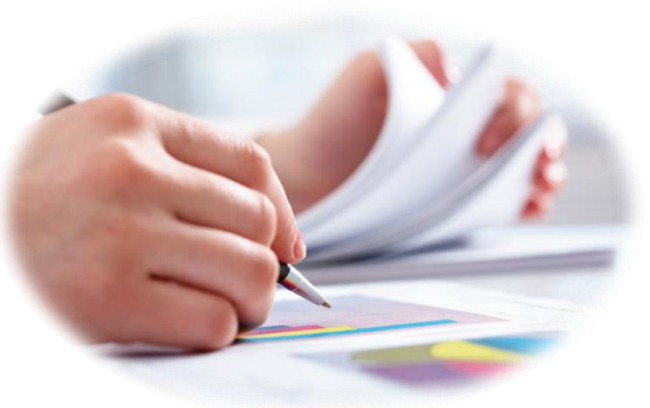

# Piloter son entreprise

**• • [Retour sommaire](#page-2-0)** 

Comment identifier et prévenir les difficultés financières d'une entreprise ? Pouvez-vous agir sur sa trésorerie ? Cette formation vous donnera les méthodes d'analyse et les outils de gestion indispensables pour assurer la pérennité de votre activité professionnelle.

#### **Organisation**

Session en groupe de 4 personnes

Durée 4 jours (32 heures)

Tarif 1900 € HT

#### Niveau requis

Utiliser un clavier et une souris sur un poste informatique classique et connaître l'environnement **Windows** 

# Objectif

Acquérir les notions fondamentales relatives à la gestion d'entreprise

Plus d'infos

- [Prochaines sessions](http://www.lesclesdelagestion.fr/formations/gestion-comptabilite/piloter-son-activite)
- **[Modalités d'inscription](http://www.lesclesdelagestion.fr/comment-s-inscrire)**
- [Sites des formations](http://www.lesclesdelagestion.fr/sites-formations)

#### **Contact**

I

Marjolaine Lavandier 06 71 16 08 80 - 05 61 49 89 38 [mlavandier@lesclesdelagestion.fr](mailto:mlavandier@lesclesdelagestion.fr)

#### Programme

#### Réalité économique

L'entreprise est au centre d'un environnement multiple et complexe : analyse et positionnement.

Analyse de son activité

Analyser le fonctionnement global de son activité,

#### Piloter son entreprise

- Gérer une entreprise : définition et objectifs.
- Gestion de la trésorerie Appréhender la notion d'équilibre financier et comprendre le mécanisme de la trésorerie :
	- Analyser les besoins financiers d'une entreprise,
	- Appréhender la notion de fonds de roulement (FR) et comprendre son rôle fondamental,
	- Calculer et interpréter le FR d'une entreprise,
	- Appréhender la notion de besoin en fonds de roulement (BFR),
	- Calculer et interpréter le BFR d'une entreprise,
	- Évaluer la trésorerie nette d'une entreprise,
	- Comment mettre en place une bonne gestion de la trésorerie ?
	- Effectuer l'analyse financière de son entreprise.
- Gestion des coûts
	- Appréhender la notion de charges fixes et de charges variables,
	- Calculer un seuil de rentabilité et un point mort,
	- Calculer le seuil de rentabilité de son activité.
- Gestion budgétaire
	- Construire un budget d'exploitation, un budget de TVA, un budget de trésorerie,
	- Ajuster les budgets
- Mettre en place un contrôle budgétaire
- Lire et interpréter un bilan
- Lire et interpréter un compte de résultat (calcul de la capacité d'autofinancement, du taux de profitabilité, etc.),

Mettre en place des tableaux de bord pertinents pour mieux mesurer les résultats de son activité.

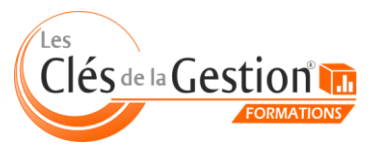

# Evaluer et faire évoluer son autoentreprise

**• • [Retour sommaire](#page-2-0)** 

<span id="page-21-0"></span>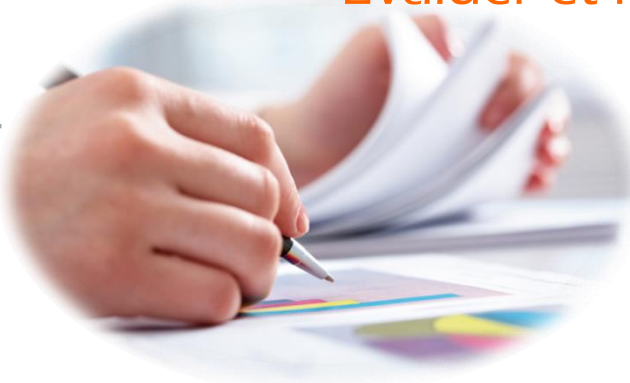

Comprendre le système fiscal et social en vigueur, comparer les différents régimes et opter pour le plus avantageux.

#### **Organisation**

Session en groupe de 8 personnes

Durée 7 heures

Tarif 350 € HT

#### Niveau requis

Utiliser un clavier et une souris sur un poste informatique classique

#### **Objectif**

waariser is ges<br>autoentreprise Maitriser la gestion de son

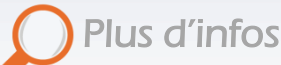

[Prochaines sessions](http://www.lesclesdelagestion.fr/formations/gestion-comptabilite/special-auto-entrepreneur)

- **[Modalités d'inscript](http://www.lesclesdelagestion.fr/comment-s-inscrire)ion**
- [Sites des formations](http://www.lesclesdelagestion.fr/sites-formations)

#### **Contact**

I

<span id="page-21-1"></span>Marjolaine Lavandier 06 71 16 08 80 - 05 61 49 89 38 [mlavandier@lesclesdelagestion.fr](mailto:mlavandier@lesclesdelagestion.fr)

#### Programme

Diagnostiquer la situation de l'autoentreprise et poser les axes de son développement

- Autodiagnostic de l'entreprise aujourd'hui : produits et clients, concurrence, fournisseurs, communication, financier, …
- Analyse des leviers pour développer durablement le chiffre d'affaires
- Détermination des objectifs de développement
- Maîtrise des données clés de pilotage du développement (marge, prix de revient, seuil de rentabilité, trésorerie, …)
- Identification des moyens pour augmenter l'efficacité commerciale et la communication de l'entreprise
- Analyse des raisons qui plaident pour un changement de régime
- Identification du changement de régime sur le plan personnel (organisation des temps de travail, nature des tâches, posture de l'entrepreneur, existence de nouveau partenaire, nouvelles responsabilités, …)

Comprendre pourquoi et comment anticiper la sortie du régime autoentreprise

- Fonctionnement du réel, incidence d'un régime fiscal sur la croissance et l'évolution d'une entreprise
- Mesure des différences entre les régimes micro et réel en terme de calcul de résultat, de cotisations à la SSI, de protection sociale, de prises en compte des charges, des marges, …
- Maitrise des mécanismes de la TVA, des déclarations et de l'impact sur le prix et sur les marges
- Mesure de l'implication du changement de régime sur le plan commercial
- Établissement et analyse d'un prévisionnel au régime du « réel »
- Evaluation de la faisabilité au réel avec un prévisionnel financier
- Calendrier du changement de régime : en cours d'année ou d'une année sur l'autre
- Organisation des démarches administratives : courriers aux impôts, à la SSI, formalités au CFE, recherche d'un comptable, …

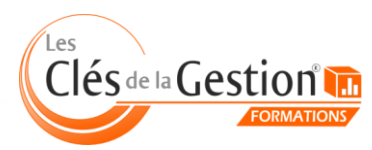

# Réaliser la comptabilité des écritures courantes

**• • [Retour sommaire](#page-2-0)** 

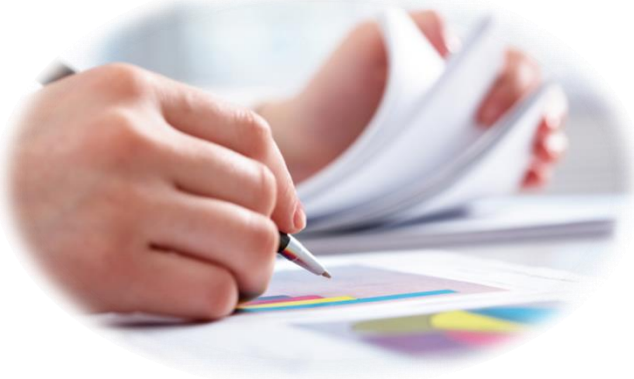

Cette formation va vous permettre de vous initier à la technique comptable et d'acquérir les compétences nécessaires à l'enregistrement des écritures courantes (achats, ventes et opérations de trésorerie)

# **Organisation**

En individuel

Durée

10 heures

Tarif 1000 € HT

Niveau requis

Aucun

#### **Objectif**

 écritures courantes S'initier à la technique comptable et procéder à l'enregistrement des

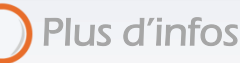

- [Prochaines sessions](http://www.lesclesdelagestion.fr/formations/gestion-comptabilite/realiser-la-comptabilite-des-ecritures-courantes)
- **[Modalités d'inscription](http://www.lesclesdelagestion.fr/comment-s-inscrire)**
- [Sites des formations](http://www.lesclesdelagestion.fr/sites-formations)

#### **Contact**

I

Marjolaine Lavandier 06 71 16 08 80 - 05 61 49 89 38 [mlavandier@lesclesdelagestion.fr](mailto:mlavandier@lesclesdelagestion.fr)

#### Programme

#### La comptabilité : présentation générale

- Analyse du travail comptable et mise en place d'un système organisationnel,
- Obligations comptables : règles et principes comptables.

#### Les écritures comptables

- Règles d'enregistrements comptables :
	- Notions d'emploi et de ressources,
	- Notions de débit et de crédit,
	- Fonctionnement des comptes,
	- Classification des comptes.
- Utilisation du plan comptable :
	- Structure et organisation du plan comptable,
	- Règles et codification comptable,
	- Recherche optimisée des comptes.
- Créer son plan comptable entreprise.

#### Comptabilisation des écritures comptables

- Préparation du travail comptable et notions fondamentales :
	- Les pièces justificatives,
	- Les charges et les produits, les dettes et les créances,
	- Le fonctionnement de la TVA.
	- Traiter les opérations d'achats :
		- Comptabiliser les factures simples,
		- Comptabiliser les réductions commerciales et financières,
		- Comptabiliser les frais de transport et autres frais sur achats (emballages perdus, …),
		- Comptabiliser les emballages consignés.
	- Traiter les acquisitions d'immobilisations :
		- Analyse des différents types d'immobilisations,
		- Comptabiliser une acquisition d'immobilisation,
		- Comptabiliser les petits matériels et outillages.
- Comptabiliser les ventes,
- Comptabiliser les opérations de trésorerie :
	- Les règlements en espèces,
	- Les règlements bancaires (chèque, virement, CB, …),
	- Les virements internes.

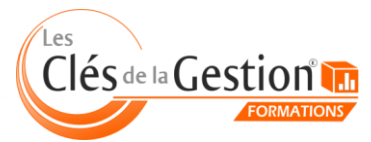

<span id="page-23-0"></span>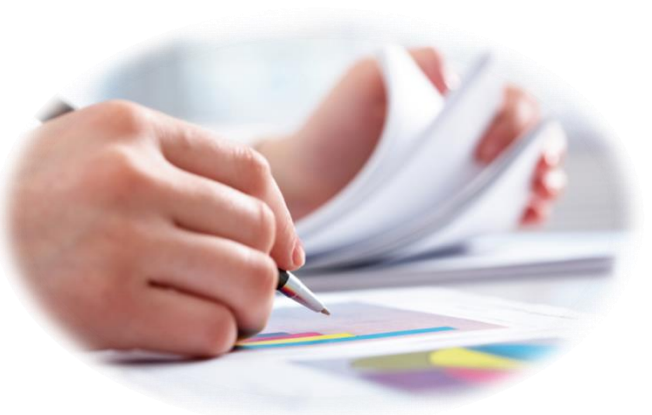

# Utiliser Ciel Compta

• **• [Retour sommaire](#page-2-0)** 

Cette formation va vous permettre d'acquérir une autonomie dans la tenue des écritures comptables en utilisant le logiciel de comptabilité Ciel Compta.

#### **Organisation**

En intra-entreprise

Durée 12 heures

Tarif 1200 € HT

#### Niveau requis

Utiliser un clavier et une souris sur un poste informatique classique

#### **Objectif**

 tenue des écritures comptables en Acquérir une autonomie dans la utilisant le logiciel de comptabilité Ciel Compta

## Plus d'infos

- [Prochaines sessions](http://www.lesclesdelagestion.fr/formations/gestion-comptabilite/utiliser-ciel-compta)
- **[Modalités d'inscription](http://www.lesclesdelagestion.fr/comment-s-inscrire)**
- [Sites des formations](http://www.lesclesdelagestion.fr/sites-formations)

#### **Contact**

I

Marjolaine Lavandier 06 71 16 08 80 - 05 61 49 89 38 [mlavandier@lesclesdelagestion.fr](mailto:mlavandier@lesclesdelagestion.fr)

#### Programme

#### Lancement

**Installation du logiciel et création d'un dossier.** 

#### Paramétrage général et outils

- Paramétrer les préférences, les taux de TVA, les journaux, les modes de règlement, le plan comptable, etc.
- Reformater les comptes,
- Consulter le journal des évènements.

#### La saisie des écritures courantes (achats, ventes et trésorerie)

- La saisie standard,
- La saisie guidée :
	- Utiliser un modèle de saisie existant,
	- Créer ses propres modèles de saisie,
	- Créer un abonnement,
	- Générer les écritures d'abonnement.
	- Importer son relevé bancaire,
- Paramétrer les écritures après import (créer des règles d'affectation).

#### Consultation de comptes et lettrage

- La consultation de comptes,
- Le lettrage d'un compte client et/ou fournisseur,
- La recherche d'écritures.

#### L'état de rapprochement bancaire

- Créer un rapprochement bancaire,
- Modifier / Consulter / Imprimer un état de rapprochement bancaire.

#### Les éditions courantes

- Imprimer les journaux, le grand livre, la balance,
- Imprimer la liste des comptes mouvementés, la liste des journaux, etc.

#### La clôture annuelle

- Valider les écritures,
- Effectuer la sauvegarde et l'archivage du dossier,
- Éditer les journaux, le bilan et le compte de résultat,
- Clôturer l'exercice comptable.

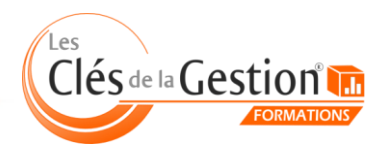

<span id="page-24-0"></span>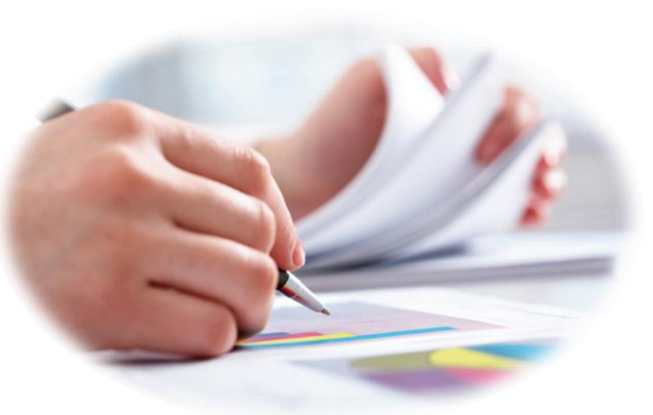

# Utiliser EBP Compta

• **• [Retour sommaire](#page-2-0)** 

Cette formation va vous permettre d'acquérir une autonomie dans la tenue des écritures comptables en utilisant le logiciel de comptabilité EBP Compta.

#### **Organisation**

En intra-entreprise

Durée 12 heures

**Tarif** 1200 € HT

#### Niveau requis

Utiliser un clavier et une souris sur un poste informatique classique

#### **Objectif**

 tenue des écritures comptables en Acquérir une autonomie dans la utilisant le logiciel de comptabilité EBP Compta

## Plus d'infos

- [Prochaines sessions](http://www.lesclesdelagestion.fr/formations/gestion-comptabilite/utiliser-ebp-compta)
- **[Modalités d'inscription](http://www.lesclesdelagestion.fr/comment-s-inscrire)**
- [Sites des formations](http://www.lesclesdelagestion.fr/sites-formations)

#### **Contact**

I

Marjolaine Lavandier 06 71 16 08 80 - 05 61 49 89 38 [mlavandier@lesclesdelagestion.fr](mailto:mlavandier@lesclesdelagestion.fr)

#### Programme

#### Lancement

**Installation du logiciel et création d'un dossier.** 

#### Paramétrage général et outils

- Paramétrer les préférences, les taux de TVA, les journaux, les modes de règlement, le plan comptable, etc.
- Reformater les comptes,
- Consulter le journal des évènements.

#### La saisie des écritures courantes (achats, ventes et trésorerie)

- La saisie standard,
- La saisie guidée :
	- Utiliser un guide de saisie existant,
	- Modifier les paramétrages d'un guide de saisie existant,
	- Créer ses propres guides de saisie,
	- Créer des guides d'abonnement,
	- Générer les écritures d'abonnement.
- Importer son relevé bancaire au format Excel,
- Modifier les écritures après saisie.

#### Consultation de comptes et lettrage

- La consultation de comptes.
- Le lettrage d'un compte client et/ou fournisseur,
- La recherche d'écritures.

#### L'état de rapprochement bancaire

- Créer un rapprochement bancaire,
- Modifier / Consulter / Imprimer un état de rapprochement bancaire.

#### Les éditions courantes

- Imprimer les journaux, le grand livre, la balance,
- Imprimer la liste des comptes, la liste des journaux, etc.

#### La clôture annuelle

- Valider les écritures,
- Effectuer la sauvegarde et l'archivage du dossier,
- Éditer les journaux, le bilan et le compte de résultat,
- Clôturer l'exercice comptable.

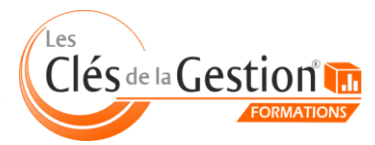

# <span id="page-25-0"></span>Assurer la comptabilité de son entreprise de A à Z

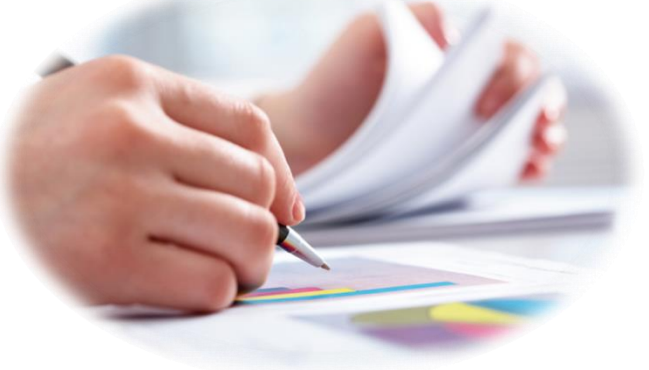

Cette formation va vous permettre de réaliser l'intégralité des travaux comptables : écritures courantes avancées,

[Retour sommaire](#page-2-0)

travaux d'inventaire, clôture des comptes annuelle, déclarations fiscales...

#### **Organisation**

En intra-entreprise

Durée 18 heures

Tarif 1800 € HT

#### Niveau requis

Notion de base en comptabilité et utilisation d'un logiciel comptable

#### **Objectif**

 tenue de sa comptabilité et Acquérir une autonomie dans la réaliser les travaux d'inventaire

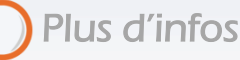

- [Prochaines sessions](http://www.lesclesdelagestion.fr/formations/gestion-comptabilite/comptabilite-avance)
- **[Modalités d'inscription](http://www.lesclesdelagestion.fr/comment-s-inscrire)**
- [Sites des formations](http://www.lesclesdelagestion.fr/sites-formations)

#### Contact

I

Marjolaine Lavandier 06 71 16 08 80 - 05 61 49 89 38 [mlavandier@lesclesdelagestion.fr](mailto:mlavandier@lesclesdelagestion.fr)

#### Programme

#### Mise en place d'une organisation comptable efficace

 Etude de l'organisation de travail actuelle : mise en évidence des difficultés rencontrées et mise en place d'un système organisationnel adapté.

#### Tenue de la comptabilité

- Traiter les impayés.
- Traiter les opérations relatives à la TVA.
- Traiter les opérations liées aux salaires.
- Traiter les opérations relatives aux frais de déplacement.

#### Travaux de clôture

- Obligations comptables et fiscales : appréhender le principe de connexion entre la fiscalité et la comptabilité.
- Planifier les opérations de clôture : analyse du travail à réaliser et mise en place d'une organisation méthodique.
	- Réaliser la clôture des opérations d'investissement :
		- L'amortissement comptable (linéaire et dégressif),
		- L'amortissement dérogatoire,
		- Les mises au rebut et les cessions,
		- Le tableau d'inventaire
- Réaliser la clôture des opérations de ventes (produits constatés d'avance, les produits à recevoir).
- Réaliser la clôture des opérations relatives aux charges de l'exercice (les charges constatées d'avance, les charges à payer).
- Réaliser la clôture des opérations relatives aux cotisations sociales du travailleur indépendant.

#### Contrôler et justifier ses comptes

- Appliquer les méthodes de contrôle comptable,
- Régulariser sa comptabilité.

#### Archiver les documents comptables obligatoires

- Les journaux,
- Le grand livre,
- Les 3 balances : globale, clients et fournisseurs,
- Le bilan,
- Le compte de résultat,
- L'annexe.

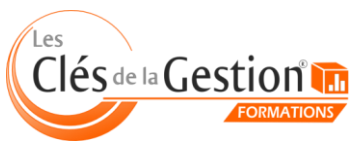

<span id="page-26-0"></span>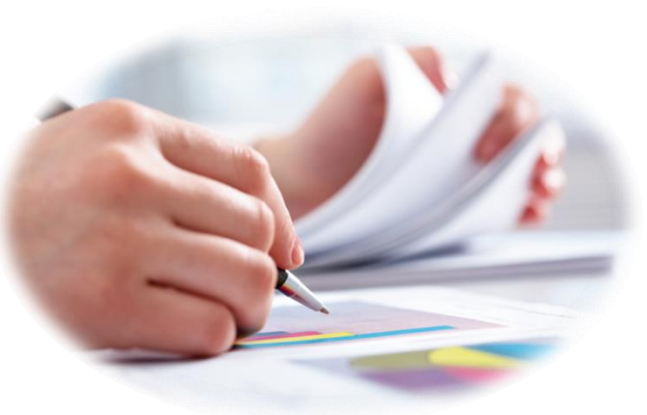

# Pratique de la paie

**a a** *[Retour sommaire](#page-2-0)* 

Cette formation va vous permettre de maîtriser les règles de bases d'élaboration de la paie en prenant en compte la diversité des situations rencontrées au sein de la société.

#### **Organisation**

En intra-entreprise

Durée 12 heures

Tarif 1200 € HT

Niveau requis Aucun

#### **Objectif**

 gestion de l'ensemble des Acquérir une autonomie dans l'élaboration de la paie et dans la documents sociaux

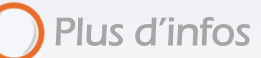

- **[Prochaines sessions](http://www.lesclesdelagestion.fr/formations/gestion-comptabilite/pratique-de-la-paie)**
- **[Modalités d'inscription](http://www.lesclesdelagestion.fr/comment-s-inscrire)**
- [Sites des formations](http://www.lesclesdelagestion.fr/sites-formations)

#### **Contact**

I

Marjolaine Lavandier 06 71 16 08 80 - 05 61 49 89 38 [mlavandier@lesclesdelagestion.fr](mailto:mlavandier@lesclesdelagestion.fr)

#### Programme

#### Comprendre la structure de la rémunération

- L'environnement légal et conventionnel :
	- La déclaration d'embauche et le contrat de travail,
	- Le bulletin de paie : structure du salaire, présentation des rubriques, les éléments constitutifs du salaire.
- Calcul du salaire brut et du net :
	- Rémunération : temps plein, temps partiel,
	- Rémunérer les heures supplémentaires ou complémentaires.
- Incidence des absences dans le calcul du brut :
	- Traiter les absences non indemnisées,
	- Indemniser la maladie, l'accident de travail, la maternité.

#### Déterminer la base des cotisations sociales

- Présentation des organismes sociaux,
- Les cotisations sur les IJSS et les indemnités de prévoyance,
- Les exonérations en matière de temps de travail (Loi Tepa),
- L'exonération des frais professionnels.

#### Maîtriser le calcul des cotisations patronales et salariales

- Le mécanisme de calcul des cotisations du régime général :
	- Urssaf, Pôle emploi,
	- La réduction Fillon (règles de calcul, régularisation progressive),
	- La base CSG/CRDS et la taxe prévoyance.
- Le calcul des cotisations applicables aux régimes complémentaires :
	- La retraite complémentaire (Arrco, Agirc),
	- Les cotisations de prévoyance et de mutuelle.

#### Comprendre les règles propres aux tranches de cotisations

- Identifier les différentes tranches de cotisations (Tranche A, tranche B, tranche C),
- Clarifier la notion de plafond, proratisation et réduction de plafonds.

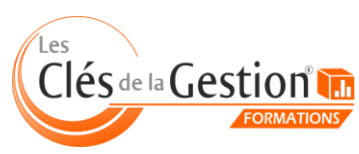

<span id="page-27-0"></span>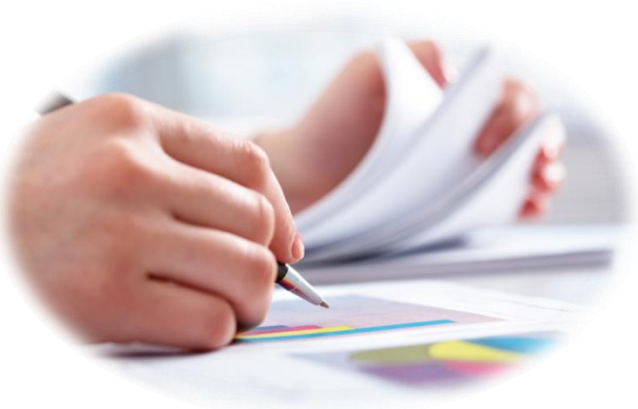

# Utiliser EBP Paye

• **• [Retour sommaire](#page-2-0)** 

Cette formation va vous permettre de maîtriser les fonctions de base et complémentaires d'EBP Paye PRO et de réaliser les principaux paramétrages afin d'établir les bulletins de salaires et de gérer le pôle social de l'entreprise.

#### **Organisation**

En intra-entreprise

Durée 12 heures

Tarif 1200 € HT

Niveau requis Connaissance de la paie

#### **Objectif**

 gérer l'ensemble des documents Acquérir une autonomie pour établir des bulletins de salaires et sociaux avec EBP Paye PRO

# Plus d'infos

- [Prochaines sessions](http://www.lesclesdelagestion.fr/formations/gestion-comptabilite/utiliser-ebp-paye)
- **[Modalités d'inscription](http://www.lesclesdelagestion.fr/comment-s-inscrire)**
- [Sites des formations](http://www.lesclesdelagestion.fr/sites-formations)

#### **Contact**

I

Marjolaine Lavandier 06 71 16 08 80 - 05 61 49 89 38 [mlavandier@lesclesdelagestion.fr](mailto:mlavandier@lesclesdelagestion.fr)

#### Programme

#### Paramétrage

- Création de la fiche établissement.
- Création et modifications des organismes sociaux : paramétrage des DUCS.
- Les variables : à saisir, constantes, formules.
- Les rubriques : brut, cotisations, net, commentaires, type gain, avantages en nature, abattement, type retenue.
- Créations de rubriques avec utilisation d'une variable.
- Les profils de paye : création et modification de profils.
- Les salariés : création d'une fiche complète.

#### Le bulletin de salaire

- La préparation :
	- Gestion individuelle du bulletin,
	- Gestion individuelle des absences (congés payés, maladie, accident de travail …),
	- Insérer des rubriques dans le bulletin.
- Calcul de la paye : calcul à l'envers d'un bulletin.
- Impression et génération d'un fichier virement.

#### Le traitement mensuel de la paie

- Clôture des bulletins par période.
- Impression du journal de paye.
- Transfert des écritures comptables sur le logiciel comptable de la gamme EBP.

Les cotisations sociales

- Impression des états de charges sociales.
- DUCS : URSSAF, Caisse de RETRAITE et impression.

#### Documents administratifs

- Embauche d'un salarié : création de la DUE.
- Départ d'un salarié :
	- Date de sortie,
		- Paramétrage et impression de l'attestation ASSEDIC,
		- Impression du reçu pour solde de tout compte.
		- Impression du certificat de travail.

#### Traitements annuels

- Paramétrage et contrôle DADS-U.
- Création du fichier DADS-U.
- Clôture annuelle.

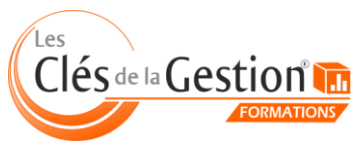

# Utiliser efficacement EBP Point de vente

• **• [Retour sommaire](#page-2-0)** 

<span id="page-28-0"></span>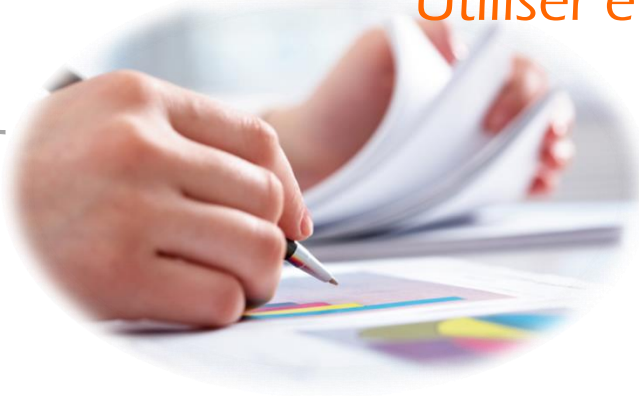

Cette formation va vous permettre d'utiliser efficacement votre caisse enregistreuse : encaissements, gestion des ventes, consultation du stock en temps réel, fidélisation des clients et transfert en comptabilité...

#### **Organisation**

En intra-entreprise

Durée

12 heures

Tarif 1200 € HT

Niveau requis Aucun

#### **Objectif**

 enregistreuse en maîtrisant les Optimiser l'utilisation de sa caisse fonctionnalités de base du logiciel EBP Point de vente

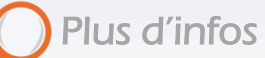

- **[Prochaines sessions](http://www.lesclesdelagestion.fr/formations/gestion-comptabilite/utiliser-efficacement-ebp-point-de-vente)**
- **Modal[ités d'inscription](http://www.lesclesdelagestion.fr/comment-s-inscrire)**
- [Sites des formations](http://www.lesclesdelagestion.fr/sites-formations)

#### **Contact**

I

Marjolaine Lavandier 06 71 16 08 80 - 05 61 49 89 38 [mlavandier@lesclesdelagestion.fr](mailto:mlavandier@lesclesdelagestion.fr)

#### Programme

#### Etude des besoins

Analyse des besoins et contraintes liés à l'activité du stagiaire : politique commerciale, politique de stockage, etc.

#### Création de la base de données

- Création de la base familles articles, de la base article.
- Traitement de la DEEE.
- Création de la base client, de la base fournisseurs, de la base représentant.

#### Gestion des documents de ventes

- Création des documents de ventes : devis, commande Client, bon de Livraison, factures, facturation périodique, bon de retour, avoirs.
- Interactivité entre chaque document transferts de documents
- Editions des documents

#### Gestion des documents d'achats

- Création des documents d'achats : commande fournisseurs, contremarque, factures, gestion des reliquats, réapprovisionnement automatique.
- Interactivité entre chaque document transferts de documents
- Editions des documents

#### Gestion des stocks

- Sorties et entrées de stocks manuelles.
- Fabrication de produits composés.

#### Gestion des règlements

Règlements Clients, règlements automatiques et gestion de l'échéancier.

#### Transferts comptables

#### Utilisation pratique du logiciel de caisse

- **•** Configuration matériel.
- Saisie des ventes : du devis à la Facture.
- Saisie des achats : du Bon de Commande à la Facture.
- Saisie des règlements : clients et Fournisseurs.
- Interface produit : modification de l'écran de caisse.
- Utilisation de la caisse.
- Clôture de caisse et éditions générales.

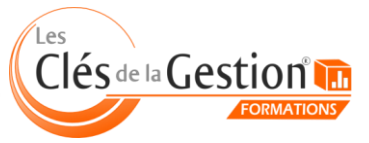

<span id="page-29-0"></span>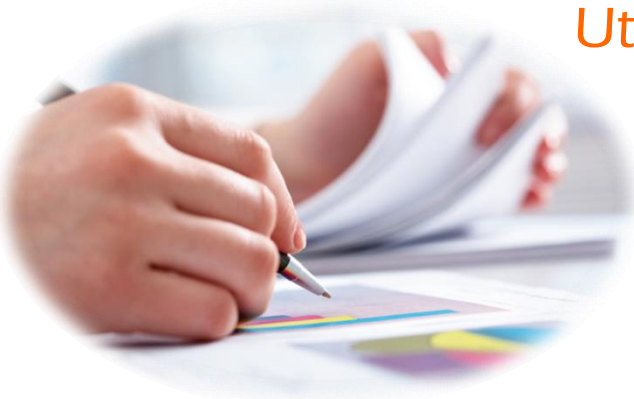

# Utiliser EBP Gestion Commerciale

• **• [Retour sommaire](#page-2-0)** 

Cette formation va vous permettre de maîtriser les fonctionnalités de base d'EBP Gestion commerciale. Vous pourrez facilement créer et personnaliser vos pièces commerciales, suivre les chiffres clés de votre activité, optimiser la gestion de vos stocks, effectuer un suivi clients...

#### **Organisation**

En intra-entreprise

#### Durée

12 heures

#### Tarif 1200 € HT

#### Niveau requis

Aucun

#### **Objectif**

 base du logiciel EBP Gestion Acquérir une autonomie dans l'utilisation des fonctionnalités de commerciale

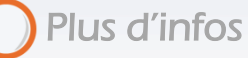

- [Prochaines sessions](http://www.lesclesdelagestion.fr/formations/gestion-comptabilite/utiliser-ebp-gestion-commerciale)
- **Modalités [d'inscription](http://www.lesclesdelagestion.fr/comment-s-inscrire)**
- [Sites des formations](http://www.lesclesdelagestion.fr/sites-formations)

#### **Contact**

I

Marjolaine Lavandier 06 71 16 08 80 - 05 61 49 89 38 [mlavandier@lesclesdelagestion.fr](mailto:mlavandier@lesclesdelagestion.fr)

#### Programme

#### Etude des besoins

Analyse des besoins et contraintes liés à l'activité du stagiaire : politique commerciale, politique de stockage, etc.

#### Informatiser la gestion commerciale

- Créer, ouvrir, modifier, supprimer un dossier.
	- Réindexer, sauvegarder, restaurer un dossier.
- Gérer les clients et fournisseurs.
- Gérer les articles et les familles d'articles.

Personnaliser les pièces commerciales avec le générateur de documents

- Insérer le logo de son entreprise,
- Personnaliser l'affichage des pièces commerciales.

#### Etablir et gérer les pièces commerciales

- Etablir un devis ou une facture Proforma.
- Etablir un accusé de réception d'une commande client.
- Etablir un bon de livraison.
- Transférer une commande en bon de livraison.
- Etablir une facture.
- Transférer un bon de livraison en facture.
- Transférer un devis en facture.
- Valider les factures.
- Corriger une facture validée : créer un avoir / annuler une facture.

#### La gestion de nomenclature

Créer un ordre d'assemblage / désassemblage.

#### Gérer les stocks

- Gérer les entrées et sorties de stock manuelles.
- Editer les réapprovisionnements nécessaires.

#### Editer les états statistiques

- Le portefeuille de commandes,
- Les commandes non livrées,
- Relevé de comptes,
- Échéancier des factures,
- Inventaire des articles, etc.

Effectuer des statistiques et analyses

Évolution des ventes, le tableau de bord, les graphiques, etc.

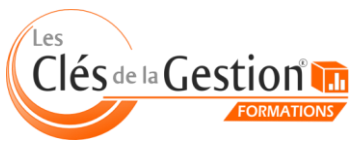

<span id="page-30-0"></span>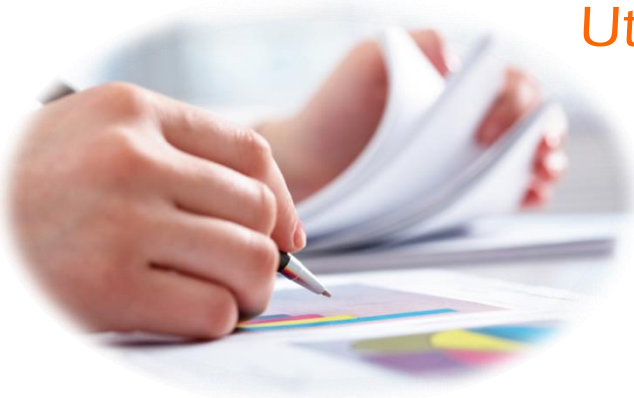

# Utiliser Ciel Gestion Commerciale

**• • [Retour sommaire](#page-2-0)** 

Cette formation va vous permettre de maîtriser les fonctionnalités de base de Ciel Gestion commerciale. Vous pourrez facilement créer et personnaliser vos pièces commerciales, suivre les chiffres clés de votre activité, optimiser la gestion de vos stocks, effectuer un suivi clients...

#### **Organisation**

En intra-entreprise

Durée 12 heures

Tarif 1200 € HT

Niveau requis

Aucun

#### **Objectif**

 base du logiciel Ciel Gestion Acquérir une autonomie dans l'utilisation des fonctionnalités de commerciale

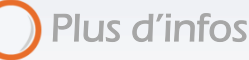

- **[Prochaines sessions](http://www.lesclesdelagestion.fr/formations/gestion-comptabilite/utiliser-ciel-gestion-commerciale)**
- **Modalités [d'inscription](http://www.lesclesdelagestion.fr/comment-s-inscrire)**
- [Sites des formations](http://www.lesclesdelagestion.fr/sites-formations)

#### **Contact**

I

Marjolaine Lavandier 06 71 16 08 80 - 05 61 49 89 38 [mlavandier@lesclesdelagestion.fr](mailto:mlavandier@lesclesdelagestion.fr)

#### Programme

#### Etude des besoins

Analyse des besoins et contraintes liés à l'activité du stagiaire : politique commerciale, politique de stockage, etc.

#### Gérer les paramétrages du dossier

- Les paramètres société.
- Les paramètres de comptabilité.
- Les paramètres de facturation : personnaliser ses factures.
- Les paramètres de numérotation.
- La banque principale.
- Les préférences.

#### Gérer les listes

- Les tables.
- Les modes de paiement.
- Les dépôts.
- La gestion des articles.
- Les représentants.
- Les clients.
- Les prospects.
- Remises et promotions.
- Les fournisseurs.

#### Saisir les pièces commerciales

- Établir les devis et enregistrer les commandes.
- Émettre et suivre les bons de livraison.
- Établir les factures et les avoirs.
- Saisir les règlements.
- Gérer les achats.

#### Gérer les stocks

- Contrôler les entrées et les sorties de stock,
	- Editer l'inventaire.

#### Gérer les utilitaires

La sauvegarde et la restauration.

#### Effectuer des statistiques et des analyses

Évolution des ventes, suivi ses objectifs, les tableaux de bord, les graphiques, etc.

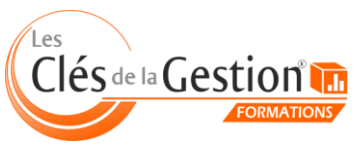

# Responses humaines<br>  $\therefore$   $\therefore$   $\there$ Ressources humaines

# <span id="page-31-0"></span>Développer ses capacités de manager

Cette formation va vous apprendre à mieux vous connaître dans votre rôle de manager, à identifier vos points forts, à optimiser vos prises de décision, à dynamiser votre équipe et à gérer vos collaborateurs au quotidien.

[Retour sommaire](#page-2-0)

#### **Organisation**

Session en groupe de 8 personnes

Durée 2 jours + 5 heures en individuel (21 heures)

**Tarif** 

1650 € HT

Niveau requis

Aucun

#### Objectif

 d'être plus performants dans leur Donner aux managers les moyens travail au quotidien

Plus d'infos

- **[Prochaines sessions](http://www.lesclesdelagestion.fr/formations/ressources-humaines/developper-ses-capacites-de-manager)**
- **[Modalités d'inscription](http://www.lesclesdelagestion.fr/comment-s-inscrire)**
- [Sites des formations](http://www.lesclesdelagestion.fr/sites-formations)

#### **Contact**

í

Marjolaine Lavandier 06 71 16 08 80 - 05 61 49 89 38 [mlavandier@lesclesdelagestion.fr](mailto:mlavandier@lesclesdelagestion.fr)

#### Programme

Développer ses capacités managériales : les fondamentaux

- Les tentations perdantes et les attitudes gagnantes du manager
- Le rôle du manager
- Ses missions
- Les qualités à développer
- Les entretiens fondamentaux du manager : cas et entraînements
- Impliquer un collaborateur
- Annoncer une décision
- Savoir dire non
- Gérer ses erreurs
- Les principes de la communication managériale : cas et entraînements
- S'intéresser à l'autre…pour intéresser l'autre
- Les styles de management et leurs applications
- Le management de situation
- L'application à son équipe
- Les outils de motivation et de valorisation
- 2. Mise en situation
	- Entraînements intensifs au travers de mises en situations concrètes en rapport avec l'activité de chaque participant
	- Validation de l'intégration des outils majeurs du management
	- Analyse de ce qui va bien, ce qui est maitrisé
	- Identification des points d'amélioration
	- Identifications des difficultés rencontrées
	- Plan d'action : sur quoi chaque stagiaire veut-il s'aguerrir ?
	- Perfectionnement de chaque stagiaire en fonction de son plan d'action personnalisé

#### 3. Bilan et clôture de la formation

- Prise de conscience Identification de ce qui a été vu ensemble et bilan personnel
- Identifier les points forts de la formation
- Mise en place d'un plan d'engagement personnel de chaque participant
- Compléter l'évaluation de fin de formation

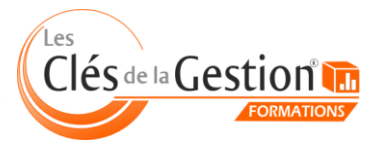

# Réussir les entretiens professionnels

<span id="page-32-0"></span>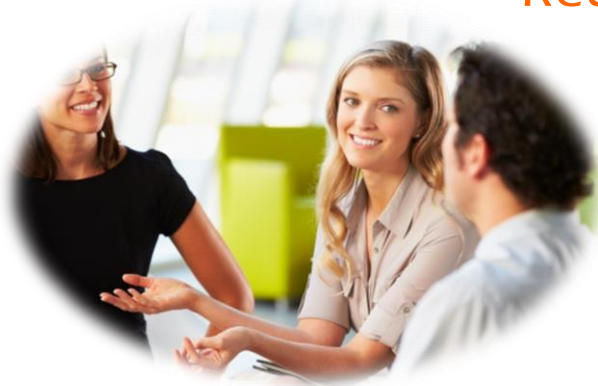

• **• [Retour sommaire](#page-2-0)** 

Cette formation vous donnera les techniques et les outils indispensables pour conduire efficacement ces entretiens dans la conformité des obligations légales imposées. Un entretien professionnel bien mené est un vrai outil de développement individuel et de compétitivité de l'entreprise.

#### **Organisation**

Session en groupe de 6 personnes

Durée 2 jours (16 heures)

Tarif  $1000 \in HT$ 

Niveau requis

Aucun

#### **Objectif**

 conduite des entretiens Donner aux dirigeants et managers les moyens de réussir la professionnels obligatoires

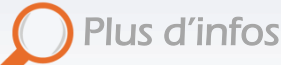

- [Prochaines sessions](http://www.lesclesdelagestion.fr/formations/ressources-humaines/entretien-professionnelle)
- **[Modalités d'inscripti](http://www.lesclesdelagestion.fr/comment-s-inscrire)on**
- [Sites des formations](http://www.lesclesdelagestion.fr/sites-formations)

#### **Contact**

í

Marjolaine Lavandier 06 71 16 08 80 - 05 61 49 89 38 [mlavandier@lesclesdelagestion.fr](mailto:mlavandier@lesclesdelagestion.fr)

#### Programme

L'entretien professionnel : ce que dit la Loi, enjeux et vue globale sur processus RH

- Le cadre légal : loi de mars 2014
- L'entretien professionnel : quels enjeux ? Quelles spécificités ?
- La place de l'entretien professionnel parmi les autres types d'entretiens RH

#### Préparer l'entretien professionnel

- Analyse du parcours professionnel et des compétences clés
- Les leviers de motivation du salarié
- Comment favoriser le maintien en poste et l'évolution du salarié ?
- Les étapes clés : de la mise en œuvre à la conduite de l'entretien.
- Préparer l'entretien : passé, présent, futur.

#### Conduire l'entretien professionnel

- Méthode, outils et support.
- La posture durant l'entretien : écoute active, communication verbale et non verbale
- Points de convergence entre le projet du salarié et celui de l'entreprise.
- Gérer les situations délicates : salarié démotivé, sans projet, projets irréalistes, public senior...
- Le plan d'action
- Le compte rendu

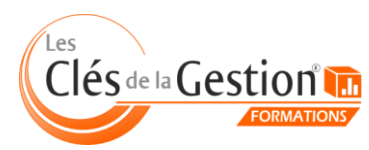

# Fondamentaux du Droit du travail

Resources humaines<br>  $\therefore$   $\frac{1}{2}$   $\therefore$   $\frac{1}{2}$   $\therefore$   $\frac{1}{2}$   $\therefore$   $\frac{1}{2}$   $\therefore$   $\frac{1}{2}$   $\therefore$   $\frac{1}{2}$   $\therefore$   $\frac{1}{2}$   $\therefore$   $\frac{1}{2}$   $\therefore$   $\frac{1}{2}$   $\therefore$   $\frac{1}{2}$   $\therefore$   $\frac{1}{2}$   $\therefore$   $\frac{1}{2}$   $\therefore$   $\frac$ Ressources humaines

<span id="page-33-0"></span>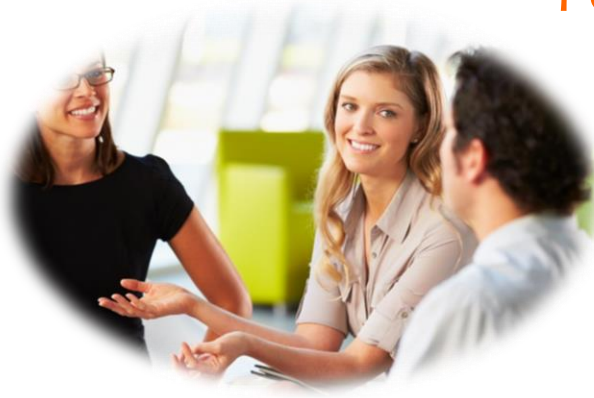

Cette formation vous donnera les clés pour comprendre les principes fondamentaux du droit du travail pour une utilisation concrète au quotidien, en évitant les faux pas.

• **• [Retour sommaire](#page-2-0)** 

#### **Organisation**

Session en groupe de 5 personnes

Durée 2 jours (16 heures)

Tarif  $1000 \in HT$ 

Niveau requis Aucun

#### **Objectif**

 contentieux Développer les réflexes juridiques pour anticiper et limiter les

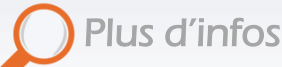

[Prochaines sessions](http://www.lesclesdelagestion.fr/formations/ressources-humaines/droit_du_travail)

- **[Modalités d'inscription](http://www.lesclesdelagestion.fr/comment-s-inscrire)**
- [Sites des formations](http://www.lesclesdelagestion.fr/sites-formations)

#### **Contact**

í

Marjolaine Lavandier 06 71 16 08 80 - 05 61 49 89 38 [mlavandier@lesclesdelagestion.fr](mailto:mlavandier@lesclesdelagestion.fr)

#### Programme

Fondamentaux et base du droit du travail

- Obligations de l'employeur
- Obligations du salarié
- Connaître les formes de contrats possibles et les distinguer des contrats voisins
- Repères :
	- Connaître la structure du droit du travail
		- Articulation convention collective / code du travail
- Acquérir une méthodologie de recherche pour donner des réponses justes et fiables
- Actualités Jurisprudence
- Obligations légales : affichage, registre(s), représentation du personnel, règlement intérieur
- Utilité de certains outils (le règlement intérieur)

#### Manager l'activité professionnelle des salariés en intégrant le droit du travail

- Rédiger le contrat à durée indéterminée en évitant les erreurs : respecter les clauses obligatoires, maîtriser les clauses sensibles telles : non-concurrence, dédit formation, etc.)
- Rédiger et gérer les contrats à temps partiel depuis la Loi de Sécurisation de l'Emploi
- Modifier le contrat de travail : souplesse et contraintes des avenants
- Conclure et gérer le CDD et le contrat d'intérim en toute sécurité juridique
- Fixer et évaluer les objectifs dans le respect du contrat de travail
- Veiller au respect des responsabilités d'employeur en matière de santé au travail
- Manager sans harceler ni discriminer
- Exercer le pouvoir disciplinaire et sanctionner les comportements fautifs
- Gérer les ruptures du contrat de travail

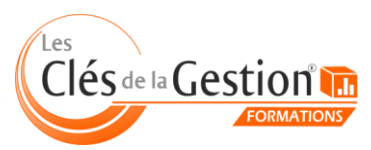

# Recrutement, Intégration, Droit du travail

**• • [Retour sommaire](#page-2-0)** 

<span id="page-34-0"></span>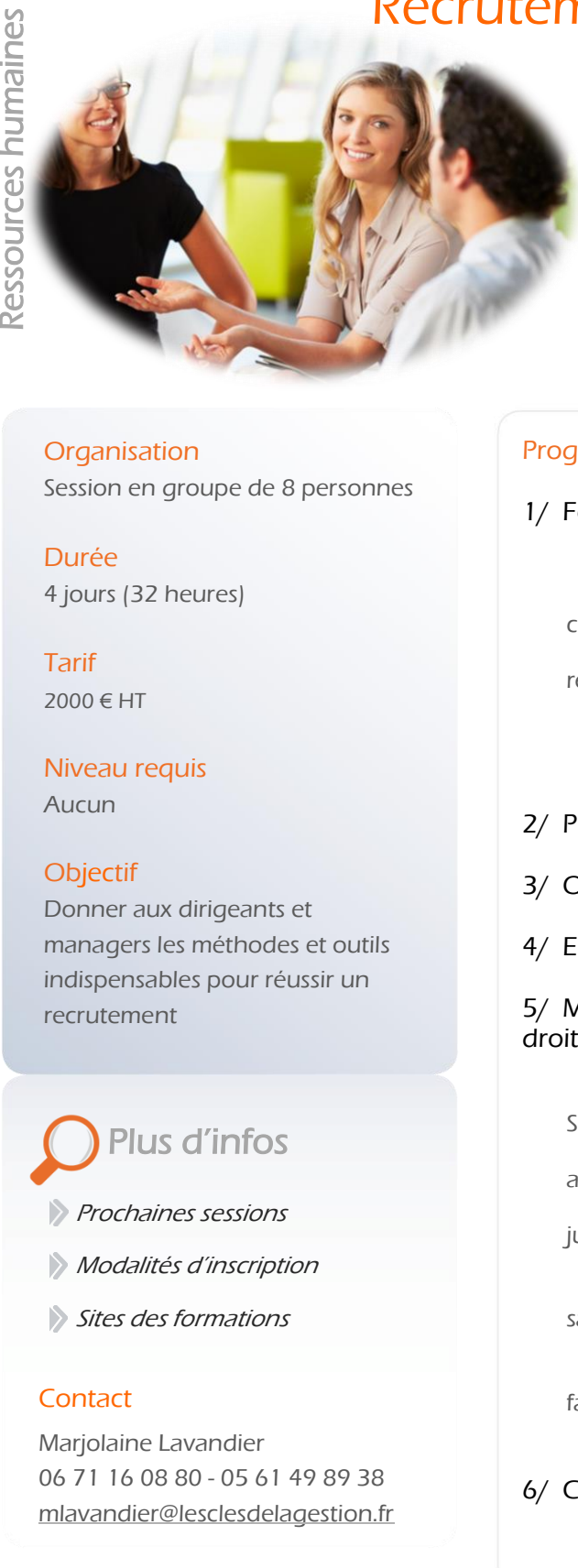

Comprendre les principes fondamentaux du droit du travail pour une utilisation concrète au quotidien (recrutement, entretiens professionnels, etc.) en évitant les faux pas.

#### **Organisation**

Session en groupe de 8 personnes

Durée 4 jours (32 heures)

Tarif 2000 € HT

Niveau requis Aucun

#### **Objectif**

 indispensables pour réussir un Donner aux dirigeants et managers les méthodes et outils recrutement

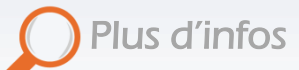

- [Prochaines sessions](http://www.lesclesdelagestion.fr/formations/ressources-humaines/reussir-ses-recrutements)
- **[Modalités d'inscription](http://www.lesclesdelagestion.fr/comment-s-inscrire)**
- [Sites des formations](http://www.lesclesdelagestion.fr/sites-formations)

#### **Contact**

í

Marjolaine Lavandier 06 71 16 08 80 - 05 61 49 89 38 [mlavandier@lesclesdelagestion.fr](mailto:mlavandier@lesclesdelagestion.fr)

#### Programme

#### 1/ Fondamentaux et base du droit du travail

- Obligations de l'employeur
- Obligations du salarié
- Connaître les formes de contrats possibles et les distinguer des contrats voisins
- Acquérir une méthodologie de recherche pour donner des réponses justes et fiables
	- Actualités Jurisprudence
	- Obligations légales
	- Utilité de certains outils (le règlement intérieur)

#### 2/ Procéder à son 1er recrutement

- 3/ Offre et sélection des candidatures
- 4/ Entretien et intégration

#### 5/ Manager l'activité professionnelle des salariés en intégrant le droit du travail

- Rédiger le contrat à durée indéterminée en évitant les erreurs
- Rédiger et gérer les contrats à temps partiel depuis la Loi de Sécurisation de l'Emploi
- Modifier le contrat de travail : souplesse et contraintes des avenants
- Conclure et gérer le CDD et le contrat d'intérim en toute sécurité juridique
	- Fixer et évaluer les objectifs dans le respect du contrat de travail
- Veiller au respect des responsabilités d'employeur en matière de santé au travail
	- Manager sans harceler ni discriminer
- Exercer le pouvoir disciplinaire et sanctionner les comportements fautifs
	- Gérer les ruptures du contrat de travail

#### 6/ Conduire les entretiens professionnels

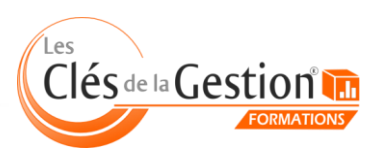

<span id="page-35-0"></span>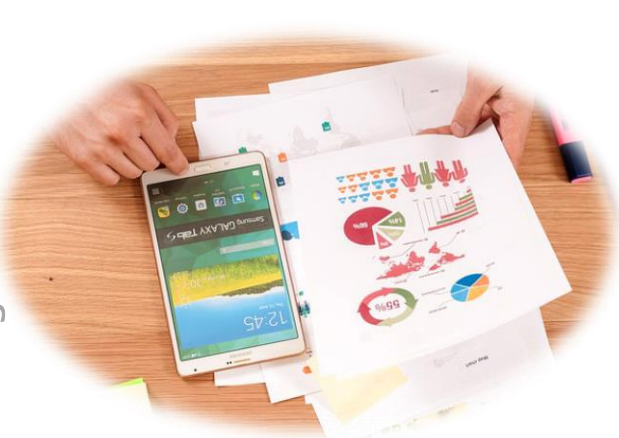

# RGPD - Se mettre en conformité

• **• [Retour sommaire](#page-2-0)** 

Le Règlement sur la Protection des Données Personnelles (RGPD) s'appliquera dès le 25 mai 2018 à toute entreprise européenne qui collecte, traite et stocke des données personnelles. Cette formation va vous permettre de comprendre les impacts et enjeux de ce nouveau règlement et de mettre en place un plan d'action pour effectuer la mise en conformité nécessaire dans votre entreprise.

#### **Organisation**

Session en groupe de 8 personnes

Durée 1 jours (8 heures)

Tarif 500 € HT

#### Niveau requis

Aucun

#### **Objectif**

 $\overline{\phantom{a}}$ Mettre en œuvre le Règlement sur la Protection des Données Personnelles (RGPD) au sein de votre entreprise.

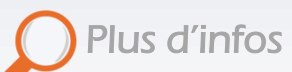

- **[Prochaines sessions](http://www.lesclesdelagestion.fr/formations/marketing-communication/rgpd)**
- **[Modalités d'inscription](http://www.lesclesdelagestion.fr/comment-s-inscrire)**
- [Sites des formations](http://www.lesclesdelagestion.fr/sites-formations)

#### **Contact**

I

Marjolaine Lavandier 06 71 16 08 80 - 05 61 49 89 38 [mlavandier@lesclesdelagestion.fr](mailto:mlavandier@lesclesdelagestion.fr)

#### Programme

Comprendre le RGPD

- Qu'est-ce que le RGPD, pourquoi ce nouveau règlement ?
- Qu'est-ce qu'une donnée personnelle ?
- Quelles sont les entreprises concernées par le RGPD ?
- Les enjeux pour l'entreprise.

#### Les principes majeurs du RGPD

- Les nouvelles définitions introduites par le règlement européen.
- Les nouveaux droits pour les personnes concernées.
- Les risques juridiques et les sanctions qui pèsent sur l'entreprise.
- Le Data Protection Officer.
- Les nouvelles règles de documentation.

#### Se mettre en conformité : plan d'actions

- Par où commencer ?
- Les 6 étapes pour se préparer
- Communiquer avec mes contacts existants
- Communiquer avec mes futurs contacts
- Cas des sous-traitants
- Mentions à ajouter dans les documents internes et externes

Différents outils et matrices vous seront proposés, que nous adapterons à votre entreprise, rendant cette formation très opérationnelle.

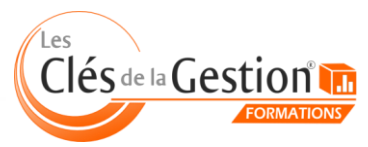
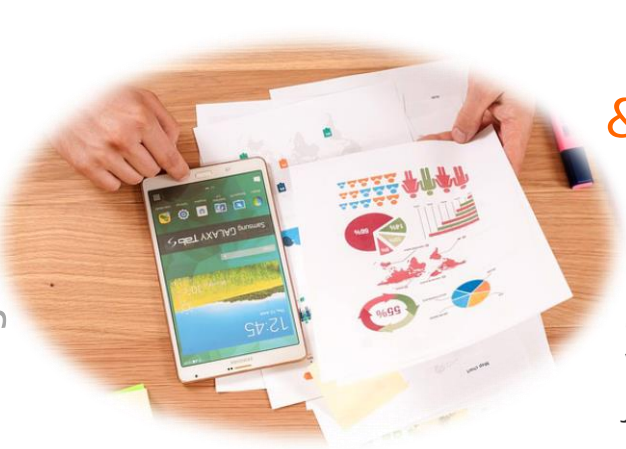

# Rédiger son dossier de presse & communiquer avec les médias

#### [Retour sommaire](#page-2-0)

Durant cette formation, vous apprendrez à rédiger un dossier de presse efficace et vendeur (comment faire ressortir le meilleur de votre activité, vos atouts, etc.) et à communiquer avec les journalistes (établir son fichier de relation média, maîtrise des codes de la relation presse, etc.).

### **Organisation**

Session en groupe de 5 personnes

Durée 2 jours (16 heures)

Tarif 1000 € HT

# Niveau requis

Aucun

# **Objectif**

 dossier de presse et à vous Vous aider à structurer votre apprendre à communiquer avec les journalistes.

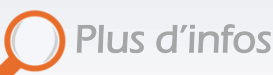

[Prochaines sessions](http://www.lesclesdelagestion.fr/formations/marketing-communication/dossier-de-presse)

- **[Modalités d'inscription](http://www.lesclesdelagestion.fr/comment-s-inscrire)**
- [Sites des formations](http://www.lesclesdelagestion.fr/sites-formations)

# **Contact**

I

Marjolaine Lavandier 06 71 16 08 80 - 05 61 49 89 38 [mlavandier@lesclesdelagestion.fr](mailto:mlavandier@lesclesdelagestion.fr)

# Programme

Délivrer l'information

- Comment ?
- Les communiqués de presse, dossiers de presse en France.

#### Votre image

- Définir votre stratégie.
- Vos attentes.

Votre contenu

- Savoir aller à l'essentiel.
- Travailler votre plan.

Les fondamentaux du dossier de presse ou du communiqué au travers d'exemples.

Optimiser la diffusion de votre dossier de presse.

- Comment capter l'attention des journalistes et les intéresser ?
- Qui sont-ils ? Que veulent-ils ? Qu'attendent-ils ? Eviter les pièges des journalistes.

#### Atelier : travail sur votre dossier de presse.

A quoi servent les relations presse ?

Règle de fonctionnement des journalistes et des médias

- Pourquoi parler à la presse ?
	- **Identifier vos besoins.**
- Le fichier journaliste
	- Comment le constituer, qui contacter ?
	- Établir un fichier presse (France et international).

#### Organiser un événement presse.

- Quel type d'événement pour quel produit ?
- Idées et exemples.

L'accueil sur place, la conférence de presse.

- Gérer les demandes particulières des journalistes
	- Prise de son, interviews, images, photos...

#### Autres types d'évènements.

- Le voyage de presse, le déjeuner...
- Assurer ses arrières, les retombées presse.
	- Checker sans « fliquer ».

#### Ateliers : Définir sa stratégie de communication avec les médias

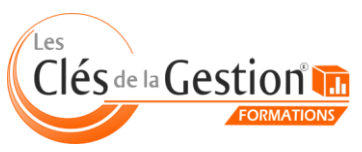

# Les clés d'une communication réussie sur les réseaux sociaux

#### • **• [Retour sommaire](#page-2-0)**

Cette formation vous donne les clés pour communiquer efficacement sur les réseaux sociaux. Vous apprendrez à exploiter les outils indispensables du Web 2.0 pour votre entreprise : créer et animer votre page Facebook professionnelle, développer votre image d'entreprise, maîtriser votre e-réputation, etc.

### **Organisation**

Session en groupe de 4 personnes

Durée 3 jours (24 heures)

**Tarif** 1500 € HT

# Niveau requis

Maîtriser la bureautique et la navigation sur Internet

# **Objectif**

réseaux sociaux pour optimiser sa Amener le stagiaire à exploiter les communication professionnelle

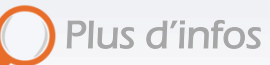

[Prochaines](http://www.lesclesdelagestion.fr/formations/marketing-communication/communiquer-sur-les-reseaux-sociaux) sessions

**[Modalités d'inscription](http://www.lesclesdelagestion.fr/comment-s-inscrire)** 

[Sites des formations](http://www.lesclesdelagestion.fr/sites-formations)

# **Contact**

Ĭ

Marjolaine Lavandier 06 71 16 08 80 - 05 61 49 89 38 [mlavandier@lesclesdelagestion.fr](mailto:mlavandier@lesclesdelagestion.fr)

# Programme

#### **Jour 1 :** *[Pour les stagiaires qui n'ont pas de profil ou de page Facebook]*

- Présentation de Facebook
- Comprendre les paramètres (confidentialité, etc.)
- Création d'un profil Facebook : paramétrage / personnalisation
- Création d'une page Facebook
- Optimisation des paramètres

## **Jour 2 :**

#### Les réseaux sociaux

- Pourquoi communiquer sur les réseaux sociaux
- Pour qui, comment, les usages, les risques / les avantages

#### Ebauche de la stratégie à mettre en place par chacun

- Ses objectifs, sa cible
- Sa ligne éditoriale
- Les moyens susceptibles d'être mis en œuvre

#### La page Facebook

- Réflexion sur la stratégie de chacun :
	- Audit des pages
	- Animation de la page

#### **Jour 3 :**

# Présentation rapide de Twitter et LinkedIn

#### Le compte Instagram :

- Création d'un compte professionnel
- Publications / les filtres
- Recherche des hashtags pertinents, etc.

#### Mise en œuvre de la stratégie de communication

- Faire connaître ses comptes et pages
- Elaborer son plan de communication personnalisé
- Surveiller votre e-réputation : Présentation et mise en place d'outils indispensables (veille, widgets, suivi…)

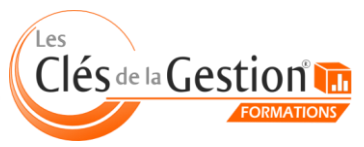

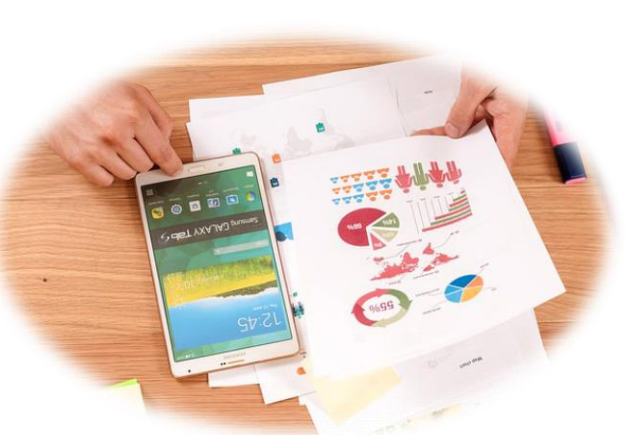

# Créer et animer son blog

**• • [Retour sommaire](#page-2-0)** 

Acquérir les notions clés pour réaliser un blog professionnel et publier des articles pertinents.

# **Organisation**

Session en groupe de 5 personnes

Durée 2 jours (16 heures)

Tarif 1000 € HT

### Niveau requis

- Maîtriser la bureautique et la navigation sur Internet - Etre à l'aise avec l'écriture

# Objectif

Réaliser un blog professionnel et mettre en place une stratégie de communication adaptée

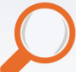

í

Plus d'infos

- [Prochaines sessions](http://www.lesclesdelagestion.fr/formations/marketing-communication/creer-un-blog)
- **[Modalités d'inscription](http://www.lesclesdelagestion.fr/comment-s-inscrire)**
- [Sites des formations](http://www.lesclesdelagestion.fr/sites-formations)

# **Contact**

Marjolaine Lavandier 06 71 16 08 80 - 05 61 49 89 38 [mlavandier@lesclesdelagestion.fr](mailto:mlavandier@lesclesdelagestion.fr)

### Programme

#### Le contexte

- Qu'est-ce qu'un blog, que peut-on en attendre
- Définition de la stratégie / ligne éditoriale
	- **Objectif**
	- Cible
	- Sujets à traiter / comment
	- Les mots clés
- Création du blog
	- Paramétrage
		- Choix du thème
	- Charte graphique
	- Lien vers les réseaux sociaux
	- Ajout de « gadgets »

#### Rédaction

- Rédaction des premiers articles
	- Les règles de la rédaction web
	- **Rédaction**
	- Publication
		- Mise en forme de l'article
			- Maîtrise des outils de mise en forme du texte
- Faire connaître son blog
- Partage des articles

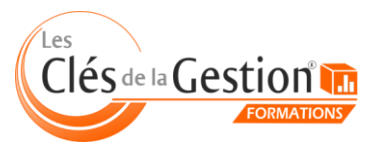

# Établir un plan de communication annuel

**• • [Retour sommaire](#page-2-0)** 

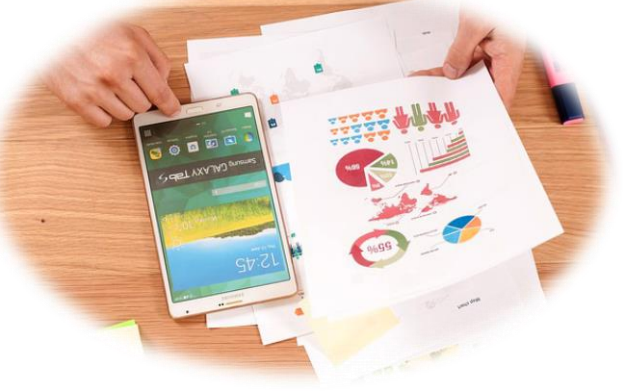

Cette formation va vous permettre d'élaborer et de mettre en œuvre une stratégie de communication performante.

### **Organisation**

Session en groupe de 6 personnes

Durée 2 jours (16 heures)

Tarif 1000 € HT

Niveau requis

Aucun

#### **Objectif**

 stratégie de communication et Savoir mettre en place une l'inscrire dans un plan annuel

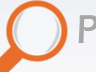

í

Plus d'infos

- [Prochaines sessions](http://www.lesclesdelagestion.fr/formations/marketing-communication/plan-de-communication)
- **[Modalités d'inscripti](http://www.lesclesdelagestion.fr/comment-s-inscrire)on**
- [Sites des formations](http://www.lesclesdelagestion.fr/sites-formations)

# **Contact**

Marjolaine Lavandier 06 71 16 08 80 - 05 61 49 89 38 [mlavandier@lesclesdelagestion.fr](mailto:mlavandier@lesclesdelagestion.fr)

### Programme

Communiquer :

- Les enjeux de la communication ?
- Pour qui ?
- Pourquoi élaborer un plan de communication ?

#### Le diagnostic :

- Analyse de l'existent
- Les freins rencontrés, la concurrence
- Le projet de l'entreprise
- La stratégie future

#### Les objectifs :

- Les cibles
- Déterminer les objectifs de communication
- Le timing
- Les moyens

#### Les différents supports : cibles, avantages et inconvénients

- Print
- Web
- · Hors-média
- Complémentarités
- Le rôle d'une agence de communication

#### Rédiger le plan de communication

- Les étapes clés
- Les erreurs à éviter

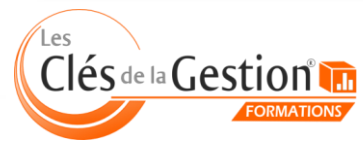

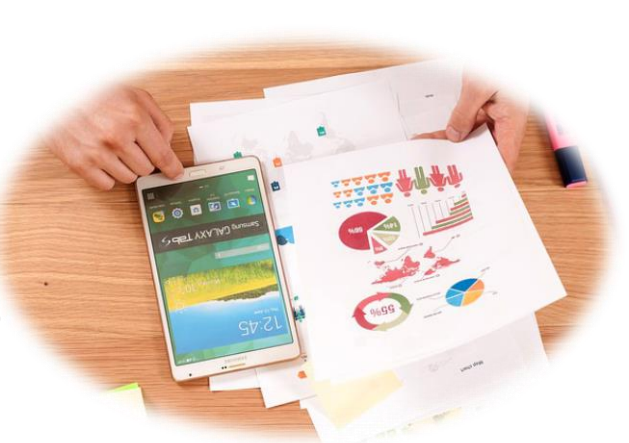

# Fondamentaux du marketing, exploiter une base de données

[Retour sommaire](#page-2-0)

Comprendre ce qu'est le marketing et comment il peut contribuer à développer les performances de votre entreprise.

#### **Organisation**

Session en groupe de 6 personnes

Durée 2 jours (16 heures)

**Tarif** 1000 € HT

Niveau requis

Aucun

## **Objectif**

 augmenter les performances Comprendre comment commerciales d'une entreprise grâce au marketing

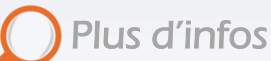

**[Prochaines sessions](http://www.lesclesdelagestion.fr/formations/marketing-communication/marketing)** 

**[Modalités d'inscription](http://www.lesclesdelagestion.fr/comment-s-inscrire)** 

[Sites des formations](http://www.lesclesdelagestion.fr/sites-formations)

# **Contact**

I

Marjolaine Lavandier 06 71 16 08 80 - 05 61 49 89 38 [mlavandier@lesclesdelagestion.fr](mailto:mlavandier@lesclesdelagestion.fr)

### Programme

#### 1/ Fondamentaux du marketing

- Le Marketing : Définitions et utilité (missions, démarche, outils) • Analyse de son environnement, de la concurrence et des
- publics-cibles (segmentation, positionnement, stratégies produit)
	- Réalisation d'un plan marketing (structure et démarche)

#### 2/ L'intérêt de l'utilisation d'un fichier clients

- Fichier clients/prospects : Intérêt
- Déterminer la valeur client : principaux indicateurs, critères de loyauté client
	- Les informations clients, levier de performance pour
- l'entreprise : repérer les cibles et définir le plan d'action commercial
	- Le cadre juridique : le RGPD et la CNIL

#### 3/ Les sources préexistantes pour constituer un fichier clients

- Extraire les informations de sa comptabilité ou de son logiciel de facturation
- Récolter les données (Pages jaunes, Kompass, sites Internet,  $p$ etc.)
	- Acheter ou louer des fichiers : routeurs

#### 4/ Constituer et exploiter sa base de données clients

- Définitions des besoins
- Définitions des données et typologies

# 5/ Exploiter efficacement sa base de données

- L'importance de faire vivre sa base de données
- L'entretien et le nettoyage de sa base
- Dédoublonnage et déduplication
- Les clés d'enrichissement de la base de données

# 6/ Du fichier clients au CRM

- Définition de la gestion de la relation client
- Customer Relationship Management (CRM)
- Avantages, inconvénients
- Solutions présentes sur le marché

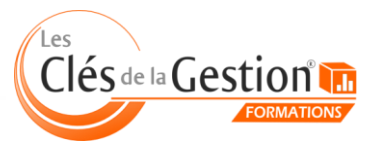

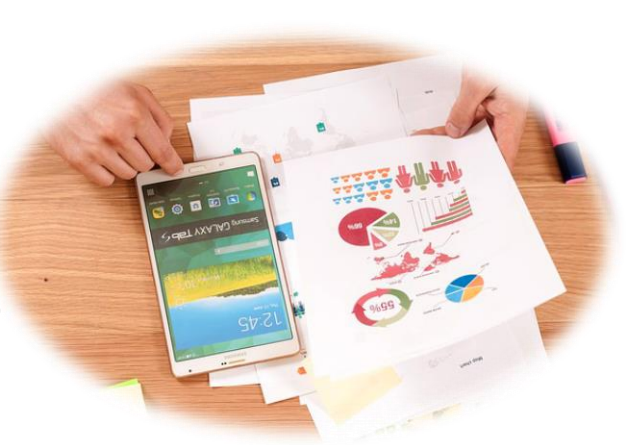

# Stratégie de communication et déclinaison sur le Web

• **• [Retour sommaire](#page-2-0)** 

Élaborer et mettre en œuvre une stratégie de communication performante.

### **Organisation**

Session en groupe de 6 personnes

Durée 4 jours (32 heures)

**Tarif** 2000 € HT

Niveau requis Aucun

# **Objectif**

 stratégie de communication Élaborer et mettre en oeuvre une performante.

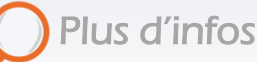

- [Prochaines sessions](http://www.lesclesdelagestion.fr/formations/marketing-communication/support-communication-print-web)
- **Modalités d['inscription](http://www.lesclesdelagestion.fr/comment-s-inscrire)**
- [Sites des formations](http://www.lesclesdelagestion.fr/sites-formations)

# **Contact**

í

Marjolaine Lavandier 06 71 16 08 80 - 05 61 49 89 38 [mlavandier@lesclesdelagestion.fr](mailto:mlavandier@lesclesdelagestion.fr)

# Programme

#### Les fondamentaux de la communication

- Définir ses objectifs et son message
- Quelles documentations pour quelles cibles ?
- Print, Web et Digital selon ses objectifs
- Les documentations Print
- Les documentations Web et Digitales
- Optimiser l'impact des mots et des images en Print, Web ou Digital
	- Argumenter en « bénéfices clients »
	- Choix des messages : se distinguer de la concurrence

## Concevoir votre infolettre (newsletter)

- Diffuser une newsletter (infolettre) électronique
- Analyse et typologie des newsletters
- Définir les cibles et les objectifs de communication de votre newsletter
- Repérer les solutions techniques et choisir la solution la plus adaptée aux besoins identifiés:
	- Connaître et respecter la législation en vigueur (CNIL et LCEN)
	- Concevoir et réaliser votre newsletter
	- Enrichir la newsletter
	- Diffuser la newsletter et favoriser l'ouverture
	- Optimiser la délivrabilité (filtres anti-spam)
	- Mesurer l'efficacité : bounced, taux d'ouverture et taux de clic

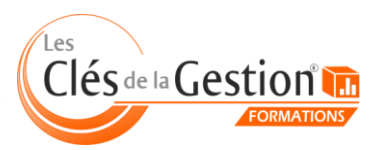

# Créer sa Newsletter

• **• [Retour sommaire](#page-2-0)** 

Cette formation va vous permettre d'acquérir les notions clés pour réaliser une newsletter professionnelle et mettre en place une campagne d'e-mailing simple et efficace.

# **Organisation**

Session en groupe de 5 personnes

Durée 2 jours (16 heures)

Tarif 1000 € HT

### Niveau requis

Maîtriser la bureautique et la navigation sur Internet

# **Objectif**

 Amener le stagiaire à acquérir les bases pour réaliser une newsletter professionnelle et mettre en place une campagne d'e-mailing

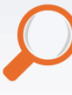

Plus d'infos

[Prochaines sessions](http://www.lesclesdelagestion.fr/formations/marketing-communication/creer-sa-newsletter)

**[Modalités d'inscription](http://www.lesclesdelagestion.fr/comment-s-inscrire)** 

[Sites des formations](http://www.lesclesdelagestion.fr/sites-formations)

# **Contact**

Marjolaine Lavandier 06 71 16 08 80 - 05 61 49 89 38 [mlavandier@lesclesdelagestion.fr](mailto:mlavandier@lesclesdelagestion.fr)

# Programme

#### Premier pas vers la création d'une newsletter

- Découverte des outils de création d'une newsletter : logiciels de création de pages web, d'envoi d'e-mailing,
- L'e-mailing : les mentions légales, les différents types d'emailing.

#### Concevoir sa newsletter

- Identifier sa cible, définir les objectifs et mettre en place une stratégie de communication adaptée,
- Structurer le contenu : hiérarchiser les messages, définir les zones rédactionnelles et graphiques…

#### Réaliser sa newsletter

- Définir sa charte graphique,
- Utiliser un logiciel de mise en page Web,
- Insérer et manipuler du texte.
- Insérer des images : choisir un format d'image adapté (GIF, JPEG, etc.), récupérer et modifier des images, etc.
- Insérer des liens hypertexte.

#### Rédiger sa newsletter

- Les règles de rédaction,
- Rédiger un édito, trouver des accroches, rédiger des articles clairs et structurés,
- Utiliser des représentations visuelles pertinentes.

### Diffuser sa newsletter

- Choisir un logiciel d'e-mailing fiable : prise en main et paramétrage,
- Constituer sa base de données,
- S'organiser, définir sa stratégie de diffusion,
- Effectuer des envois (groupés / personnalisés),
- Effectuer un suivi et gérer les erreurs.

#### Mesurer les retombées de sa newsletter

- Utiliser des outils statistiques mis à disposition
	- Effectuer des sondages auprès de ses abonnés
- Mettre en place des tableaux de bord adaptés.

Clés de la Gestion

# Réaliser des photos professionnelles de vos produits

**• • [Retour sommaire](#page-2-0)** 

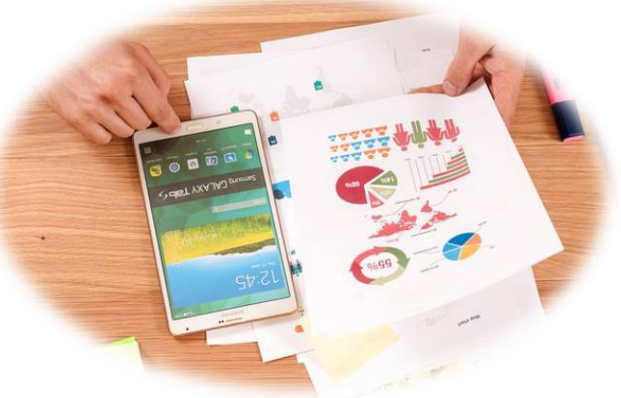

Cette formation va vous apprendre à réaliser des photographies de qualité professionnelle de vos produits afin de les utiliser pour vendre et communiquer sur internet et/ou sur des supports papiers.

# **Organisation**

Session en groupe de 5 personnes

Durée 2 jours (16 heures)

Tarif 1000 € HT

# Niveau requis

Aucun

# **Objectif**

 produits Réaliser des photographies de qualité professionnelle de ses

# Plus d'infos

**[Prochaines sessions](http://www.lesclesdelagestion.fr/formations/marketing-communication/photographies-professionnelles)** 

- **[Modalités d'inscription](http://www.lesclesdelagestion.fr/comment-s-inscrire)**
- [Sites des formations](http://www.lesclesdelagestion.fr/sites-formations)

# **Contact**

í

Marjolaine Lavandier 06 71 16 08 80 - 05 61 49 89 38 [mlavandier@lesclesdelagestion.fr](mailto:mlavandier@lesclesdelagestion.fr)

# Programme

Le 1er jour :

### 3 thèmes essentiels seront abordés :

- Les fondamentaux techniques de l'appareil photo
- La démarche photographique et la préparation de la prise de vues
- Le traitement post-production des images réalisées

La matinée sera consacrée à la découverte et à la manipulation de l'appareil photo

L'après-midi sera consacré à la préparation de la prise de vues, nous verrons :

- Comment mettre en scène et éclairer les produits à photographier
- Comment traiter techniquement les photographies réalisées

# Le 2ème jour

Cette journée sera entièrement consacrée à la partie pratique des prises de  $v_{\text{NIR}}$ 

- Réalisation de 3 photos de 3 produits différents qui s'inscrivent dans la cohérence d'une gamme de production destinés à un catalogue une plaquette, un page de site internet ou de blog
- Matinée de mise en place et début des prises de vues
- Apres midi, suite des prises de vues
- Traitement technique des images
- Transfert des photos sur l'ordinateur
	- Sauvegarde des photographies à chaque stade de la production
- Mise au format pour être imprimées ou intégrées à un site internet.

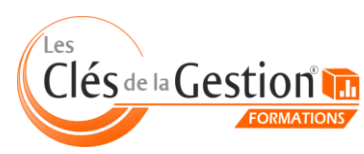

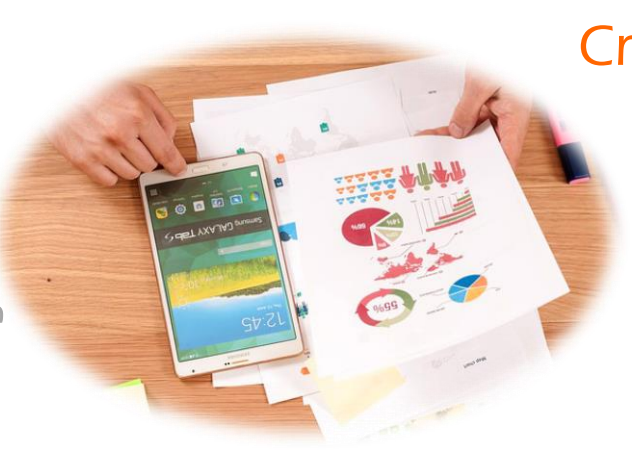

# Créer vos vidéos promotionnelles

• **• [Retour sommaire](#page-2-0)** 

Cette formation va vous apprendre à réaliser vos propres vidéos promotionnelles et commerciales à partir des séquences tournées avec votre smartphone ou vos photos.

### **Organisation**

Session en groupe de 5 personnes

Durée 2 jours (16 heures)

Tarif 1000 € HT

### Niveau requis

Aucun

# **Objectif**

 développer sa communication Créer des vidéos promotionnelles et commerciales afin de visuelle

# Plus d'infos

**[Prochaines sessions](http://www.lesclesdelagestion.fr/formations/marketing-communication/montage-video-promotionnelle)** 

- **[Modalités d'in](http://www.lesclesdelagestion.fr/comment-s-inscrire)scription**
- [Sites des formations](http://www.lesclesdelagestion.fr/sites-formations)

# **Contact**

í

Marjolaine Lavandier 06 71 16 08 80 - 05 61 49 89 38 [mlavandier@lesclesdelagestion.fr](mailto:mlavandier@lesclesdelagestion.fr)

### Programme

## 1. PRÉSENTATION ET EXPLICATIONS GENERALES SUR LE MONTAGE VIDEO

Exposé des étapes et des objectifs de la formation Appréciation des connaissances et des besoins du stagiaire Présentation rapide des deux logiciels pour réaliser un montage vidéo Création du premier projet :

- Organiser vos dossiers pour tout retrouver
- De quels éléments visuels peut-on se servir
- Options et configuration de l'interface du logiciel de montage vidéo
- Emplacements et options de sauvegarde des fichiers
- Classement et organisation des rushes sur une Timeline
- Créer un scénario et l'ordre du montage.
- Choisir un modèle de montage existant et remplacer par vos photos, vidéos et texte

#### Mettre en place un Pré-montage :

- Couper les extrémités de film, audio, et regrouper
- Affinage et ajustements du pré-montage
- Naviguer sur la Timeline

Montage d'une séquence :

- Les différents outils de découpage
- Utiliser la timeline
- Redimensionner et rogner la vidéo pour ajuster un personnage
- Faire de l'intégration sur fond vert

# 2. APPRENDRE LE MONTAGE VIDÉO ET LES EFFETS

Poursuite du montage Niveaux sonores Outils et règles de recadrage Les modes de transition :

- Cut et fondus enchaînés
- Les effets spéciaux de transition
- Montage en split

Apprendre à utiliser les effets en Montage Vidéo

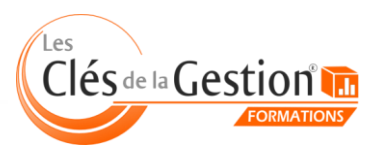

# Fondamentaux de la négociation

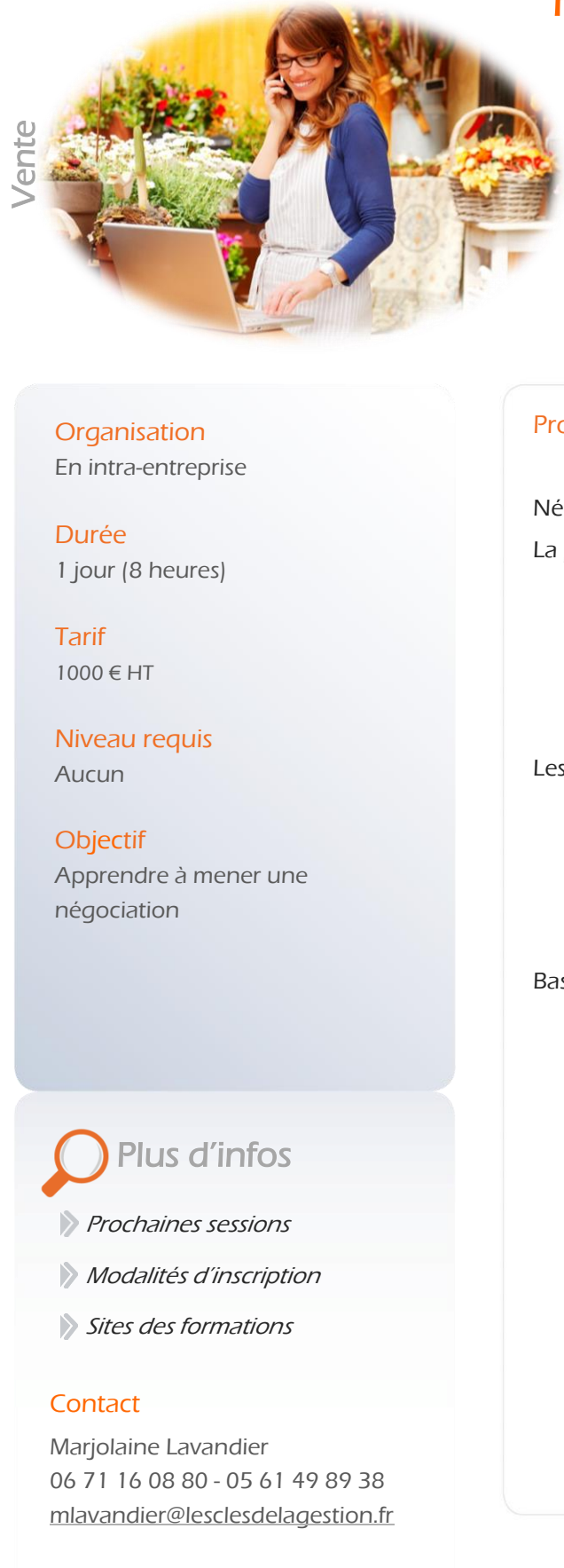

[Retour sommaire](#page-2-0)

Comprendre les codes de la négociation, savoir se préparer pour activer les bons leviers et obtenir ce que vous voulez.

# **Organisation**

En intra-entreprise

Durée 1 jour (8 heures)

Tarif 1000 € HT

Niveau requis Aucun

 négociation **Objectif** Apprendre à mener une

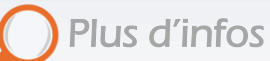

- [Prochaines sessions](http://www.lesclesdelagestion.fr/formations/vente/fondamentaux-negociation)
- **[Modalités d'inscription](http://www.lesclesdelagestion.fr/comment-s-inscrire)**
- [Sites des formations](http://www.lesclesdelagestion.fr/sites-formations)

# **Contact**

I

Marjolaine Lavandier 06 71 16 08 80 - 05 61 49 89 38 [mlavandier@lesclesdelagestion.fr](mailto:mlavandier@lesclesdelagestion.fr)

# Programme

Négocier, c'est quoi ?

La préparation de l'entretien de négociation :

- Les objectifs (court, moyen et long terme)
- Le timing de l'entretien
- Les intérêts communs
- La posture et le déroulement de l'entretien
- Se préparer à répondre aux principales objections
- $\bullet$  La conclusion

#### Les éléments en jeu en négociation

- Les personnes (matrice sur les attitudes fondamentales ; l'interlocuteur convergent, neutre ou divergent)
- Les attitudes relationnelles
- Les facteurs qui contribuent à générer la confiance / les critères de légitimité
- Les pièges de l'argumentation

#### Basculer sur la vente

- Développer un argumentaire commercial
- Comprendre les différentes étapes de l'entretien de vente
- Repérer les signaux d'achat du client et amener la négociation du prix

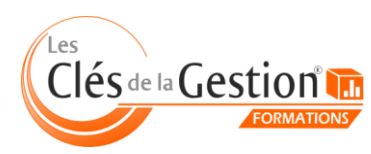

# Fondamentaux des techniques de vente et de la relation client

**• • [Retour sommaire](#page-2-0)** 

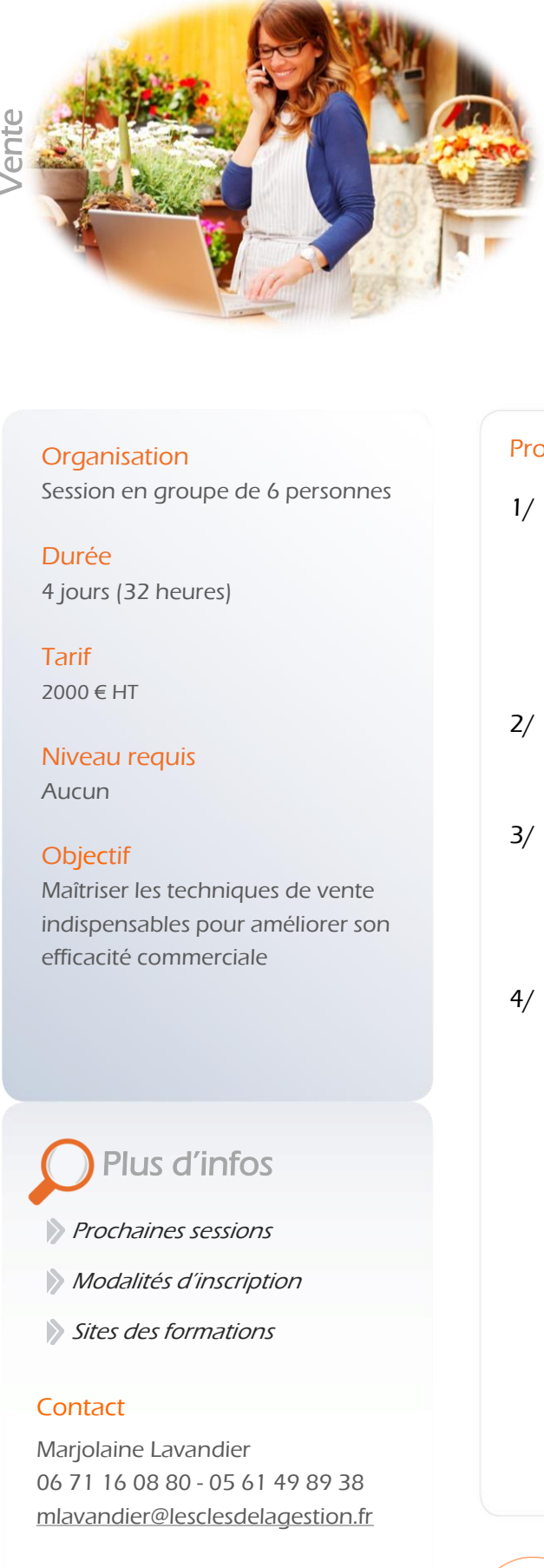

# Comment améliorer votre efficacité commerciale ? Comprendre les besoins de sa clientèle, maîtriser les techniques de l'expression orale, développer sa communication non verbale, conclure une vente, fidéliser ses clients, gérer les conflits... un aperçu des points clés à maîtriser pour développer une politique de vente efficace.

# **Organisation**

Session en groupe de 6 personnes

Durée 4 jours (32 heures)

Tarif 2000 € HT

Niveau requis

Aucun

# **Objectif**

 indispensables pour améliorer son Maîtriser les techniques de vente efficacité commerciale

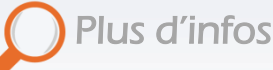

[Prochaines sessions](http://www.lesclesdelagestion.fr/formations/vente/s-initier-aux-techniques-vente-et-optimiser-sa-relation-client)

**[Modalités d'inscription](http://www.lesclesdelagestion.fr/comment-s-inscrire)** 

[Sites des formations](http://www.lesclesdelagestion.fr/sites-formations)

# **Contact**

I

Marjolaine Lavandier 06 71 16 08 80 - 05 61 49 89 38 [mlavandier@lesclesdelagestion.fr](mailto:mlavandier@lesclesdelagestion.fr)

### Programme

#### 1/ La relation client

- Identifier les parties prenantes de la relation commerciale
- Comprendre les enjeux de la relation client
- Comprendre les attentes du client
- Gestion de la relation client
- Gestion des réclamations et insatisfactions
- Maintenir et valoriser le contact après l'intervention

### 2/ Convaincre vos futurs clients de vous rencontrer

- Préparer sa prospection
- Techniques de communication téléphonique

# 3/ Entretien de négociation

- Négocier, c'est quoi ?
- La préparation de l'entretien de négociation :
- Les éléments en jeu en négociation
- Basculer sur la vente

# 4/ Les enjeux de la gestion de situations difficiles

 • Reconnaître les types de clients difficiles, et adapter sa posture en conséquence

- Résoudre et désamorcer les situations de conflit
	- Comprendre l'insatisfaction d'un client
	- Ouvrir le dialogue
	- Rechercher des solutions
	- Savoir mettre fin à l'échange
- Tirer des enseignements des situations de conflits

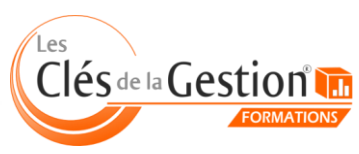

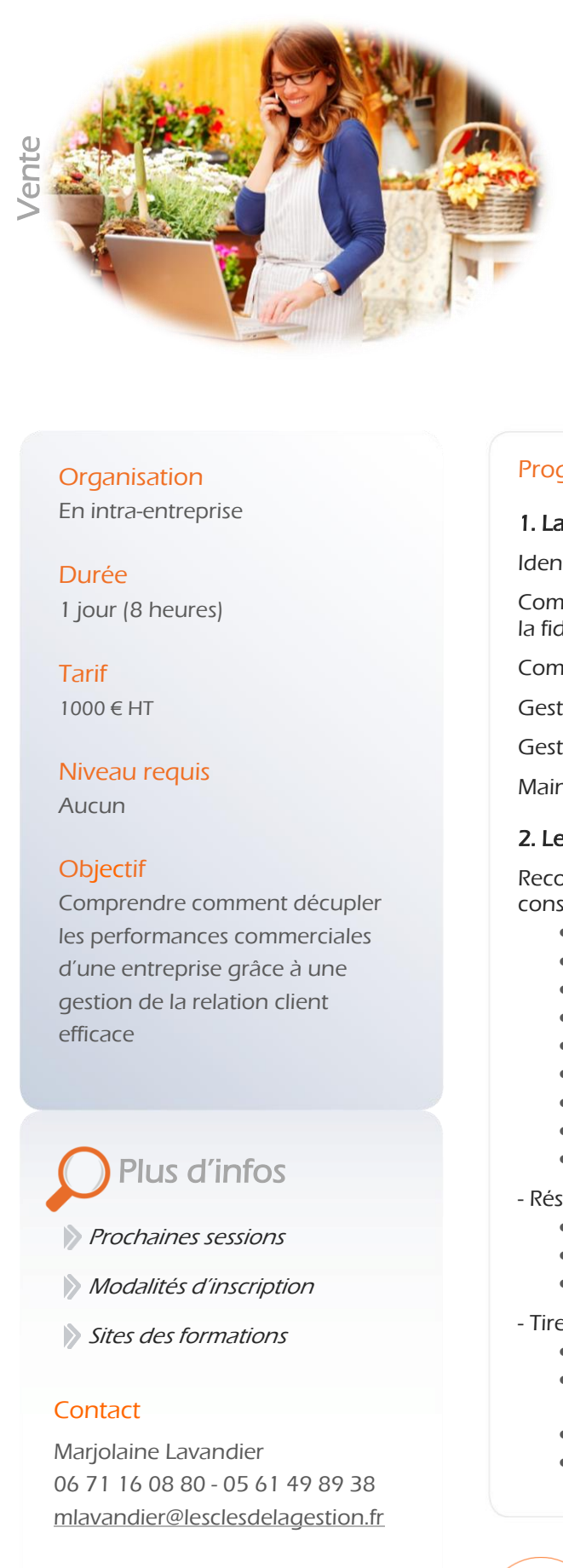

# Optimiser la relation client et gérer les situations difficiles

[Retour sommaire](#page-2-0)

Savoir mieux communiquer avec les clients, y compris en situation tendue, pour proposer des solutions adaptées et augmenter le niveau de satisfaction.

# **Organisation**

En intra-entreprise

Durée 1 jour (8 heures)

Tarif 1000 € HT

Niveau requis Aucun

# **Objectif**

 les performances commerciales Comprendre comment décupler d'une entreprise grâce à une gestion de la relation client efficace

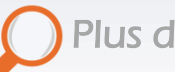

Plus d'infos

[Prochaines sessions](http://www.lesclesdelagestion.fr/formations/vente/relation-client-situations-difficiles)

- **[Modalités d'inscription](http://www.lesclesdelagestion.fr/comment-s-inscrire)**
- [Sites des formations](http://www.lesclesdelagestion.fr/sites-formations)

# **Contact**

I

Marjolaine Lavandier 06 71 16 08 80 - 05 61 49 89 38 [mlavandier@lesclesdelagestion.fr](mailto:mlavandier@lesclesdelagestion.fr)

### Programme

#### 1. La relation client

Identifier les parties prenantes de la relation commerciale

Comprendre les enjeux de la relation client : l'image, le chiffre d'affaires, la fidélisation

Comprendre les attentes du client

Gestion de la relation client

Gestion des réclamations et insatisfactions

Maintenir et valoriser le contact après l'intervention

# 2. Les enjeux de la gestion de situations difficiles

Reconnaître les types de clients difficiles, et adapter sa posture en conséquence

- Le client arrogant
- Le client chronophage
- Le client expert, qui croit mieux savoir que vous
- Le « bon copain »
- Le client pointilleux
- Le client râleur/contestataire/protestataire
- Le client éternellement insatisfait
- Le client versatile
- Le client mutique, la communication difficile

#### - Résoudre et désamorcer les situations de conflit

- Comprendre l'insatisfaction d'un client
- Ouvrir le dialogue Rechercher des solutions
- Savoir mettre fin à l'échange

#### - Tirer des enseignements des situations de conflits

- Repérer les incidents fréquents
- Tirer des conclusions (remise en question de certaines pratiques)
- Mettre en place des indicateurs de suivi des réclamations
- Mettre en place des procédures, adopter certains réflexes en matière de gestion de conflits.

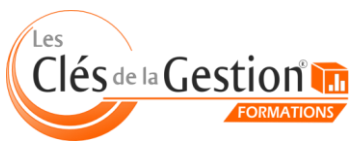

# Formation aux techniques du relooking

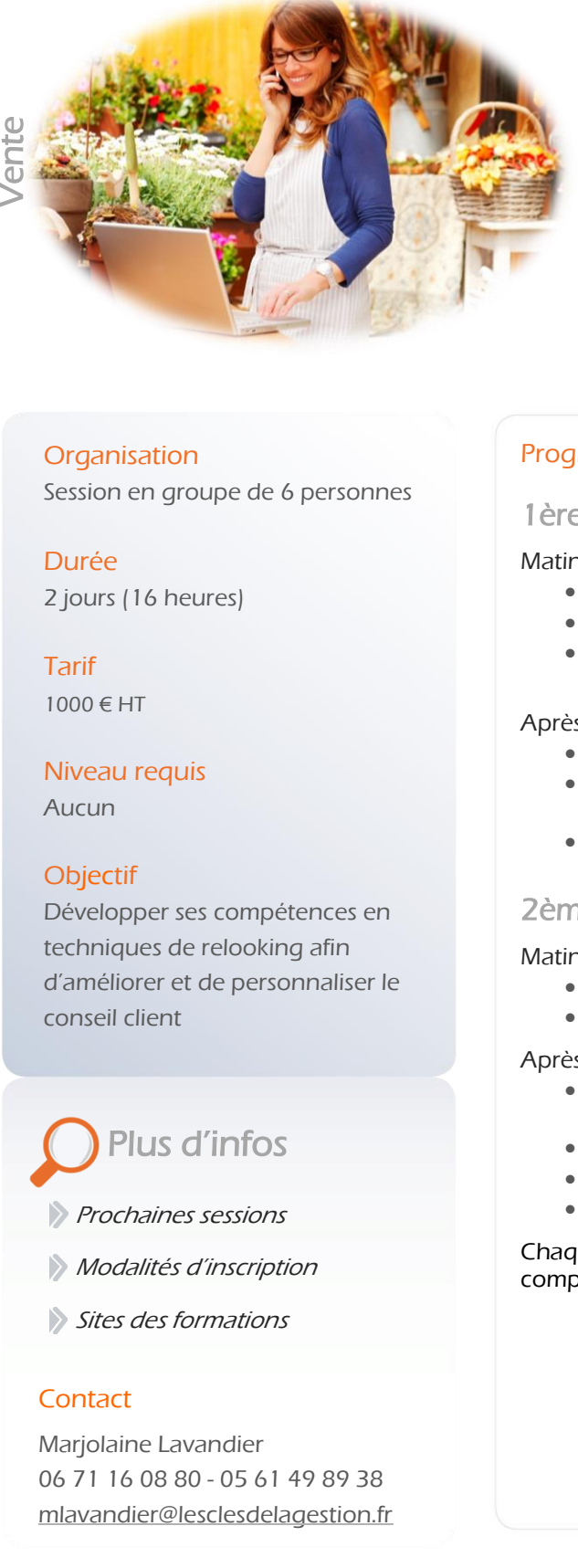

[Retour sommaire](#page-2-0) 

En tant que professionnels amenés à conseiller une clientèle en constante évolution, la maîtrise des techniques du relooking est devenue incontournable.

#### **Organisation**

Session en groupe de 6 personnes

Durée 2 jours (16 heures)

Tarif  $1000 \in HT$ 

Niveau requis

Aucun

## **Objectif**

 d'améliorer et de personnaliser le Développer ses compétences en techniques de relooking afin conseil client

# Plus d'infos

- [Prochaines sessions](http://www.lesclesdelagestion.fr/formations/vente/initiation-au-relooking)
- **[Modalités d'inscription](http://www.lesclesdelagestion.fr/comment-s-inscrire)**
- [Sites des formations](http://www.lesclesdelagestion.fr/sites-formations)

#### **Contact**

í

Marjolaine Lavandier 06 71 16 08 80 - 05 61 49 89 38 [mlavandier@lesclesdelagestion.fr](mailto:mlavandier@lesclesdelagestion.fr)

#### Programme

1ère Journée :

Matinée :

- Sensibilisation à l'image professionnelle
- Test de personnalité
- La colorimétrie (étude du cercle chromatique, symbole des couleurs, méthode des 4 saisons)

#### Après-midi :

- Harmonies vestimentaires
- La symbolique des couleurs pour répondre à l'objectif d'achat du client
- Effets d'optiques

# 2ème Journée :

Matinée :

- Etude de la morphologie des visages et travaille des encolures
- Etude des morphologies et conseils vestimentaires

Après-midi :

- Etude des styles vestimentaires (matières, accessoires, étude de la garde-robe...) afin de comprendre le style de sa clientèle
- Comment mieux conseiller sa cliente
- Mettre en place un atelier relooking dans sa boutique
- Test de connaissance

Chaque stagiaire recevra un Kit relooking et un support pédagogique complet et fonctionnel

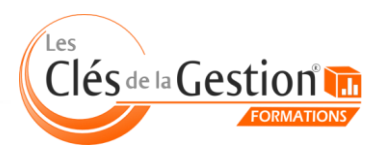

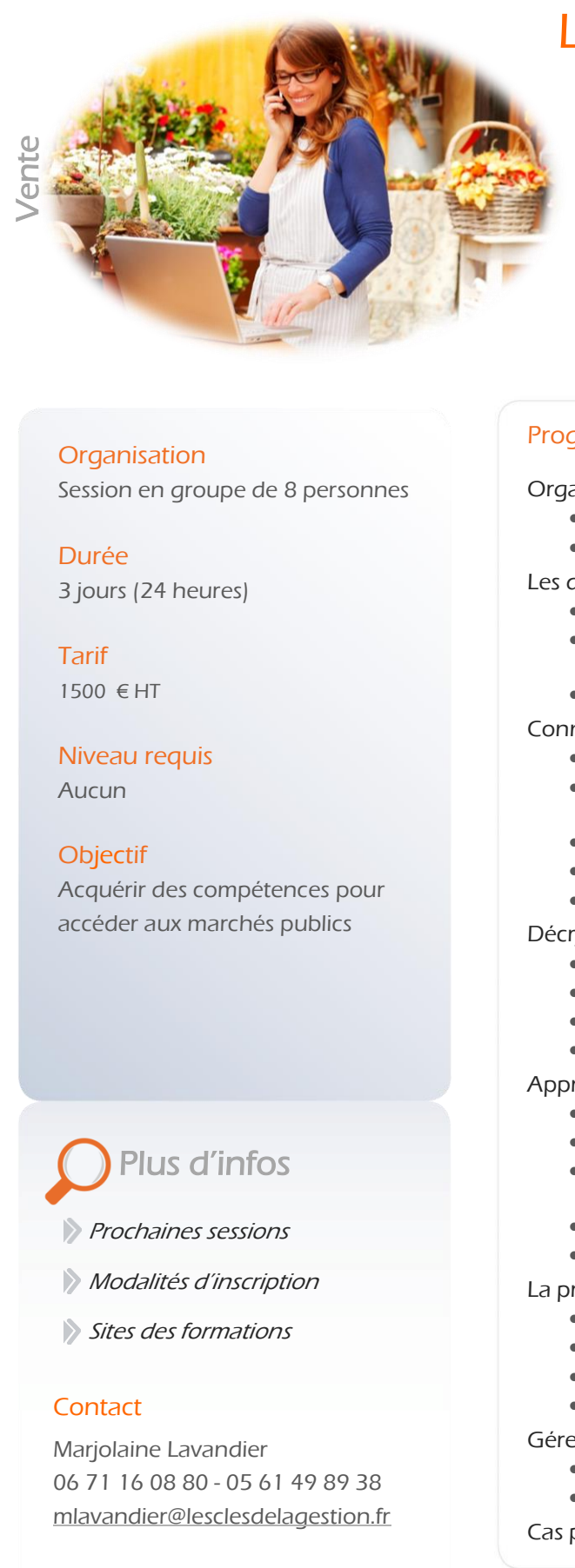

# Les clés d'un appel d'offres réussi

[Retour sommaire](#page-2-0)

Cette formation a pour objectif de vous permettre d'accéder aux marchés public : connaître et comprendre les procédures d'appels d'offres, apprendre à défendre, négocier et soutenir son offre... Autant d'atouts clés indispensables pour réussir à se différencier des offres concurrentes.

# Programme

#### Organiser sa veille

- Apprendre à repérer les appels d'offres
- Organiser sa veille manuelle et automatique

#### Les différentes procédures de marchés publics

- Appel d'offres ouvert, restreint, marché négocié, …
- Code des marchés publics, circulaires, règles de publicité, documents contractuels et administratifs
- Marchés dématérialisés et évolutions règlementaires

#### Connaître le donneur d'ordre et comprendre ses fonctionnements

- Pratiques d'achat du client. Les attendus d'un dossier
- Critères d'attribution et d'exécution du marché / Conditions d'élimination
- Les différentes formes de réponse (options, variantes,…)
- Les modalités financières
- L'intégration de la RSE

#### Décrypter le cahier des charges

- Lecture et analyse du dossier de consultation
- Décryptage du besoin client
- Les pièces exigibles
- Modalités contractuelles

#### Apprendre à construire une offre et son chiffrage

- Structurer une offre
	- Évaluer les risques de gain/de perte, pré-étude financière
- Transformer la stratégie choisie en mode opératoire pour répondre et rédiger l'offre
- Organiser des groupements (co-traitance, sous-traitance, etc.)
- Apprendre à se différencier

#### La présentation de l'offre

- Le fond et la forme : les documents obligatoires et annexes
- La place de la négociation par le client
- La réponse dématérialisée et ses obligations
- La RSE

#### Gérer les suites

- L'information des candidats, les différents cas et les étapes
- Les recours

#### Cas pratiques.

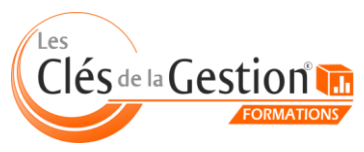

Organisme de formation continue enregistré sous le n° 73 31 05406 31 auprès du préfet de région Midi-Pyrénées 10 chemin de la Tuilerie à La Salvetat Saint Gilles (31880) - www.lesclesdelagestion.fr

**Organisation** 

Session en groupe de 8 personnes

Durée 3 jours (24 heures)

Tarif 1500 € HT

Niveau requis Aucun

### **Objectif**

 accéder aux marchés publics Acquérir des compétences pour

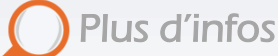

**[Prochaines sessions](http://www.lesclesdelagestion.fr/formations/vente/repondre-a-un-appel-d-offres)** 

- **[Modalités d'inscription](http://www.lesclesdelagestion.fr/comment-s-inscrire)**
- [Sites des formations](http://www.lesclesdelagestion.fr/sites-formations)

# **Contact**

I

Marjolaine Lavandier 06 71 16 08 80 - 05 61 49 89 38 [mlavandier@lesclesdelagestion.fr](mailto:mlavandier@lesclesdelagestion.fr)

# Valoriser son point de vente (merchandising)

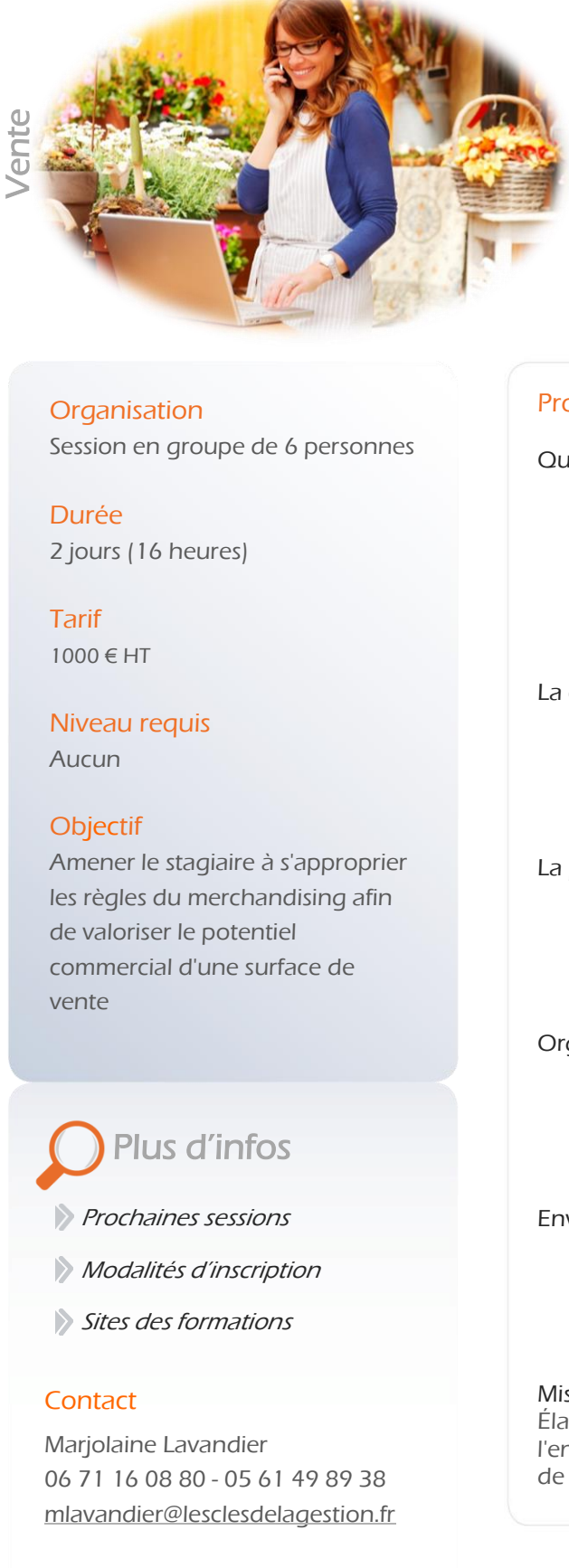

**a a** *[Retour sommaire](#page-2-0)* 

Comprendre l'importance du merchandising pour son commerce. Cette formation vous livre des conseils simples mais efficaces afin que vos points de vente répondent à un projet global, réfléchi et cohérent.

### **Organisation**

Session en groupe de 6 personnes

Durée 2 jours (16 heures)

Tarif 1000 € HT

Niveau requis

Aucun

### **Objectif**

 les règles du merchandising afin Amener le stagiaire à s'approprier de valoriser le potentiel commercial d'une surface de vente

# Plus d'infos

**[Prochaines sessions](http://www.lesclesdelagestion.fr/formations/vente/merchandising)** 

- **[Modalités d'inscription](http://www.lesclesdelagestion.fr/comment-s-inscrire)**
- [Sites des formations](http://www.lesclesdelagestion.fr/sites-formations)

# **Contact**

I

Marjolaine Lavandier 06 71 16 08 80 - 05 61 49 89 38 [mlavandier@lesclesdelagestion.fr](mailto:mlavandier@lesclesdelagestion.fr)

## Programme

Qu'est-ce que le merchandising ?

- **•** Définition
- Historique
- Les différentes typologies du merchandising
- Les objectifs du merchandising
- Pourquoi le merchandising est devenu incontournable, quelle est sa valeur ajoutée ?

#### La couleur et comment l'utiliser

- Inductions visuelles & interprétations
- La lumière
- Couleurs & saisonnalité
- Les messages transmis

#### La présentation marchande

- Les codes & les typologies
- Lecture de l'œil
- La triangulation
- Les 5 sens

## Organisation de l'espace de vente

- Flux client & zones
	- Techniques et niveaux de présentation
	- Segmentation de l'offre
- Cross marketing

#### Environnement

- Propreté
- Musique
- Odorat
- Signalétique, ILV, visuels

#### Mise en pratique

Élaboration du projet en tenant compte des données fondatrices de l'entreprise (valeurs, image de marque, politique commerciale, stratégie de développement...).

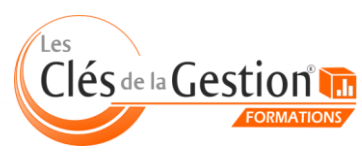

# Acquérir les méthodes de prospection et de prise de rendez-vous par téléphone

**• • [Retour sommaire](#page-2-0)** 

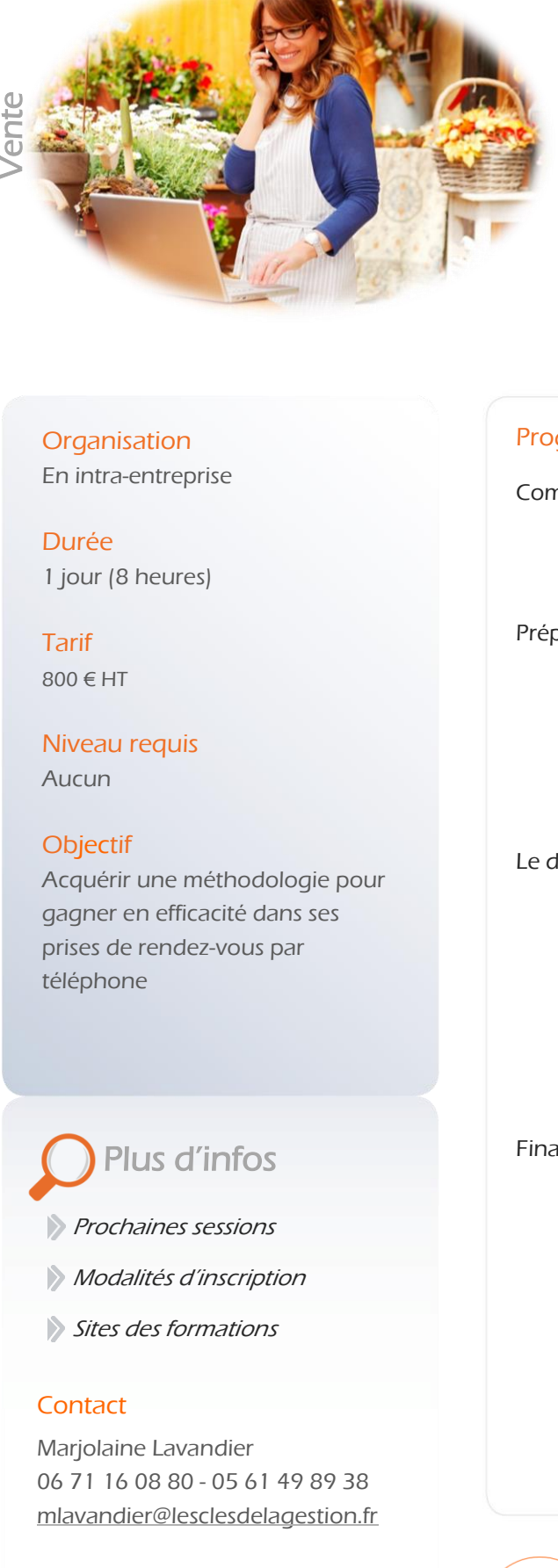

Cette formation va vous permettre d'acquérir une méthodologie pour gagner en efficacité dans vos prises de rendez-vous par téléphone.

# **Organisation**

En intra-entreprise

Durée 1 jour (8 heures)

Tarif 800 € HT

Niveau requis

Aucun

# **Objectif**

gagner en emeacric dans :<br>prises de rendez-vous par Acquérir une méthodologie pour gagner en efficacité dans ses téléphone

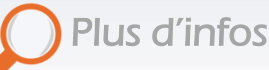

[Prochaines sessions](http://www.lesclesdelagestion.fr/formations/vente/prospection-et-prise-de-rendez-vous-par-telephone)

**Modalités d['inscription](http://www.lesclesdelagestion.fr/comment-s-inscrire)** 

[Sites des formations](http://www.lesclesdelagestion.fr/sites-formations)

# **Contact**

I

Marjolaine Lavandier 06 71 16 08 80 - 05 61 49 89 38 [mlavandier@lesclesdelagestion.fr](mailto:mlavandier@lesclesdelagestion.fr)

# Programme

Communiquer efficacement

- Les particularités du téléphone,
- Adopter le comportement adéquat,
- Choisir les mots.

### Préparer son appel

- Créer un environnement favorable,
- Se préparer psychologiquement,
- Préparer ses fichiers, ses argumentaires,
- Préparer ses documents.
- Se fixer un objectif et un timing d'appel,
- Affiner son script.

#### Le déroulement de l'appel

- Franchir les barrages,
- Se présenter,
- Identifier son interlocuteur,
- Susciter l'intérêt de votre interlocuteur,
- Argumenter le RDV,
- Traiter les objections,
- Conclure l'appel en prenant le RDV,
- Consolider le RDV.

#### Finaliser sa prospection

- Formaliser les informations obtenues,
- Transmettre les informations,
- Programmer ses relances,
- Suivre ses résultats.

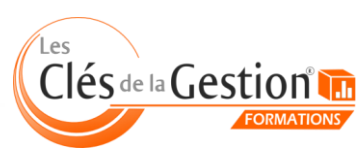

Organisme de formation continue enregistré sous le n° 73 31 05406 31 auprès du préfet de région Midi-Pyrénées 10 chemin de la Tuilerie à La Salvetat Saint Gilles (31880) - www.lesclesdelagestion.fr

45

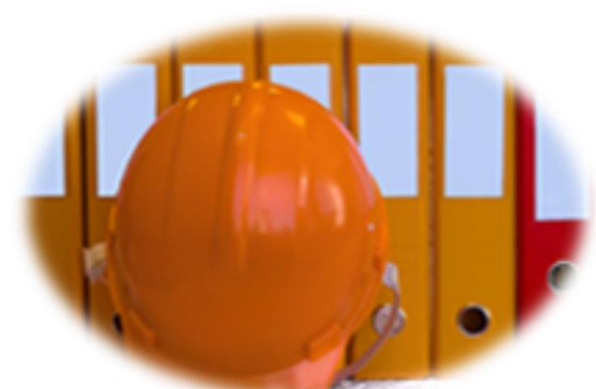

# Réaliser son Document Unique

• **• [Retour sommaire](#page-2-0)** 

Cette formation va vous permettre de mettre en place votre document unique d'évaluation des risques (DU), outil obligatoire permettant d'engager une démarche de prévention dans l'entreprise et de la pérenniser.

### **Organisation**

Session en groupe de 5 personnes

Durée 8 heures

Tarif  $600 \in HT$ 

Niveau requis

Aucun

# **Objectif**

a evaluation des nsques et<br>améliorer les conditions de santé Réaliser son document unique d'évaluation des risques et et sécurité au sein de l'entreprise

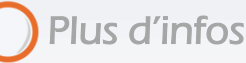

[Prochaines sessions](http://www.lesclesdelagestion.fr/formations/juridique/realiser-son-document-unique)

**[Modalités d'inscription](http://www.lesclesdelagestion.fr/comment-s-inscrire)** 

[Sites des formations](http://www.lesclesdelagestion.fr/sites-formations)

# **Contact**

I

Marjolaine Lavandier 06 71 16 08 80 - 05 61 49 89 38 [mlavandier@lesclesdelagestion.fr](mailto:mlavandier@lesclesdelagestion.fr)

# Programme

Jour 1 :

#### Cadre légal et responsabilités

- Réaliser son Document Unique : une OBLIGATION !
- Responsabilités du chef d'entreprise

#### Méthodologie d'évaluation des risques

- **Identifier les dangers**
- Analyser les risques
- Hiérarchiser les risques

#### Comment réaliser don Document Unique

- Identifier les différents postes de travail
- Principes de prévention
- Favoriser une démarche collective

#### Formaliser son Document Unique

- Présentation des outils proposés
- Informations utiles et documentation

# Jour 2 (15 jours après) :

#### Analyse des Documents Uniques réalisés

- Difficultés rencontrées
- Présentations des DU réalisés

#### Finalisation des Documents Uniques

- Compléter les éléments manquants
- Comment éliminer ou réduire les risques les plus importants

#### Que se passe-t-il après ?

- Plan d'action
- Mise à jour
- Mener une Politique de prévention simple, efficace et pérenne

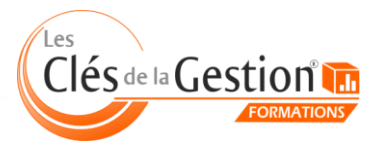

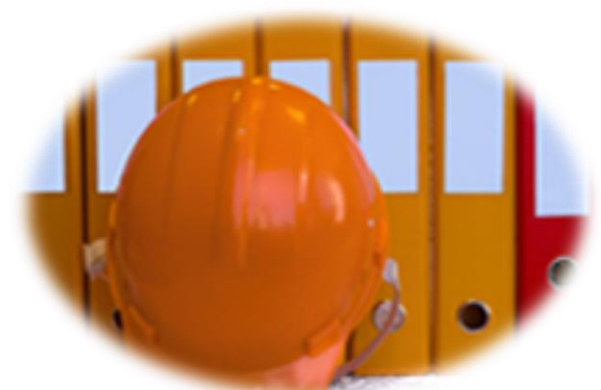

# Hygiène et sécurité alimentaire

**• • [Retour sommaire](#page-2-0)** 

Cette formation va vous permettre d'acquérir les capacités nécessaires pour organiser et gérer votre activité de restauration commerciale dans des conditions d'hygiène conformes à la réglementation et satisfaisantes pour la clientèle.

#### **Organisation**

Session en groupe de 5 personnes

Durée 2 jours (16 heures)

Tarif  $1000 \in HT$ 

Niveau requis

Aucun

# **Objectif**

 méthode HACCP et des Bonnes Maîtriser les éléments clés de la réglementation en vigueur de la Pratiques d'Hygiène, dans la restauration commerciale

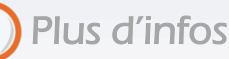

[Prochaines sessions](http://www.lesclesdelagestion.fr/formations/juridique/hygiene-et-securite-alimentaire)

**[Modalités d'inscription](http://www.lesclesdelagestion.fr/comment-s-inscrire)** 

[Sites des formations](http://www.lesclesdelagestion.fr/sites-formations)

# **Contact**

I

Marjolaine Lavandier 06 71 16 08 80 - 05 61 49 89 38 [mlavandier@lesclesdelagestion.fr](mailto:mlavandier@lesclesdelagestion.fr)

# Programme

1. Aliments et risques pour le consommateur

- Les dangers microbiens
- Microbiologie des aliments
- Les dangers microbiologiques dans l'alimentation
- Les moyens de maîtrise des dangers microbiologiques
- Les autres dangers potentiels

#### 2. Les fondamentaux de la réglementation communautaire et nationale

- Notions de déclaration, agrément, dérogation à l'obligation d'agrément
- L'hygiène des denrées alimentaires (réglementation communautaire en vigueur)
- L'arrêté en vigueur relatif aux règles sanitaires applicables aux activités de commerce de détail
- Les contrôles officiels

#### 3. Le plan de maîtrise sanitaire (PMS)

- Les Bonnes Pratiques d'Hygiène en restauration
- L'hygiène du personnel et des manipulations
- Le respect des températures de conservation, cuisson et refroidissement
- Les durées de vie
- Les procédures de congélation/décongélation
- L'organisation, le rangement, la gestion des stocks
- Les principes de l'HACCP
- Les mesures de vérification (autocontrôles et enregistrements)
- Le GBPH du secteur d'activité spécifié

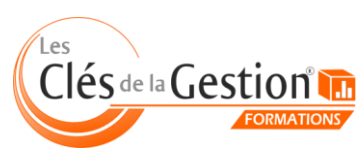

# Formation initiale Sauveteur Secouriste du Travail

Sécurité au travaille du Division du Produit de Division du Produit de Division du Produit de Division du Produit de Division du Produit de Division du Produit de Division du Produit de Division du Produit de Division du P sécurité au travail

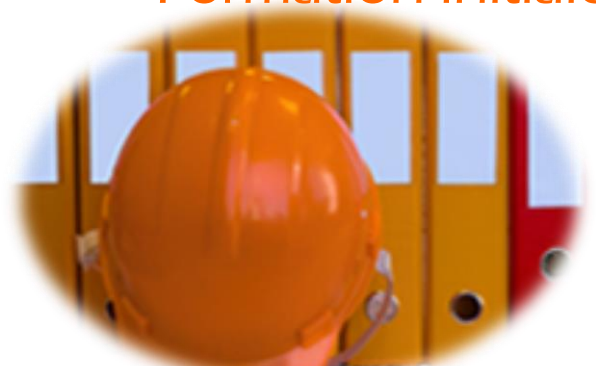

Cette formation a pour objectif d'obtenir sa carte de Sauveteur Secouriste du Travail (SST) afin d'être capable d'intervenir immédiatement et efficacement sur un lieu d'accident au travail.

**• • [Retour sommaire](#page-2-0)** 

# Programme

1/ Intervenir face à une situation d'accident du travail

- Connaître le cadre juridique de l'intervention du secouriste
- Protéger : être capable de réaliser une protection adaptée
- Examiner la(les) victime(s) avant et pour la mise en œuvre de l'action choisie en vue du résultat à obtenir
- Faire alerter ou alerter en fonction de l'organisation des secours dans l'entreprise
	- Secourir la(les) victime(s) de manière appropriée

2/ Appliquer ses compétences de SST au service de la prévention des risques professionnels dans son entreprise

 • Situer le rôle du SST dans l'organisation de la prévention de l'entreprise

• Contribuer à la mise en œuvre d'actions de prévention

 • Informer les personnes désignées dans le plan d'organisation de la prévention de l'entreprise de la /des situation(s) dangereuse(s) repérée(s)

Numéro d'habilitation : 1465027/2019/SST-01/O/16

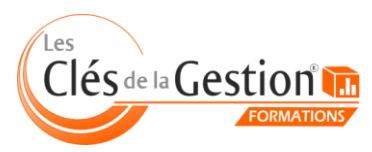

Organisme de formation continue enregistré sous le n° 73 31 05406 31 auprès du préfet de région Midi-Pyrénées 10 chemin de la Tuilerie à La Salvetat Saint Gilles (31880) - www.lesclesdelagestion.fr

**Organisation** 

En petit groupe (4 à 10 personnes)

Durée 2 jours (16 heures)

Tarif 1000 € HT

#### Objectifs :

- Intervenir de façon adaptée face à une situation d'accident de travail

- Mettre en application ses

compétences de SST au service de la prévention des risques professionnels dans son entreprise

Plus d'infos

**[Prochaines sessions](http://www.lesclesdelagestion.fr/formations/securite-au-travail/sauveteur-secouriste-du-travail)** 

**[Modalités d'inscription](http://www.lesclesdelagestion.fr/comment-s-inscrire)** 

[Sites des formations](http://www.lesclesdelagestion.fr/sites-formations)

# **Contact**

I

Marjolaine Lavandier 06 71 16 08 80 - 05 61 49 89 38 [mlavandier@lesclesdelagestion.fr](mailto:mlavandier@lesclesdelagestion.fr)

# Recyclage Sauveteur Secouriste du Travail

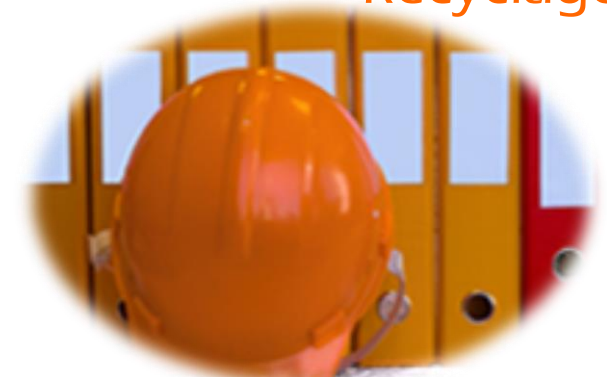

Cette formation a pour objectif de remettre à niveau ses connaissances initiales du Sauveteur Secouriste du Travail et de se perfectionner (délivrance d'une nouvelle carte SST avec une durée de validité de 24 mois).

**• • [Retour sommaire](#page-2-0)** 

# **Organisation**

En intra-entreprise (groupe de 4 à 10 personnes maximum)

#### Durée

1 jour (7 heures)

Tarif

700 € HT

#### Objectifs :

- Savoir réagir en cas d'accident du travail.

- Savoir utiliser ses compétences de sauveteur secouriste du travail au service de la prévention des risques professionnels dans son entreprise.

#### Programme

1/ Retour d'expérience

2/ Cadre juridique du SST

3/ Révision des bases en prévention :

 • Situer le rôle du SST dans l'organisation de la prévention de l'entreprise

• Contribuer à la mise en œuvre d'actions de prévention

 • Informer les personnes désignées dans le plan d'organisation de la prévention de l'entreprise de la /des situation(s) dangereuse(s) repérée(s)

4/ Révision des gestes techniques existants et apprentissage des nouveaux gestes

Numéro d'habilitation : 3130/2014/SST-1/16

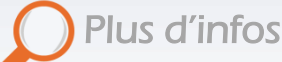

- [Prochaines sessions](http://www.lesclesdelagestion.fr/formations/securite-au-travail/sauveteur-secouriste-du-travail-recyclage)
- **Modal[ités d'inscription](http://www.lesclesdelagestion.fr/comment-s-inscrire)**
- [Sites des formations](http://www.lesclesdelagestion.fr/sites-formations)

# **Contact**

I

Marjolaine Lavandier 06 71 16 08 80 - 05 61 49 89 38 [mlavandier@lesclesdelagestion.fr](mailto:mlavandier@lesclesdelagestion.fr)

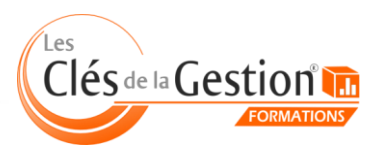

# Gestes et postures : travail sur écran

[Retour sommaire](#page-2-0)

Cette formation est destinée à toute personne travaillant sur support audiovisuel.

## **Organisation**

En intra-entreprise (groupe de 12 personnes maximum)

Durée 3 heures

Tarif 400 € HT

Niveau requis

Aucun

#### **Objectif**

 la santé liés au travail sur écran, Définir les risques et les effets sur Savoir organiser un poste de travail sur écran

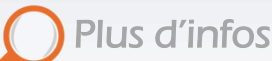

- [Prochaines sessions](http://www.lesclesdelagestion.fr/formations/securite-au-travail/gestes-et-postures-travail-sur-ecran)
- **[Modalités d'inscription](http://www.lesclesdelagestion.fr/comment-s-inscrire)**
- [Sites des formations](http://www.lesclesdelagestion.fr/sites-formations)

### **Contact**

I

Marjolaine Lavandier 06 71 16 08 80 - 05 61 49 89 38 [mlavandier@lesclesdelagestion.fr](mailto:mlavandier@lesclesdelagestion.fr)

#### Programme

#### Partie théorique : 2 h

- Santé et travail sur écran
	- **Définition**
	- Effets sur la santé
	- Décret du 14 mai 1991
- Activité et organisation du travail
	- Analyse des tâches
	- Matériel utilisé
- Ergonomie du poste
	- Réglage des plans de travail
	- Réglage et qualité du siège
	- Repose pieds
	- Support document
	- Disposition du matériel
	- Réglage de l'écran (contraste, luminosité)
- Environnement du poste
	- Ambiance lumineuse
	- Ambiance sonore
	- Ambiance thermique
	- Les règles d'implantation
- Le suivi médical
- Etude de cas

#### Partie pratique : 1 h

Analyse des postes et mises en situations des stagiaires

#### Validation

Attestation de formation

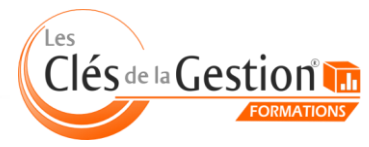

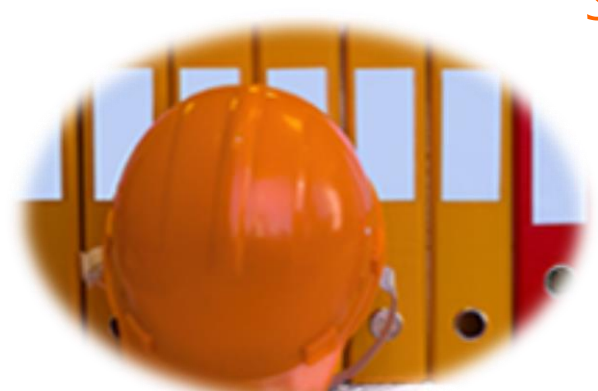

# Sensibilisation Gestes et postures

**• • [Retour sommaire](#page-2-0)** 

Cette formation est destinée à toute personne destinée à exercer de la manutention.

# **Organisation**

En intra-entreprise (groupe de 10 personnes maximum)

#### Durée

4 heures

Tarif 500 € HT

### Niveau requis

Aucun

# **Objectifs**

 liés à la manutention manuelle et Prendre conscience des risques savoir analyser les risques, Appliquer les bons gestes et les bonnes postures lors des manutentions

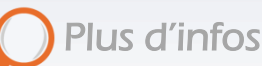

- [Prochaines sessions](http://www.lesclesdelagestion.fr/formations/securite-au-travail/gestes-et-postures)
- **[Modalités d'inscription](http://www.lesclesdelagestion.fr/comment-s-inscrire)**
- [Sites des formations](http://www.lesclesdelagestion.fr/sites-formations)

# **Contact**

I

Marjolaine Lavandier 06 71 16 08 80 - 05 61 49 89 38 [mlavandier@lesclesdelagestion.fr](mailto:mlavandier@lesclesdelagestion.fr)

# Programme

Partie théorique : 1 H 30

- Les accidents du travail liés aux manutentions manuelles
- Les maladies professionnelles, les T.M.S
- La réglementation
- Anatomie du corps humain
- Principales atteintes de la colonne vertébrale,
- Principes de bases de sécurité physique et d'économie d'effort
- Bien se préparer à l'activité physique

### Partie pratique : 2 H 30 - Port des E.P.I obligatoire

- Mise en situation des stagiaires sur poste de travail
- Démonstrations de gestes types en manutention de charges

#### Validation

Attestation de formation

# Méthodes et moyens pédagogiques

- Exposés sur support audiovisuel, visionnage de film, démonstrations pratiques, mise en situations sur poste de travail
- Figure de démonstration, colonne vertébrale
- Remise d'un support pédagogique

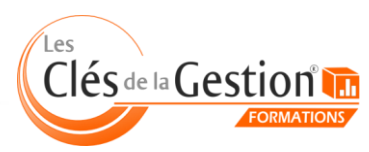

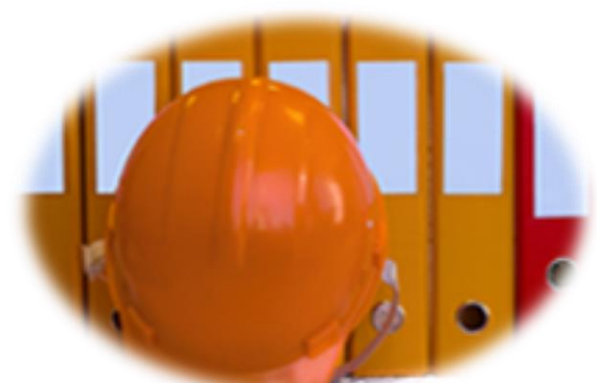

# Habilitation B1, B2, BR, BC

**• • [Retour sommaire](#page-2-0)** 

Cette formation est destinée au personnel électricien ou électromécanicien chargé d'exécuter des consignations, exécuter ou diriger des travaux hors tension, des interventions d'entretien et de dépannage.

### **Organisation**

En intra-entreprise (groupe de 10 personnes maximum)

Durée 3 jours (21 heures)

Tarif 2400 € HT

#### Niveau requis

 professionnelle). Avoir des compétences en électricité dans le domaine de tension (formation ou pratique

#### **Objectifs**

Réaliser en sécurité des travaux et des interventions sur des installations électriques

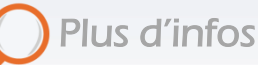

- [Prochaines sessions](http://www.lesclesdelagestion.fr/formations/securite-au-travail/habilitation-electrique-b1-b2-br-bc)
- **[Modalités d'inscription](http://www.lesclesdelagestion.fr/comment-s-inscrire)**
- [Sites des formations](http://www.lesclesdelagestion.fr/sites-formations)

#### **Contact**

I

Marjolaine Lavandier 06 71 16 08 80 - 05 61 49 89 38 [mlavandier@lesclesdelagestion.fr](mailto:mlavandier@lesclesdelagestion.fr)

### Programme

Module tronc commun (TC2) : 14 h (jours 1 et 2)

- Les effets du courant électrique sur le corps humain (mécanismes d'électrisation, d'électrocution et de brûlures …)
- Les noms et limites des différents DOMAINES DE TENSION
- Les ZONES D'ENVIRONNEMENT et leurs limites
- L'HABILITATION : Principe, symboles
- Rôle de chacun des intervenants
- Principes généraux de prévention lors d'une opération électrique (analyse du risque, consignation, EPC, EPI …)
- Séquences de mise en sécurité d'un circuit et déroulement des opérations
- Les équipements de protection collective et leur fonction (barrière, écran, banderole …)
- Les équipements de protection individuelle et leurs limites d'utilisation
- Les risques liés à l'utilisation et à la manipulation des matériels et outillages utilisés dans l'ENVIRONNEMENT
- Conduite à tenir en cas d'accident corporel, en cas d'incendie dans un ENVIRONNEMENT électrique

#### Module B1, B1V, B2, B2V (essais), BR, BC : 7 h (jour 3)

- Analyse du risque électrique,
- Rédaction des documents applicables et compte rendu
- Mise en œuvre des procédures de consignation
- Protection de la zone de travail par obstacle ou isolation
- Surveillance d'une zone d'essais
- Intervention en cas d'accident corporel ou en cas d'incendie

Contrôle théorique et pratique des connaissances

#### Validation

Un avis d'habilitation sera remis à l'employeur pour la délivrance du titre, en regard des contrôles de connaissances théoriques et pratiques

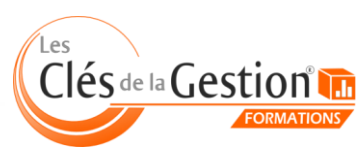

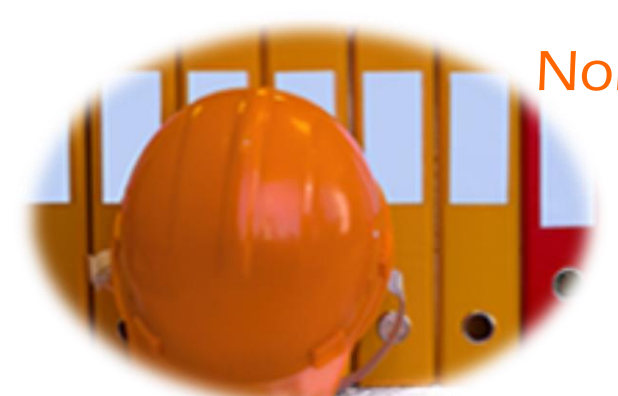

# Habilitation H0v - B0 Non électricien Chargé de chantier

[Retour sommaire](#page-2-0)

Cette formation est destinée au personnel désigné par son employeur, chargé d'assurer la direction et la surveillance du personnel non électricien dont il a la charge.

# **Organisation**

En intra-entreprise (groupe de 10 personnes maximum)

Durée 1 jour et demi (10 heures)

Tarif 1200 € HT

Niveau requis Aucun.

#### **Objectifs**

 des travaux d'ordre non Assurer en sécurité la direction électrique, dans un local réservé aux électriciens (peinture, nettoyage, désherbage…) ou dans un environnement électrique

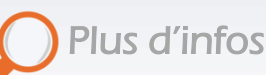

**[Prochaines sessions](http://www.lesclesdelagestion.fr/formations/securite-au-travail/habilitation-electrique-non-electricien-charge-de-chantier)** 

- **[Modalités d'inscription](http://www.lesclesdelagestion.fr/comment-s-inscrire)**
- [Sites des formations](http://www.lesclesdelagestion.fr/sites-formations)

# **Contact**

I

Marjolaine Lavandier 06 71 16 08 80 - 05 61 49 89 38 [mlavandier@lesclesdelagestion.fr](mailto:mlavandier@lesclesdelagestion.fr)

#### Programme

Module tronc commun (TC1) : 6 h

- Les différentes grandeurs électriques : courant, tension, résistance, puissance, alternatif et continu, etc…
- Les effets du courant électrique sur le corps humain (mécanismes d'électrisation, d'électrocution et de brûlures, etc.)
- Les différents DOMAINES DE TENSION
	- Les ZONES D'ENVIRONNEMENT et leurs limites
- L'HABILITATION : Principe, symboles
- Prescriptions des différentes ZONES DE TRAVAIL
- Les équipements de protection collective et leur fonction (barrière, écran, banderole, etc…)
- Les risques liés à l'utilisation et à la manipulation des matériels et outillages utilisés dans l'ENVIRONNEMENT
- Conduite à tenir en cas d'accident corporel, en cas d'incendie dans un ENVIRONNEMENT électrique

#### Module Chargé de chantier (B0, H0, H0V) : 4 h

- Les documents et acteurs concernés par les TRAVAUX
- Les limites de l'HABILITATION chiffre « 0 » (Autorisation, interdits, ZONE DE TRAVAIL, etc.)
- La ZONE DE TRAVAIL :
	- Application des prescriptions,
	- Définir et mettre en place la zone
	- Faire appliquer les instructions de sécurité
	- Assurer la surveillance d'un chantier
	- Analyse des risques pour une situation donnée et correspondant à l'HABILITATION

Contrôle théorique et pratique des connaissances

#### Validation

Un avis d'habilitation sera remis à l'employeur pour la délivrance du titre, en regard des contrôles de connaissances théoriques et pratiques

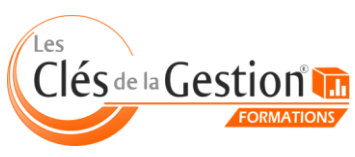

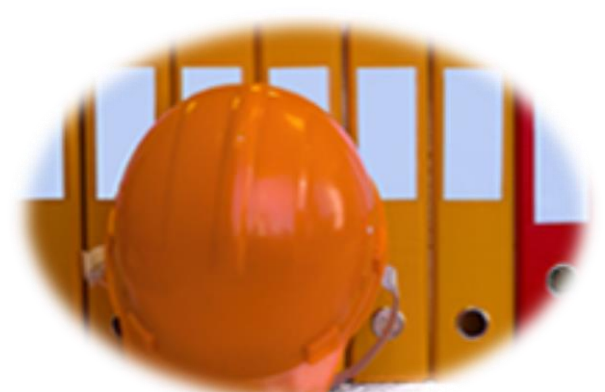

# Habilitation H0v - B0 Non électricien Exécutant

• **• [Retour sommaire](#page-2-0)** 

Cette formation est destinée au personnel non électricien travaillant dans des environnements à risques électriques (ex : maçon, peintre, agents de nettoyage, terrassiers...) sous les ordres d'un chargé de chantier ou de travaux.

Module tronc commun (TC1) : 6 h

Programme

- Les différentes grandeurs électriques : courant, tension, résistance, puissance, alternatif et continu, etc…
- Les effets du courant électrique sur le corps humain (mécanismes d'électrisation, d'électrocution et de brûlures, etc.)
- Les différents DOMAINES DE TENSION
	- Les ZONES D'ENVIRONNEMENT et leurs limites
- L'HABILITATION : Principe, symboles
- Prescriptions des différentes ZONES DE TRAVAIL
- Les équipements de protection collective et leur fonction (barrière, écran, banderole, etc…)
- Les risques liés à l'utilisation et à la manipulation des matériels et outillages utilisés dans l'ENVIRONNEMENT
- Conduite à tenir en cas d'accident corporel, en cas d'incendie dans un ENVIRONNEMENT électrique

Module Exécutant travaux d'ordre non électrique (B0, H0, H0V) : 2 h

- Les acteurs concernés par les TRAVAUX
- Les limites de l'HABILITATION chiffre « 0 » (Autorisation, interdits, ZONE DE TRAVAIL, etc.)
- La ZONE DE TRAVAIL :
	- Application des prescriptions
	- Analyse des risques pour une situation donnée et correspondant à l'HABILITATION

Contrôle théorique et pratique des connaissances

#### Validation

Un avis d'habilitation sera remis à l'employeur pour la délivrance du titre, en regard des contrôles de connaissances théoriques et pratiques

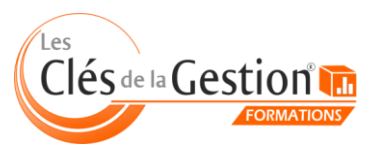

Organisme de formation continue enregistré sous le n° 73 31 05406 31 auprès du préfet de région Midi-Pyrénées 10 chemin de la Tuilerie à La Salvetat Saint Gilles (31880) - www.lesclesdelagestion.fr

# **Organisation**

En intra-entreprise (groupe de 10 personnes maximum)

Durée 1 jour (8 heures)

Tarif 900 € HT

Niveau requis Aucun

#### **Objectifs**

 d'ordre non électrique dans un Réaliser en sécurité des travaux environnement présentant des risques électriques

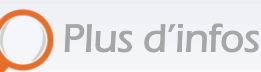

- **[Prochaines sessions](http://www.lesclesdelagestion.fr/formations/securite-au-travail/habilitation-electrique-non-electricien-executant)**
- **[Modalités d'inscription](http://www.lesclesdelagestion.fr/comment-s-inscrire)**
- [Sites des formations](http://www.lesclesdelagestion.fr/sites-formations)

#### **Contact**

I

Marjolaine Lavandier 06 71 16 08 80 - 05 61 49 89 38 [mlavandier@lesclesdelagestion.fr](mailto:mlavandier@lesclesdelagestion.fr)

# Habilitation BS

• **• [Retour sommaire](#page-2-0)** 

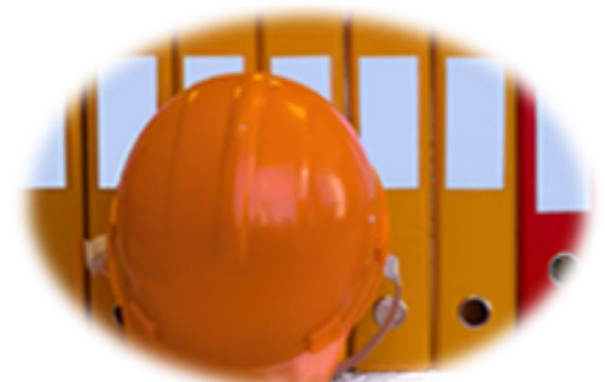

Cette formation est destinée aux techniciens non électriciens (plombier, installateur de volets roulants, d'alarme, agents communaux….).

# **Organisation**

En intra-entreprise (groupe de 10 personnes maximum)

Durée 2 jours (14 heures)

Tarif 1600 € HT

### Niveau requis

Avoir des connaissances élémentaires en électricité.

# **Objectifs**

 Réaliser en sécurité des opérations simples et des manœuvres d'ordre électrique dans un environnement présentant des risques électriques

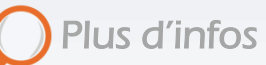

- [Prochaines sessions](http://www.lesclesdelagestion.fr/formations/securite-au-travail/habilitation-electrique-bs)
- **[Modalités d'inscription](http://www.lesclesdelagestion.fr/comment-s-inscrire)**
- [Sites des formations](http://www.lesclesdelagestion.fr/sites-formations)

# **Contact**

I

Marjolaine Lavandier 06 71 16 08 80 - 05 61 49 89 38 [mlavandier@lesclesdelagestion.fr](mailto:mlavandier@lesclesdelagestion.fr)

# Programme

Module tronc commun (TC1) : 6 h

- Les différentes grandeurs électriques : courant, tension, résistance, puissance, alternatif et continu, etc…
- Les effets du courant électrique sur le corps humain (mécanismes d'électrisation, d'électrocution et de brûlures, etc.)
- Les différents DOMAINES DE TENSION
- Les ZONES D'ENVIRONNEMENT et leurs limites
- L'HABILITATION : Principe, symboles
- Prescriptions des différentes ZONES DE TRAVAIL
- Les équipements de protection collective et leur fonction (barrière, écran, banderole, etc…)
- Les risques liés à l'utilisation et à la manipulation des matériels et outillages utilisés dans l'ENVIRONNEMENT
- Conduite à tenir en cas d'accident corporel, en cas d'incendie dans un ENVIRONNEMENT électrique

#### Module Intervention de remplacement et raccordement en BT (BS) : 8 h

- Les limites de l'habilitation BS
- Les fonctions des matériels électriques BT et TBT
- Les moyens de protection individuelle
- Les séquences de mise en sécurité d'un circuit
- Les mesures de prévention lors d'une intervention
- Les documents utilisables
- Les procédures de remplacement et de raccordement

Contrôle théorique et pratique des connaissances

# Validation

Un avis d'habilitation sera remis à l'employeur pour la délivrance du titre, en regard des contrôles de connaissances théoriques et pratiques

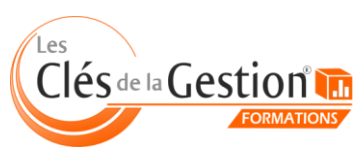

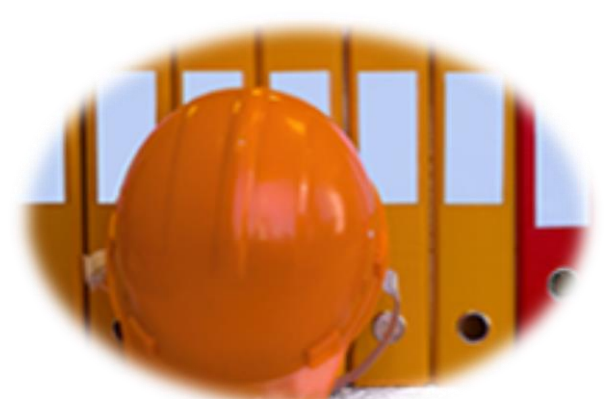

# Manipulation extincteurs

**• • [Retour sommaire](#page-2-0)** 

Cette formation est destinée à tout le personnel désigné par le responsable d'établissement.

# **Organisation**

En intra-entreprise (groupe de 12 personnes maximum)

### Durée

2 heures

# Tarif

300 € HT + 13 € HT / participant de frais consommables

# Niveau requis

Aucun

# **Objectif**

Ub<sub>p</sub>uen.<br>Etre capable de donner l'alerte selon les procédures de l'entreprise et d'intervenir sur un début d'incendie en utilisant le moyen d'extinction approprié

# Plus d'infos

- [Prochaines sessions](http://www.lesclesdelagestion.fr/formations/securite-au-travail/manipulation-extincteurs)
- **Modalités [d'inscription](http://www.lesclesdelagestion.fr/comment-s-inscrire)**
- [Sites des formations](http://www.lesclesdelagestion.fr/sites-formations)

# **Contact**

I

Marjolaine Lavandier 06 71 16 08 80 - 05 61 49 89 38 [mlavandier@lesclesdelagestion.fr](mailto:mlavandier@lesclesdelagestion.fr)

# Programme

# Partie théorique : 1 h 15

- Connaissances de l'établissement, ses risques et procédures internes
- Connaissances des consignes de sécurité
	- Alarme, intervention, évacuation
- La théorie du feu
	- Le triangle du feu
	- Différentes classes de feu
	- Procédés d'extinction
- Le danger des fumées
- Les moyens d'extinction
	- Différents types d'extincteurs, RIA
	- Principes de fonctionnement
	- Mise en œuvre des extincteurs
- Conduite à tenir en cas d'alarme et d'évacuation
	- L'alerte
	- La signalétique
	- Les circuits d'évacuation

# Partie pratique : 45'

- Visite du site et repérage des moyens de lutte contre l'incendie
- Exercices d'extinctions sur feu réel

# Validation

Remise d'une attestation de formation, renseignement du registre de sécurité.

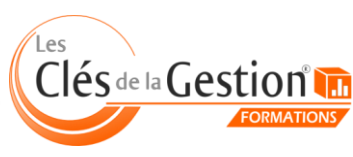

# Formation incendie : Équipier d'évacuation

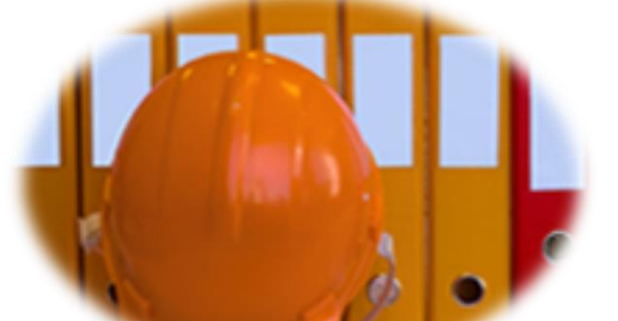

Cette formation s'adresse aux personnes chargées de diriger l'évacuation du personnel et éventuellement du public en cas de déclenchement de l'alarme.

• **• [Retour sommaire](#page-2-0)** 

# **Organisation**

En intra-entreprise (groupe de 12 personnes maximum)

Durée 3 heures

**Tarif** 450 € HT

Niveau requis Aucun

# **Objectif**

 par l'établissement à diriger Former les personnes désignées l'évacuation du personnel en cas de déclenchement de l'alarme

# Plus d'infos

[Prochaines sessions](http://www.lesclesdelagestion.fr/formations/securite-au-travail/formation-incendie-equipier-d-evacuation)

- **[Modalités d'inscription](http://www.lesclesdelagestion.fr/comment-s-inscrire)**
- [Sites des formations](http://www.lesclesdelagestion.fr/sites-formations)

# **Contact**

I

Marjolaine Lavandier 06 71 16 08 80 - 05 61 49 89 38 [mlavandier@lesclesdelagestion.fr](mailto:mlavandier@lesclesdelagestion.fr)

#### Programme

Partie théorique : 1 h 30

- Connaissances de l'établissement, ses risques et procédures internes
- Connaissances des consignes de sécurité
	- Alarme, intervention, évacuation
- L'évacuation
	- Différents types
	- Lecture d'un plan d'évacuation
	- Itinéraires d'évacuation
	- points de rassemblement
- Matériels et équipements limitant l'incendie et facilitant l'évacuation
- Rôle des guide file, serre file et chargé de sécurité
- Prise de contact avec les services de secours dès leur arrivée

#### Partie pratique : 1 h 30

- Visite du site avec repérage : Hydrants, extincteurs, SSI, itinéraires d'évacuation, désenfumage, coupures d'énergie
- Exercice(s) d'évacuation selon scénario
- Débriefing et axes éventuels d'amélioration

#### Validation

Remise d'une attestation de formation, renseignement du registre de sécurité.

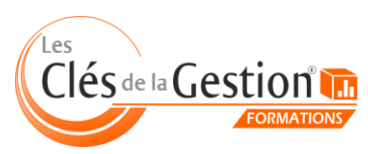

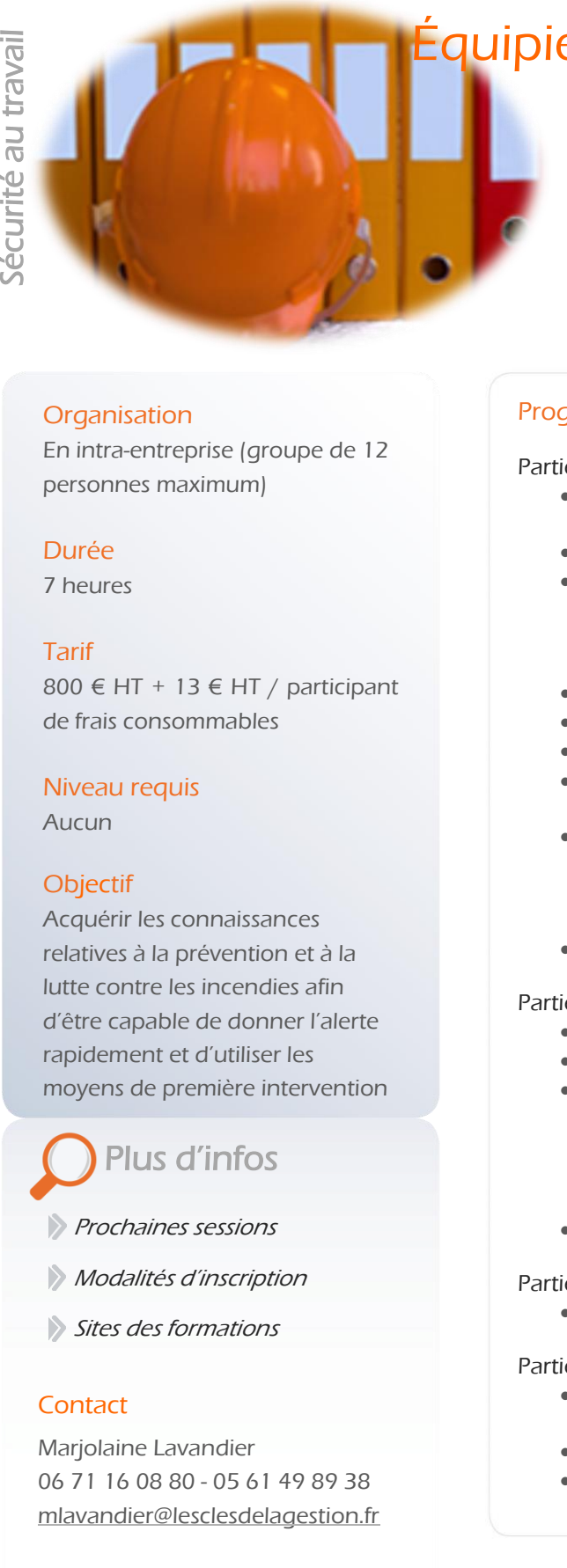

# Formation incendie : Équipier de Première Intervention (EPI)

• **• [Retour sommaire](#page-2-0)** 

Cette formation s'adresse à tout le personnel désigné par le responsable de l'établissement destiné à intervenir sur un début d'incendie.

### **Organisation**

En intra-entreprise (groupe de 12 personnes maximum)

#### Durée

7 heures

### Tarif

800  $\in$  HT + 13  $\in$  HT / participant de frais consommables

#### Niveau requis

Aucun

# **Objectif**

**Acquérir les connaissances** relatives à la prévention et à la lutte contre les incendies afin d'être capable de donner l'alerte rapidement et d'utiliser les moyens de première intervention

Plus d'infos

**[Prochaines sessions](http://www.lesclesdelagestion.fr/formations/securite-au-travail/formation-incendie-equipier-de-premiere-intervention)** 

**[Modalités d'inscription](http://www.lesclesdelagestion.fr/comment-s-inscrire)** 

[Sites des formations](http://www.lesclesdelagestion.fr/sites-formations)

# **Contact**

I

Marjolaine Lavandier 06 71 16 08 80 - 05 61 49 89 38 [mlavandier@lesclesdelagestion.fr](mailto:mlavandier@lesclesdelagestion.fr)

# Programme

#### Partie théorique module incendie : 2 h 30

- Connaissances de l'établissement, ses risques et procédures internes
- L'alerte
- La théorie du feu
	- Le triangle du feu
	- Différentes classes de feu
	- Procédés d'extinction
- Conséquences et causes d'un incendie
- Différents modes de propagation du feu
- Les fumées et leurs effets sur l'homme
- C.A.T devant une personne brûlée ou intoxiquée par des fumées, rôle du S.S.T
- Les moyens d'extinction
	- Différents types d'extincteurs, RIA
	- Principes de fonctionnement
	- Mise en œuvre des extincteurs
- Le permis feu

#### Partie théorique module évacuation : 1 h 30

- Le système de Sécurité Incendie (S.S.I)
- Les consignes de sécurité
- L'évacuation
	- Différents types
	- Lecture d'un plan d'évacuation
	- Itinéraires d'évacuation
	- points de rassemblement
- Rôle des guide file, serre file et chargé de sécurité

#### Partie pratique module incendie : 1 h

Exercices d'extinctions sur feu réel

#### Partie pratique module évacuation : 2 h

- Visite du site avec repérage : Hydrants, extincteurs, SSI, itinéraires d'évacuation, désenfumage, coupures d'énergie
- Exercice(s) d'évacuation selon scénarii
- Débriefing et axes éventuels d'amélioration

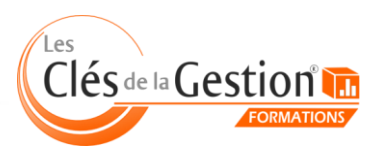

# Formation incendie : Exercice d'évacuation

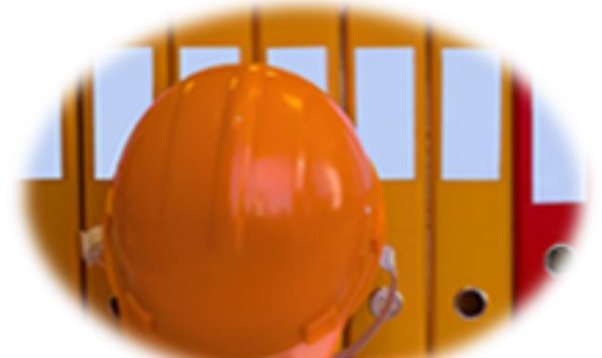

Cette formation s'adresse à tout le personnel de l'établissement. Les exercices d'évacuation permettent d'acquérir la bonne conduite en assurant une évacuation rapide et en bon ordre de la totalité des occupants des bâtiments concernés.

**•** *• [Retour sommaire](#page-2-0)* 

# **Organisation**

En intra-entreprise (groupe de 12 personnes maximum)

#### Durée

2 heures

Tarif 300 € HT

Niveau requis Aucun

#### **Objectif**

 d'incendie dans un établissement Savoir réagir face à un début et appliquer les consignes d'évacuation

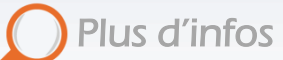

**[Prochaines sessions](http://www.lesclesdelagestion.fr/formations/securite-au-travail/formation-incendie-exercice-d-evacuation)** 

- **[Modalités d'inscription](http://www.lesclesdelagestion.fr/comment-s-inscrire)**
- [Sites des formations](http://www.lesclesdelagestion.fr/sites-formations)

# **Contact**

I

Marjolaine Lavandier 06 71 16 08 80 - 05 61 49 89 38 [mlavandier@lesclesdelagestion.fr](mailto:mlavandier@lesclesdelagestion.fr)

### Programme

#### **Organisation**

Entretien préalable pour élaboration du scénario et déroulement de l'exercice.

Cet exercice pourra faire suite à une formation d'équipier évacuation.

#### Mise en œuvre de l'exercice d'évacuation

Selon le scénario que vous aurez envisagé, l'exercice pourra être inopiné, avec ou sans fumée :

- Déclenchement de l'alarme,
- Evacuation,
- Rassemblement,
- Comptage,
- Bilan et compte rendu de l'exercice.

#### Validation

Remise d'une attestation de formation, renseignement du registre de sécurité.

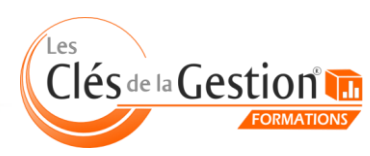

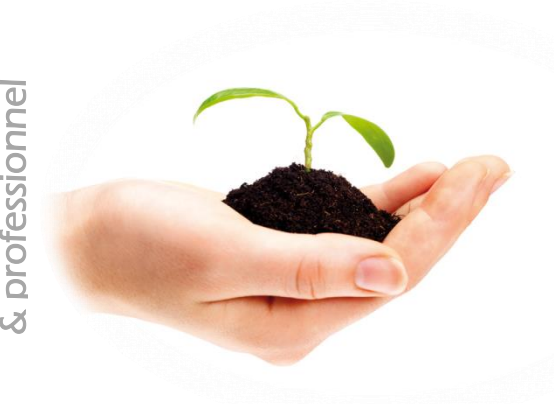

# Éliminer les fautes d'orthographe de ses écrits professionnels

[Retour sommaire](#page-2-0)

Ponctuée d'exercices pratiques et ludiques, cette formation vous donne les clés pour vous réconcilier avec l'orthographe et les règles grammaticales.

# **Organisation**

Session en groupe de 5 personnes

Durée 2 jours (16 heures)

**Tarif** 1000 € HT

Niveau requis

Aucun

# **Objectif**

cas de questionnement Ecrire sans faute d'orthographe et savoir trouver des ressources en

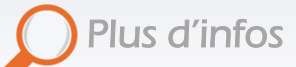

- [Prochaines sessions](http://www.lesclesdelagestion.fr/formations/developpement-personnel-et-professionnel/orthogrape)
- **[Modalités d'ins](http://www.lesclesdelagestion.fr/comment-s-inscrire)cription**
- [Sites des formations](http://www.lesclesdelagestion.fr/sites-formations)

#### **Contact**

í

Marjolaine Lavandier 06 71 16 08 80 - 05 61 49 89 38 [mlavandier@lesclesdelagestion.fr](mailto:mlavandier@lesclesdelagestion.fr)

# Programme

L'orthographe : un peu d'histoire…

#### Les pluriels

- Orthographier les chiffres et les nombres / les accorder / placer les traits d'union
- Le pluriel des couleurs / placer les traits d'union
- Accorder les mots composés / placer les traits d'union

#### Les verbes

- Les groupes
- Les temps : conjuguer simplement les verbes
- La concordance des temps
- Différence entre le participe présent invariable et l'accord de l'adjectif verbal, exceptions…
- Accorder les participes passés avec « être »
- Accorder les participes passés avec « avoir »
- Le participe passé des verbes pronominaux

#### Les principaux pièges de la langue française

- Les homonymes grammaticaux (ou/où, leur/leurs…)
- Les mots invariables : parmi, hormis…

#### Les principales règles typographiques

- Les majuscules des patronymes, organismes d'Etat, titres, noms d'habitants…
- Connaître les règles de la ponctuation

#### Etre autonome dans l'utilisation des outils de correction

- Savoir se relire
- Savoir simplifier un contenu écrit
- Connaître et utiliser les sites de référence
- Se servir des outils des logiciels de traitement de textes (correction automatique, synonymes…)

#### La formation est ponctuée d'exercices pratiques et ludiques

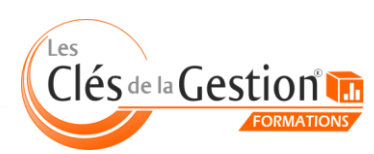

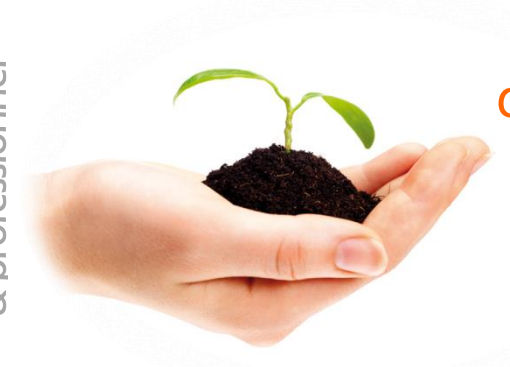

# La PNL : approche de la communication et du changement

• **• [Retour sommaire](#page-2-0)** 

La PNL (programmation neuro-linguistique) a pour principal objectif d'apprendre à mieux communiquer grâce à une meilleure connaissance des fonctionnements humains, les siens et ceux des autres.

# Programme

#### La PNL : origine, champs d'application

- Les auteurs
- La démarche
- Le public concerné

#### Les postulats de base

- La carte et le territoire
- Construction de notre modèle du monde
- Vision des relations

#### Créer un climat favorable aux échanges constructifs

Rapport et synchronisation

### Communiquer

- Observer
- Ecouter
- Questionner : le métamodèle
- S'adapter

# Changer et accompagner le changement

- Les niveaux logiques
- L'objectif :
	- Critères et questions pour clarifier un objectif atteignable
	- Les différents niveaux de l'objectif

#### Gestion des émotions

- Techniques d'ancrages
- Optimiser son potentiel mental : métaprogrammes et stratégies

# Prévenir et résoudre les difficultés relationnelles

- Les positions de perception
- La notion d'intention positive

#### Le feed-back

Critères pour un feed-back efficace

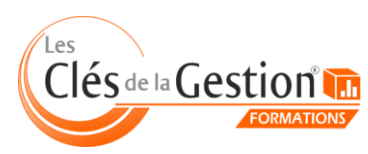

Organisme de formation continue enregistré sous le n° 73 31 05406 31 auprès du préfet de région Midi-Pyrénées 10 chemin de la Tuilerie à La Salvetat Saint Gilles (31880) - www.lesclesdelagestion.fr

# **Organisation**

Session en groupe de 12 personnes maximum

Durée 3 jours (24 heures)

**Tarif** 1500 € HT

# Niveau requis

Aucun

# **Objectif**

 communication, la conduite du Améliorer son efficacité dans la changement et l'apprentissage

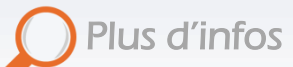

- [Prochaines sessions](http://www.lesclesdelagestion.fr/formations/developpement-personnel-et-professionnel/la-pnl-approche-de-la-communication-et-du-changement)
- **[Modalités d'inscription](http://www.lesclesdelagestion.fr/comment-s-inscrire)**
- [Sites des formations](http://www.lesclesdelagestion.fr/sites-formations)

# **Contact**

í

Marjolaine Lavandier 06 71 16 08 80 - 05 61 49 89 38 [mlavandier@lesclesdelagestion.fr](mailto:mlavandier@lesclesdelagestion.fr)

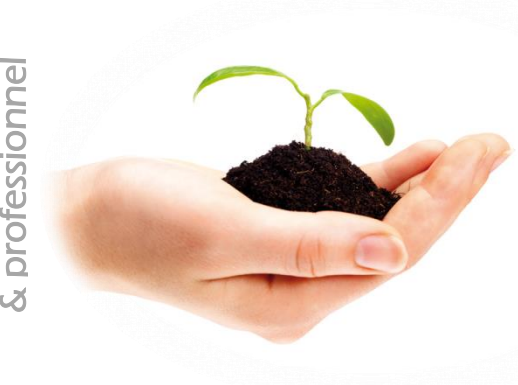

# Initiation à la self défense

#### **• • [Retour sommaire](#page-2-0)**

L'enjeu de ces deux journées d'initiation à la self-défense est de retrouver la confiance en soi en comprenant le « mécanisme » d'une agression (et la motivation de l'agresseur), en adaptant sa «réponse», en améliorant sa capacité physique à se défendre (et à neutraliser l'agresseur), en développant sa combativité et son aptitude à éviter ou à parer les coups.

# Programme

# 1er jour :

- Présentation de la self-défense Débat sur les agressions dont vous avez été victimes ou pas et les différents types d'agressions auxquelles on peut être confrontés dans la vie de tous les jours (présentation de vidéos).
- Initiation à la boxe type krav-maga : boxe pieds-poings où tous les coups sont permis, poings et pieds mais aussi coudes, genoux, tête…
- Cadre légal de la légitime défense. Exemples de faits divers.
- Self-défense à mains nues (attaques, blocages, esquives, contreattaques…

# 2ème jour :

- Assistance à personne en danger. Rappel de la loi (extraits de vidéos).
- Self-défense : défense sur menace avec armes.
	- Entrainement à la défense contre des agressions au couteau, une des plus complexes.
		- Couteau contre pistolet, (extrait de vidéo).
- Mise en situation réelle : action / réaction
- Gestion du stress (enjeu matériel, danger de vie ou de mort) dans le cas d'une agression en pleine nature, en ville, dans un parking, ou bien en milieu fermé, bar, restaurant, boutique, afin de vous confronter à la réalité.

# Finalité du stage :

- L'enjeu de ces deux journées d'initiation à la self-défense est de retrouver la confiance en soi :
- En comprenant le « mécanisme » d'une agression, la motivation de l'agresseur ;
- En adaptant sa « réponse » ;
- En améliorant la capacité physique à se défendre, à neutraliser l'agresseur ;
- En développant sa combativité et son aptitude à éviter ou à parer les coups.

Il est sans aucun doute profitable pour tous de suivre régulièrement des stages de self- défense afin d'acquérir les bons gestes, les bons réflexes.

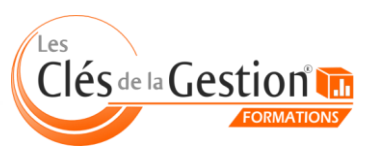

Organisme de formation continue enregistré sous le n° 73 31 05406 31 auprès du préfet de région Midi-Pyrénées 10 chemin de la Tuilerie à La Salvetat Saint Gilles (31880) - www.lesclesdelagestion.fr

# **Organisation**

Session en groupe de 6 personnes

Durée 2 jours (16 heures)

Tarif 1000 € HT

Niveau requis

Aucun

# **Objectif**

 un individu qui tente de vous Acquérir les outils physiques et psychologiques pour déstabiliser intimider

Plus d'infos

- **[Prochaines sessions](http://www.lesclesdelagestion.fr/formations/developpement-personnel-et-professionnel/initiation-self-defense)**
- **[Modalités d'inscription](http://www.lesclesdelagestion.fr/comment-s-inscrire)**
- [Sites des formations](http://www.lesclesdelagestion.fr/sites-formations)

# **Contact**

í

Marjolaine Lavandier 06 71 16 08 80 - 05 61 49 89 38 [mlavandier@lesclesdelagestion.fr](mailto:mlavandier@lesclesdelagestion.fr)

# Pratique de l'anglais à des fins professionnelles

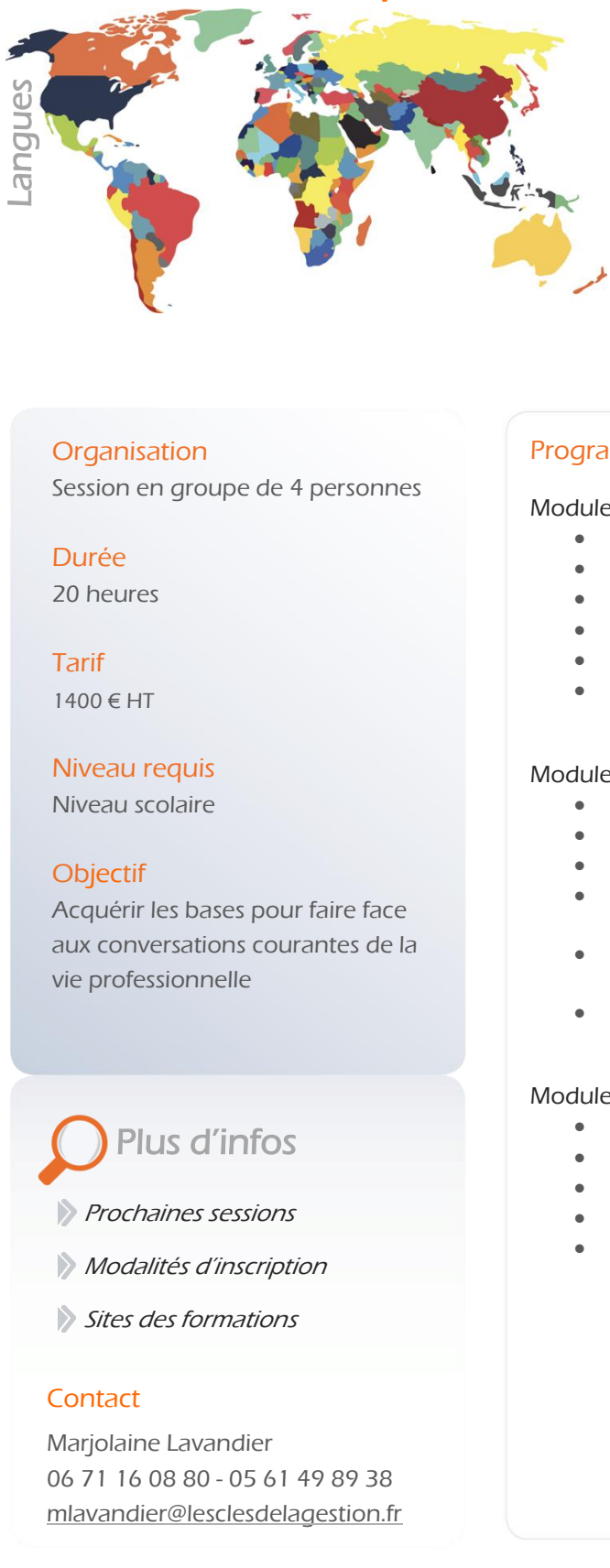

Cette formation va vous permettre d'améliorer la qualité de

• **• [Retour sommaire](#page-2-0)** 

vos échanges professionnels, de maîtriser une conversation téléphonique et de rédiger des messages clairs et adaptés à vos besoins.

# **Organisation**

Session en groupe de 4 personnes

Durée 20 heures

Tarif 1400 € HT

Niveau requis

Niveau scolaire

# **Objectif**

 vie professionnelle Acquérir les bases pour faire face aux conversations courantes de la

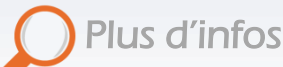

[Prochaines sessions](http://www.lesclesdelagestion.fr/formations/anglais/pratique-de-l-anglais-a-des-fins-professionnelles)

**Modalités [d'inscription](http://www.lesclesdelagestion.fr/comment-s-inscrire)** 

[Sites des formations](http://www.lesclesdelagestion.fr/sites-formations)

# **Contact**

í

Marjolaine Lavandier 06 71 16 08 80 - 05 61 49 89 38 [mlavandier@lesclesdelagestion.fr](mailto:mlavandier@lesclesdelagestion.fr)

### Programme

#### Module 1 : Structure de la langue

- Temps simples (présent, futur, passé)
- Questions, réponses, négations
- Chiffres, lettres, heures, dates et prix (différentes monnaies)
- Verbes modaux de politesse
- Vocabulaire commercial
- Prononciation

### Module 2 : Accueil et relations publiques

- Se présenter et présenter ses collègues
- Poser et répondre à des questions simples
- Salutations et règles de politesse
- Accueillir le client et le mettre à l'aise (demander et comprendre les directions)
- Etre capable de demander des renseignements (hôtel, transport, horaires de vol…)
- Savoir donner des explications (type de restaurant, menu…)

#### Module 3 : Première autonomie au téléphone et par mail

- Salutations faire un appel et recevoir un appel
- Prendre et laisser des messages
- Prendre note d'un rendez-vous
- Donner des renseignements, des explications au téléphone
- Rédiger des mails

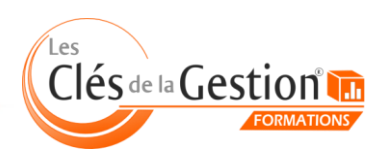

# Préparation au TOEIC

**• • [Retour sommaire](#page-2-0)** 

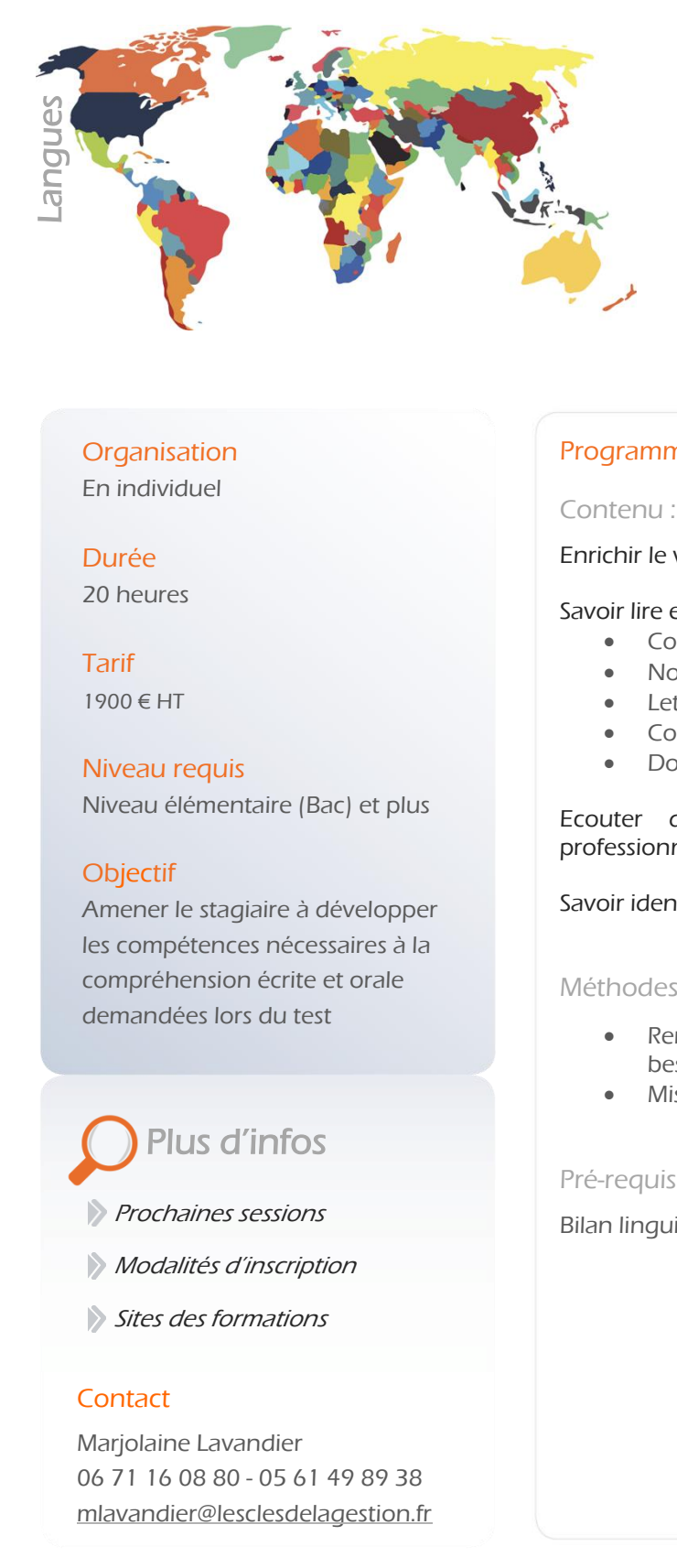

Cette formation va vous permettre de développer les compétences nécessaires à la compréhension écrite et orale demandées lors du test, acquérir le vocabulaire courant utilisé dans les tests et passer 2 tests d'entraînement (durée de 2 heures chacun) dans les conditions réelles.

# **Organisation**

En individuel

Durée 20 heures

Tarif 1900 € HT

Niveau requis Niveau élémentaire (Bac) et plus

# **Objectif**

 compréhension écrite et orale Amener le stagiaire à développer les compétences nécessaires à la demandées lors du test

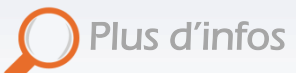

**[Prochaines sessions](http://www.lesclesdelagestion.fr/formations/anglais/preparation-au-toeic)** 

- **[Modalités d'inscription](http://www.lesclesdelagestion.fr/comment-s-inscrire)**
- [Sites des formations](http://www.lesclesdelagestion.fr/sites-formations)

# **Contact**

í

Marjolaine Lavandier 06 71 16 08 80 - 05 61 49 89 38 [mlavandier@lesclesdelagestion.fr](mailto:mlavandier@lesclesdelagestion.fr)

# Programme

#### Contenu :

Enrichir le vocabulaire professionnel et commercial

Savoir lire et analyser les documents utilisés en situation professionnelle

- **•** Courriels
- Notices
- Lettres
- Comptes-rendus
- Documentation technique

Ecouter des monologues et dialogues enregistrés en situation professionnelle

Savoir identifier les éléments clés d'un enregistrement

#### Méthodes :

- Remise à niveau des connaissances grammaticales en fonction des besoins
- Mise en situation d'examen

Pré-requis :

Bilan linguistique (écrit)

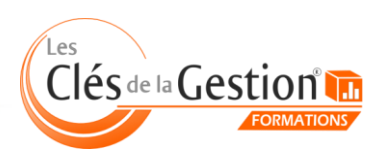

# Développer son anglais commercial

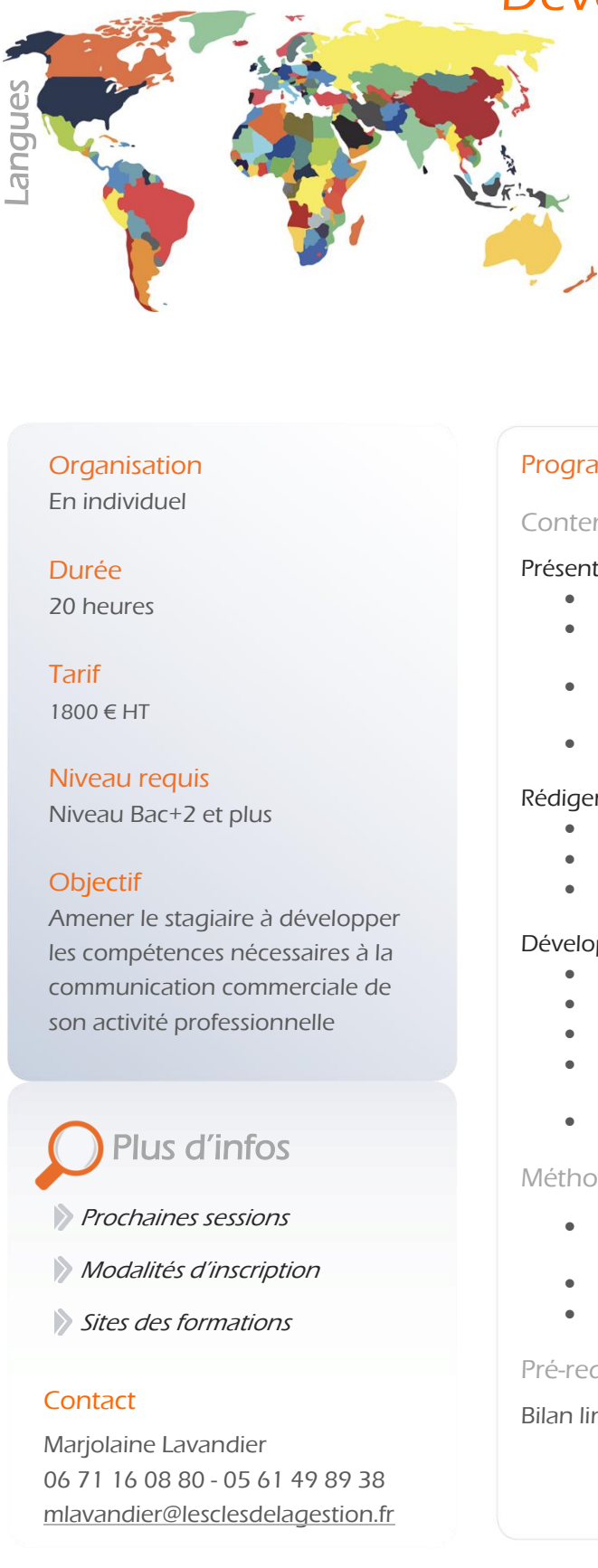

[Retour sommaire](#page-2-0)

Vous souhaitez travailler ou vous travaillez déjà dans le secteur commercial et/ou l'import/export. Cette formation, va vous permettre de présenter l'activité de votre entreprise, rédiger et répondre à la correspondance commerciale (lettres, courriels, etc.), rédiger des contrats types, développer et conclure des ventes.

# **Organisation**

En individuel

Durée 20 heures

Tarif

1800 € HT

Niveau requis

Niveau Bac+2 et plus

# **Objectif**

 communication commerciale de Amener le stagiaire à développer les compétences nécessaires à la son activité professionnelle

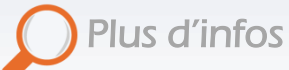

[Prochaines sessions](http://www.lesclesdelagestion.fr/formations/anglais/anglais-commercial)

- **[Modalités d'inscription](http://www.lesclesdelagestion.fr/comment-s-inscrire)**
- [Sites des formations](http://www.lesclesdelagestion.fr/sites-formations)

# **Contact**

í

Marjolaine Lavandier 06 71 16 08 80 - 05 61 49 89 38 [mlavandier@lesclesdelagestion.fr](mailto:mlavandier@lesclesdelagestion.fr)

# Programme

#### Contenu :

### Présenter l'activité de son entreprise

- Acquérir le vocabulaire propre au secteur d'activité
- Revoir les chiffres pour pouvoir parler de son chiffre d'affaires, ses ventes, etc.
- Etudier les adverbes de manière pour décrire les performances de son entreprise
- Rédiger une plaquette commerciale (selon les besoins)

# Rédiger la correspondance commerciale

- Ecrire des lettres, des courriels
- Rédiger un contrat de vente type, un bon de commande
- Rédiger des offres commerciales

# Développer et conclure des ventes

- Décrire ses produits / services
- Acquérir et utiliser le vocabulaire des techniques de vente
- Échanger en face-à-face et au téléphone
- Connaître la documentation professionnelle utilisée lors des échanges commerciaux
- Choisir un moyen de paiement

# Méthodes :

- Remise à niveau des connaissances grammaticales en fonction des besoins
- Entraînement à l'oral jeux de rôle, simulations, dialogues
- Rédaction de documents professionnels

# Pré-requis :

Bilan linguistique (écrit et oral)

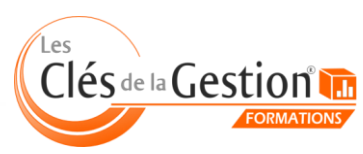
# Perfectionner son anglais de l'immobilier

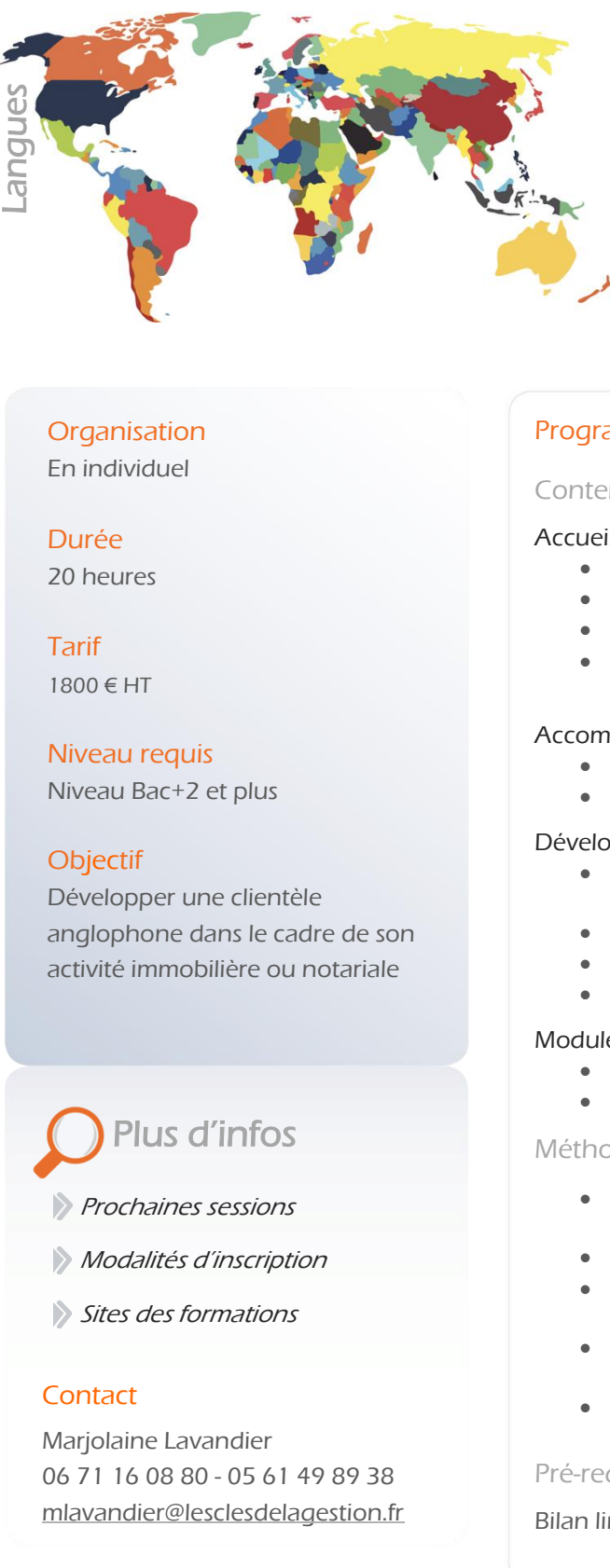

Cette formation va vous permettre de comprendre les besoins des clients anglophones et de les accompagner tout au long du processus d'achat, de vente et de location de biens immobiliers.

**a a** *[Retour sommaire](#page-2-0)* 

### **Organisation**

En individuel

Durée 20 heures

Tarif 1800 € HT

Niveau requis

Niveau Bac+2 et plus

### **Objectif**

activité immobilière ou notariale Développer une clientèle anglophone dans le cadre de son

# Plus d'infos

- **[Prochaines sessions](http://www.lesclesdelagestion.fr/formations/anglais/anglais-de-l-immobilier)**
- **[Modalités d'inscription](http://www.lesclesdelagestion.fr/comment-s-inscrire)**
- [Sites des formations](http://www.lesclesdelagestion.fr/sites-formations)

## **Contact**

í

Marjolaine Lavandier 06 71 16 08 80 - 05 61 49 89 38 [mlavandier@lesclesdelagestion.fr](mailto:mlavandier@lesclesdelagestion.fr)

## Programme

#### Contenu :

#### Accueillir les clients potentiels

- Acquérir et utiliser le vocabulaire de la vente de biens immobiliers
- Poser les bonnes questions
- Savoir répondre aux questions posées
- Renseigner par téléphone (prendre des notes, proposer un rendez-vous, …)

#### Accompagner les clients potentiels

- Décrire un bien, un terrain, un endroit
- Expliquer le processus de vente / de location

#### Développer et conclure des ventes

- Décrire les services proposés par les notaires et les agents immobiliers
- Rédiger des annonces immobilières
- Traiter la correspondance commerciale (courriels, lettres, …)
- Négociation entre les parties

#### Modules supplémentaires proposés aux notaires

- Les testaments et successions
- Les contrats de mariage

#### Méthodes :

- Remise à niveau des connaissances grammaticales en fonction des besoins
- Révision des chiffres, de l'alphabet, du temps (heure, date)
- Apprentissage du vocabulaire juridique spécifique aux transactions immobilières
- Entraînement à l'oral jeux de rôle, simulations, dialogues, exercices d'écoute
- Rédaction de documents professionnels

#### Pré-requis :

Bilan linguistique (écrit et oral)

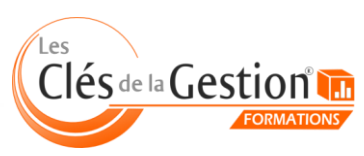

## Négocier en anglais

**a a** *[Retour sommaire](#page-2-0)* 

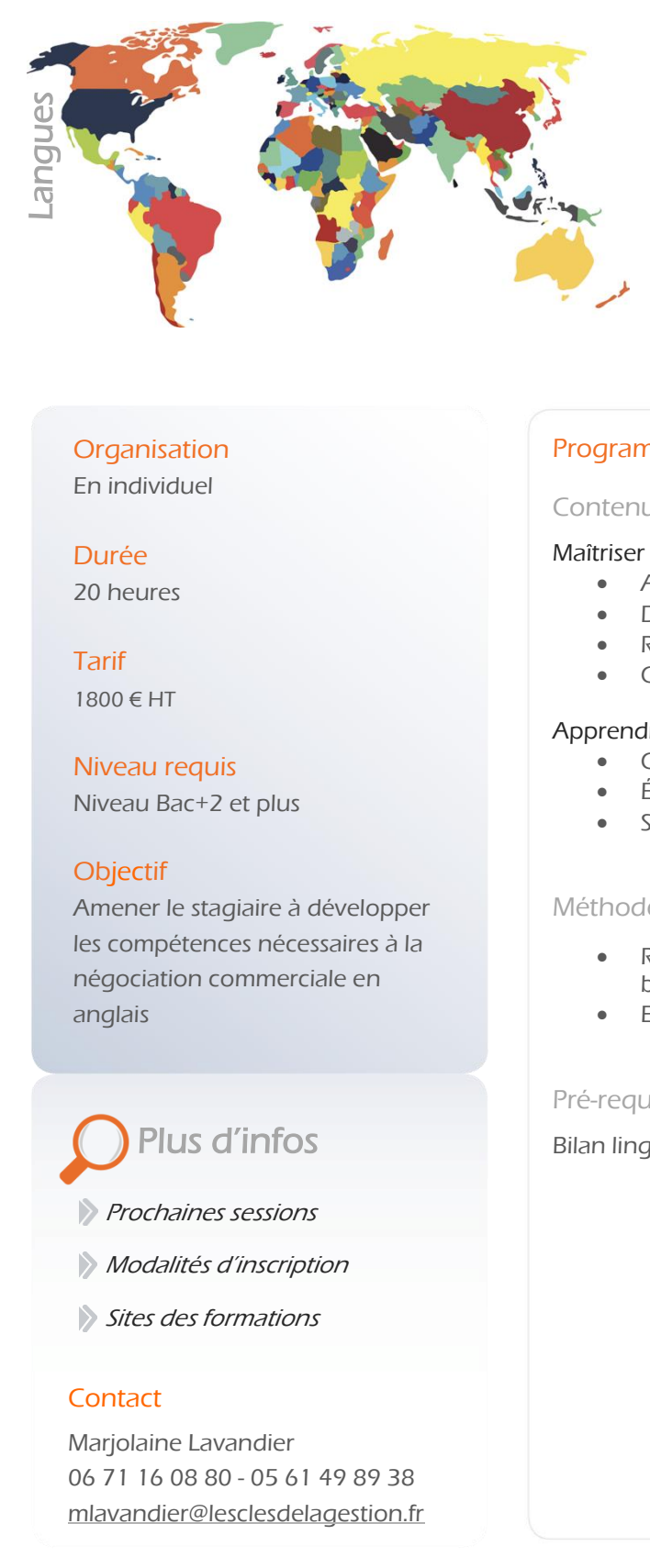

Vous souhaitez pouvoir négocier en anglais lors de réunions, de rencontres avec vos partenaires. Cette formation va vous permettre de maîtriser le vocabulaire de la négociation et apprendre les différentes techniques d'argumentation.

## **Organisation**

En individuel

Durée 20 heures

Tarif 1800 € HT

Niveau requis Niveau Bac+2 et plus

## **Objectif**

 négociation commerciale en Amener le stagiaire à développer les compétences nécessaires à la anglais

## Plus d'infos

- **[Prochaines sessions](http://www.lesclesdelagestion.fr/formations/anglais/negocier-en-anglais)**
- **[Modalités d'inscription](http://www.lesclesdelagestion.fr/comment-s-inscrire)**
- [Sites des formations](http://www.lesclesdelagestion.fr/sites-formations)

## **Contact**

í

Marjolaine Lavandier 06 71 16 08 80 - 05 61 49 89 38 [mlavandier@lesclesdelagestion.fr](mailto:mlavandier@lesclesdelagestion.fr)

## Programme

#### Contenu :

#### Maîtriser le vocabulaire de la négociation

- Acquérir le vocabulaire propre au secteur d'activité
- Développer un argumentaire
- Reformuler un propos
- Convaincre, suggérer, refuser, accepter, conclure, etc.

#### Apprendre les techniques d'argumentation

- Connaître la culture professionnelle anglo-saxonne
- Établir un climat de coopération
- Savoir gérer les différentes étapes d'une négociation

#### Méthodes :

- Remise à niveau des connaissances grammaticales en fonction des besoins
- Entraînement à l'oral jeux de rôle, simulations, études de cas

#### Pré-requis :

Bilan linguistique (écrit et oral)

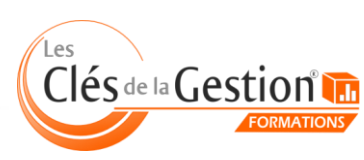

## Se préparer à la culture anglo-saxonne

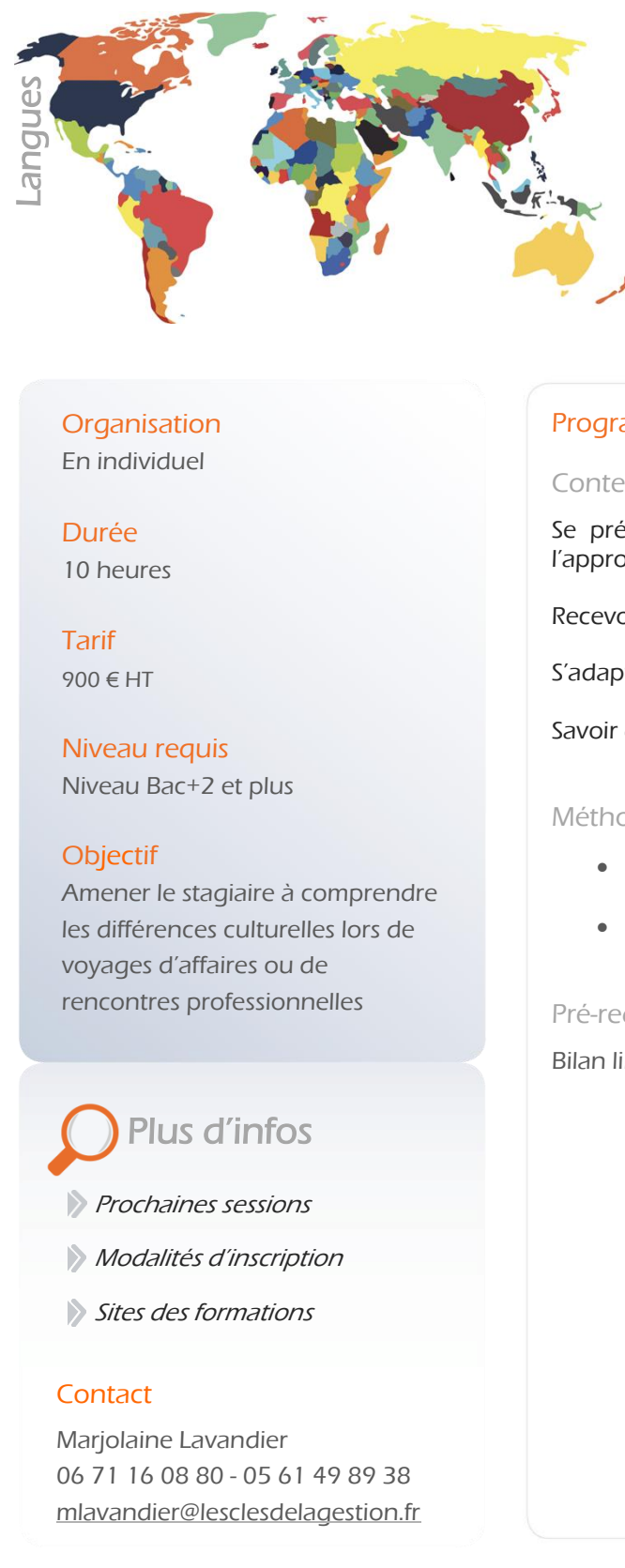

Cette formation va vous permettre de connaître les principales différences culturelles entre anglophones et francophones (ex : vie quotidienne, relations interpersonnelles, gestuel, savoir-vivre, conditions de vie).

**• • [Retour sommaire](#page-2-0)** 

#### **Organisation** En individuel

Durée 10 heures

Tarif  $900 \in HT$ 

Niveau requis Niveau Bac+2 et plus

### **Objectif**

 voyages d'affaires ou de Amener le stagiaire à comprendre les différences culturelles lors de rencontres professionnelles

## Plus d'infos

- **[Prochaines sessions](http://www.lesclesdelagestion.fr/formations/anglais/culture-anglo-saxonne)**
- **[Modalités d'inscription](http://www.lesclesdelagestion.fr/comment-s-inscrire)**
- [Sites des formations](http://www.lesclesdelagestion.fr/sites-formations)

## **Contact**

í

Marjolaine Lavandier 06 71 16 08 80 - 05 61 49 89 38 [mlavandier@lesclesdelagestion.fr](mailto:mlavandier@lesclesdelagestion.fr)

### Programme

#### Contenu :

Se préparer à travailler avec les anglophones - les façons de penser, l'approche des affaires, les préjugés

Recevoir un client, un fournisseur anglophone

S'adapter à la culture lors d'un voyage dans un pays anglophone

Savoir gérer les différences culturelles dans la vie de tous les jours

#### Méthodes :

- Remise à niveau des connaissances grammaticales en fonction des besoins
- Entraînement à l'oral jeux de rôle, simulations, études de cas

#### Pré-requis :

Bilan linguistique (écrit et oral)

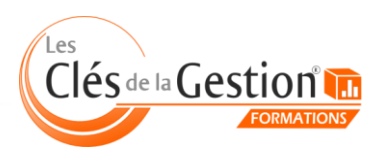

# Pratique de l'espagnol à des fins professionnelles

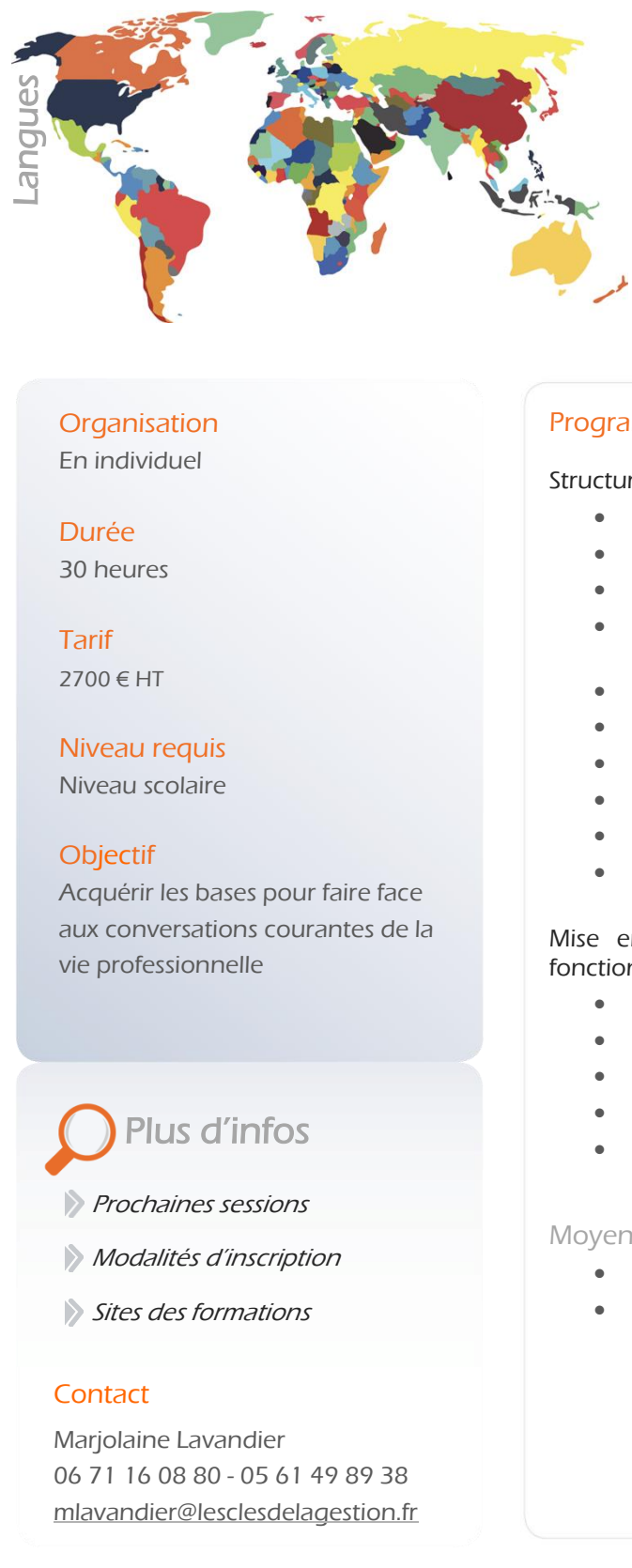

Cette formation va vous permettre d'améliorer la qualité de vos échanges professionnels, de maîtriser une conversation téléphonique et de rédiger des messages clairs et adaptés à vos besoins.

**• • [Retour sommaire](#page-2-0)** 

## **Organisation**

En individuel

Durée 30 heures

Tarif 2700 € HT

## Niveau requis

Niveau scolaire

## **Objectif**

 vie professionnelle Acquérir les bases pour faire face aux conversations courantes de la

# Plus d'infos

- **[Prochaines sessions](http://www.lesclesdelagestion.fr/formations/anglais/pratique-de-l-espagnol-a-des-fins-professionnelles)**
- **Modalité[s d'inscription](http://www.lesclesdelagestion.fr/comment-s-inscrire)**
- [Sites des formations](http://www.lesclesdelagestion.fr/sites-formations)

## **Contact**

í

Marjolaine Lavandier 06 71 16 08 80 - 05 61 49 89 38 [mlavandier@lesclesdelagestion.fr](mailto:mlavandier@lesclesdelagestion.fr)

## Programme

Structure de la langue et acquisition des connaissances

- Se présenter
- Poser des questions et y répondre
- Utiliser les temps passé, présent, futur de façon à se raconter
- Acquisition des bases grammaticales, lexicales et phonologiques de la langue
- Évocation des usages et traditions
- Salutations et règles de politesse
- Vocabulaire professionnel (adapté à l'activité des stagiaires)
- Prononciation
- Accentuation
- Respect des règles de phonologie

#### Mise en situation : Intervention d'animateurs natifs sélectionnés en fonction de leurs compétences et de leurs aptitudes pédagogiques

- Tenir une conversation (y compris téléphonique)
- Accueillir un client et le mettre à l'aise
- Être capable de demander des renseignements
- Savoir donner des explications
- S'exprimer d'une façon simple et spontanée

#### Moyens pédagogiques :

- Supports audiovisuels (publicité, films, actualités…)
- Évaluations orales effectuées en milieu et fin de stage

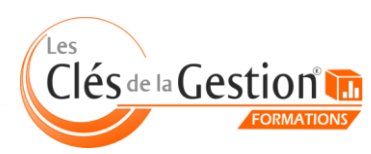